**T.C. SAKARYA ÜNİVERSİTESİ FEN BİLİMLERİ ENSTİTÜSÜ**

## **HİSTOGRAM TABANLI ALGORİTMALARLA SANAL GİRİŞ BİRİMİ TASARIMI**

**YÜKSEK LİSANS TEZİ**

**Bilgisayar Müh. Selman HIZAL**

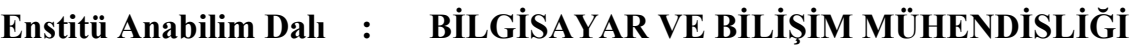

**Tez Danışmanı : Doç. Dr. Cemil ÖZ**

**Haziran 2009**

**T.C. SAKARYA ÜNİVERSİTESİ** FEN BİLİMLERİ ENSTİTÜSÜ

## **HİSTOGRAM TABANLI ALGORİTMALARLA SANAL GİRİŞ BİRİMİ TASARIMI**

**YÜKSEK LİSANS TEZİ** 

**Bilgisayar Müh. Selman HIZAL**

**Enstitü Anabilim Dalı : BİLGİSAYAR VE BİLİŞİM MÜHENDİSLİĞİ** 

**Bu tez 17 / 06 /2009 tarihinde aĢağıdaki jüri tarafından Oybirliği ile kabul edilmiĢtir.**

Doc. Dr. Neját YUMUSAK Jüri Başkanı

Doc. Dr. Ayhan ÖZDEMİR Üye

Doc. D r. Cemil ÖZ Uve

### <span id="page-2-0"></span>**ÖNSÖZ**

Çalışmalarımın her aşamasında desteğini gördüğüm, tezimin hazırlanmasında değerli fikirleri ve rehberliğiyle bana ışık tutan, yönlendiren değerli hocam Doç. Dr. Cemil ÖZ'e teşekkürlerimi belirtmek isterim.

Bu günlere gelmemde yıllarını, hayatlarını ve emeklerini esirgemeyen, daima güvenen sevgili aileme de sonsuz sevgi ve saygılarımı sunarım.

Selman HIZAL

# <span id="page-3-0"></span>**İÇİNDEKİLER**

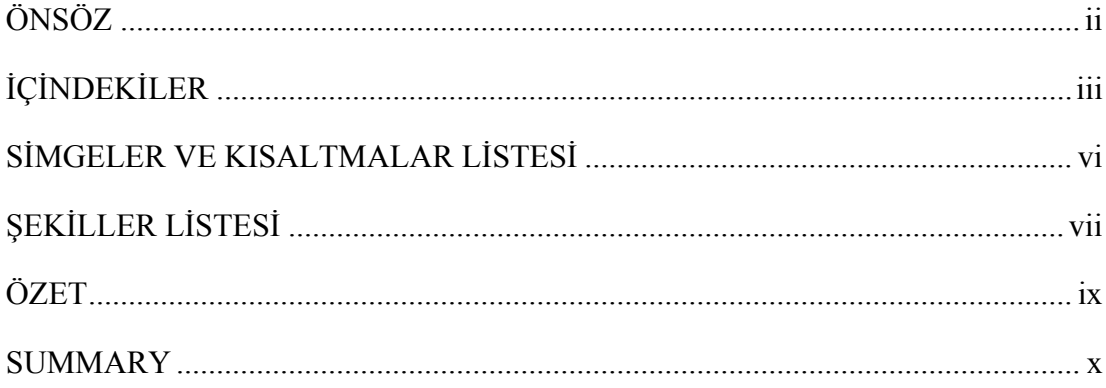

## BÖLÜM 1.

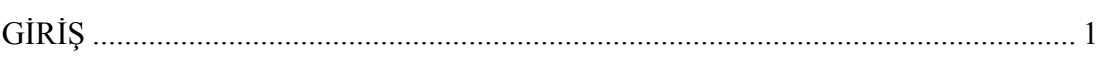

## BÖLÜM 2.

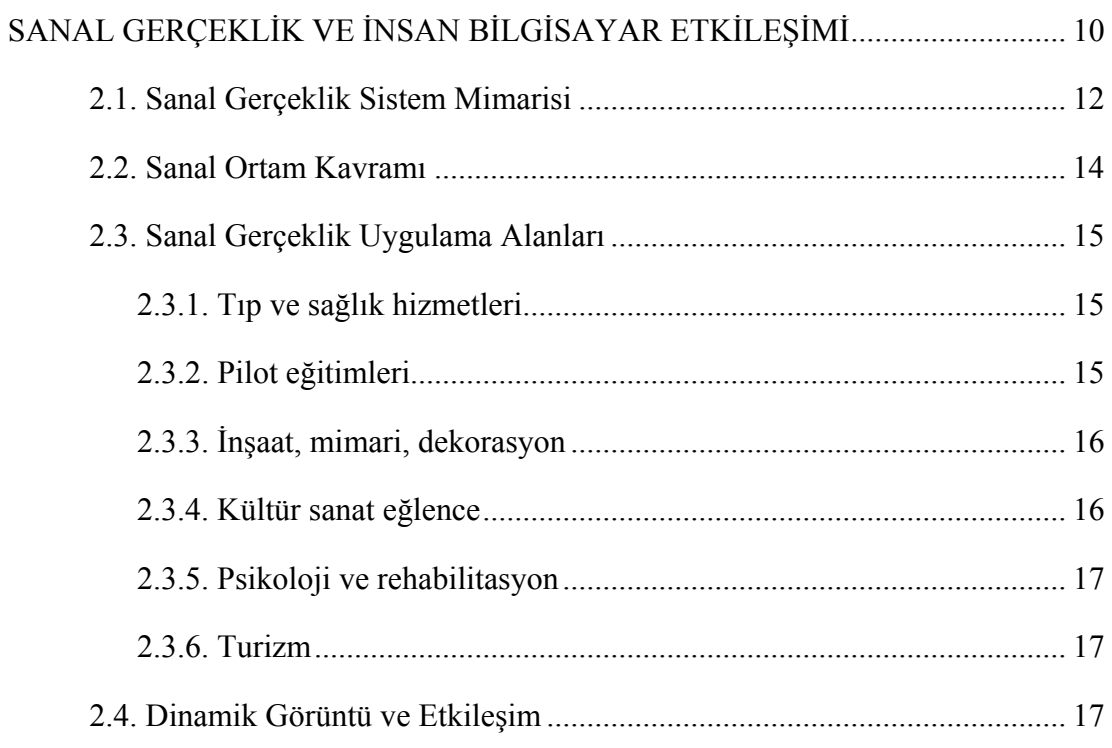

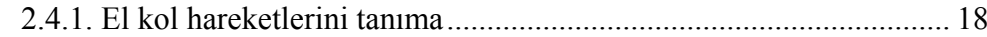

## BÖLÜM 3.

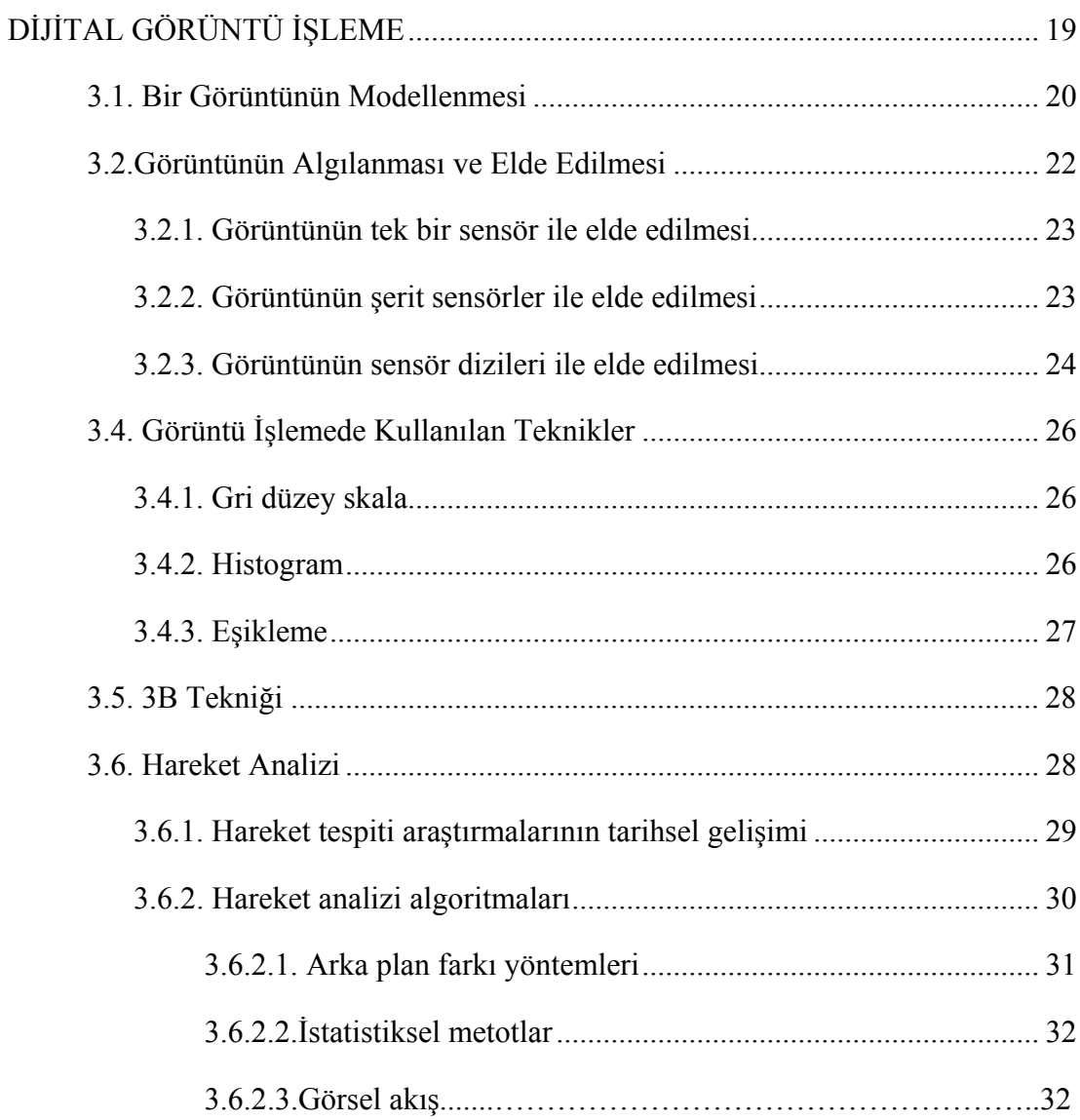

## BÖLÜM 4.

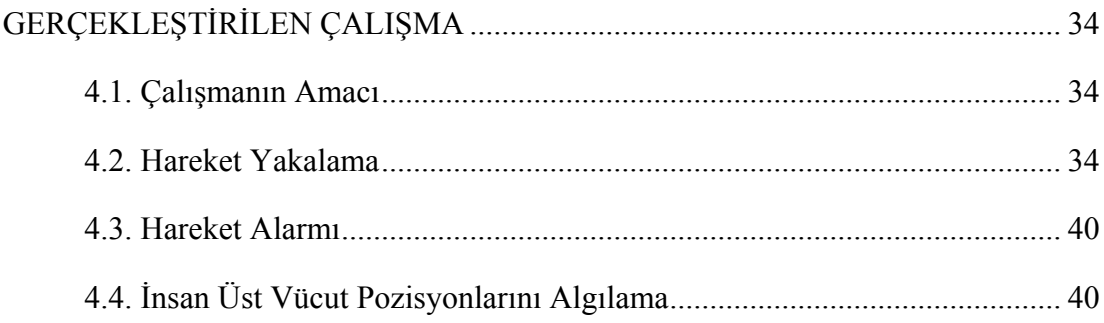

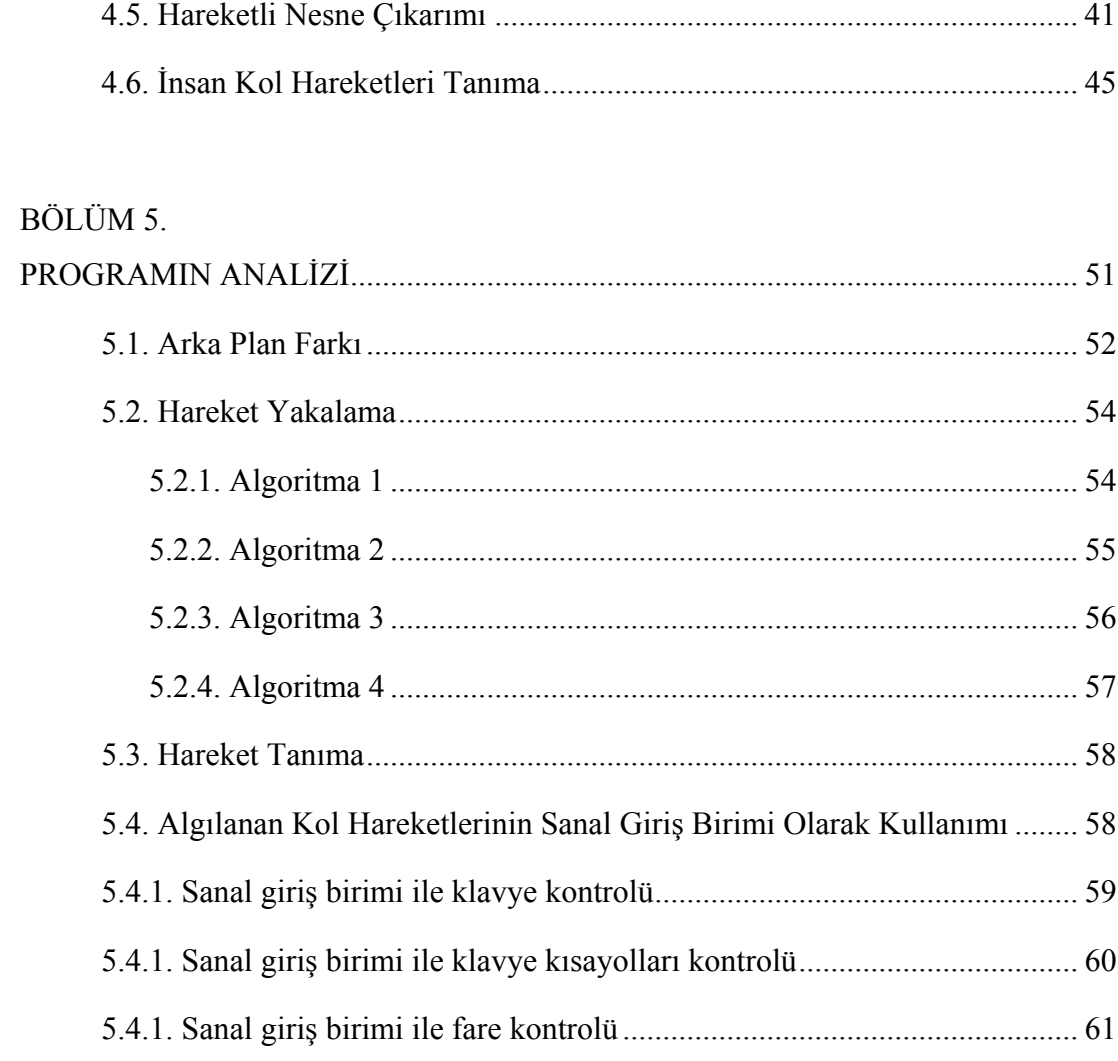

## BÖLÜM 6.

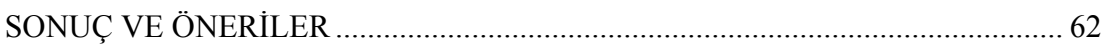

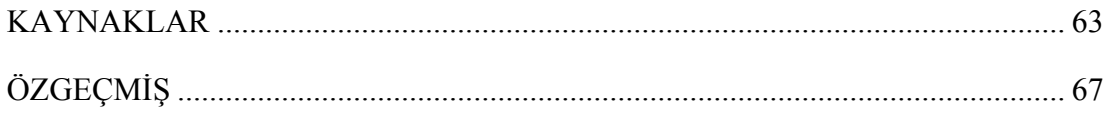

## <span id="page-6-0"></span>**SİMGELER VE KISALTMALAR LİSTESİ**

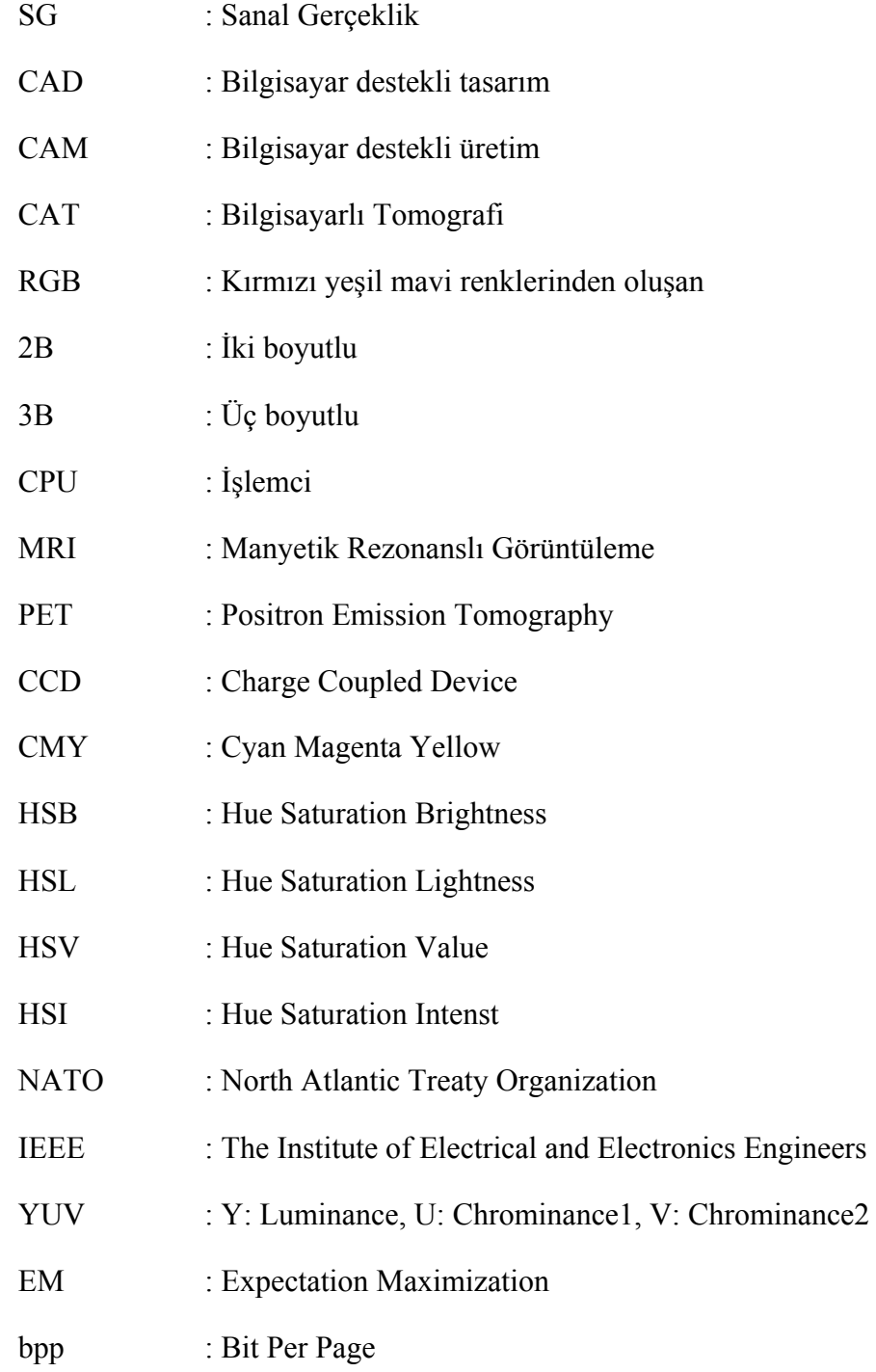

# <span id="page-7-0"></span>**ŞEKİLLER LİSTESİ**

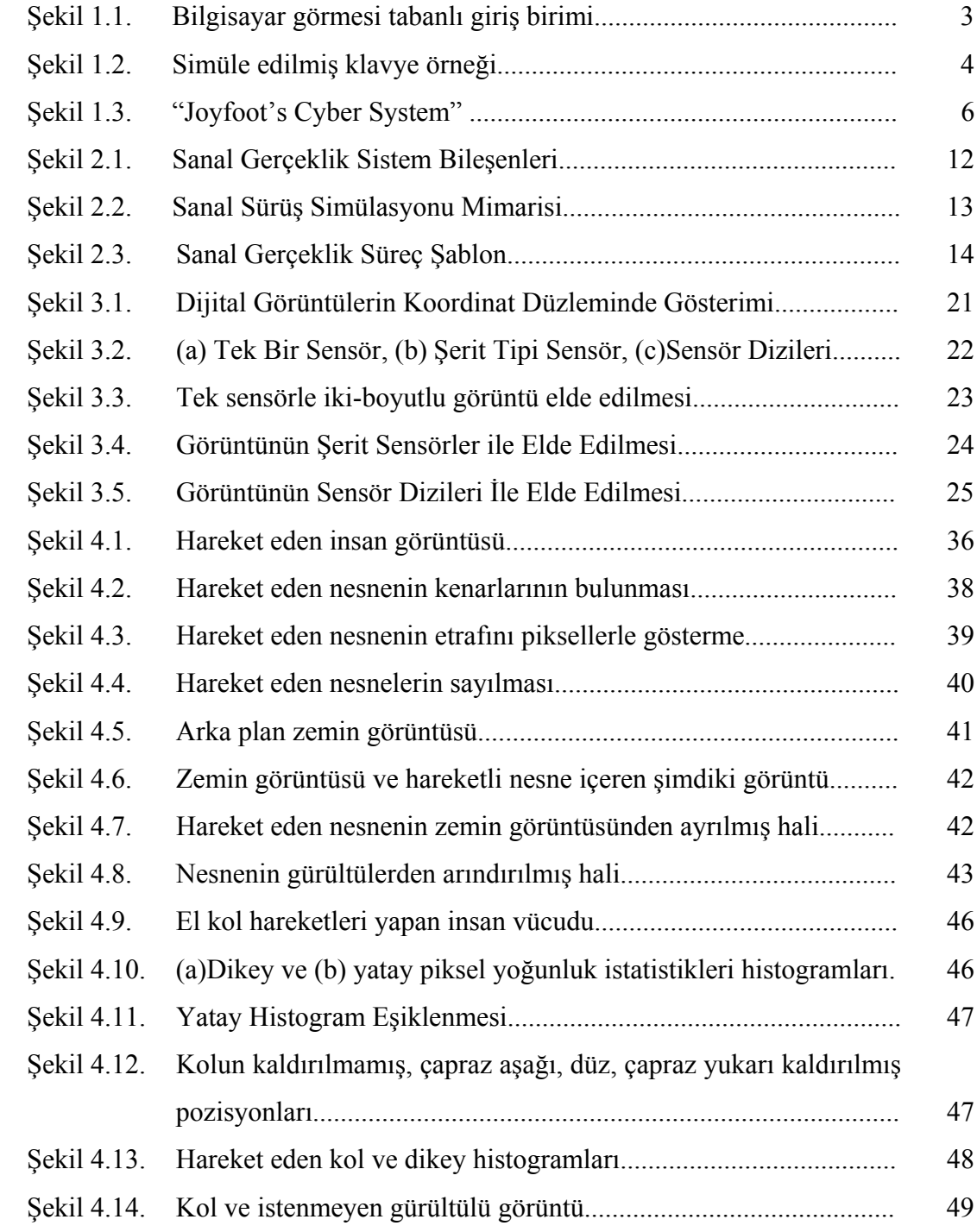

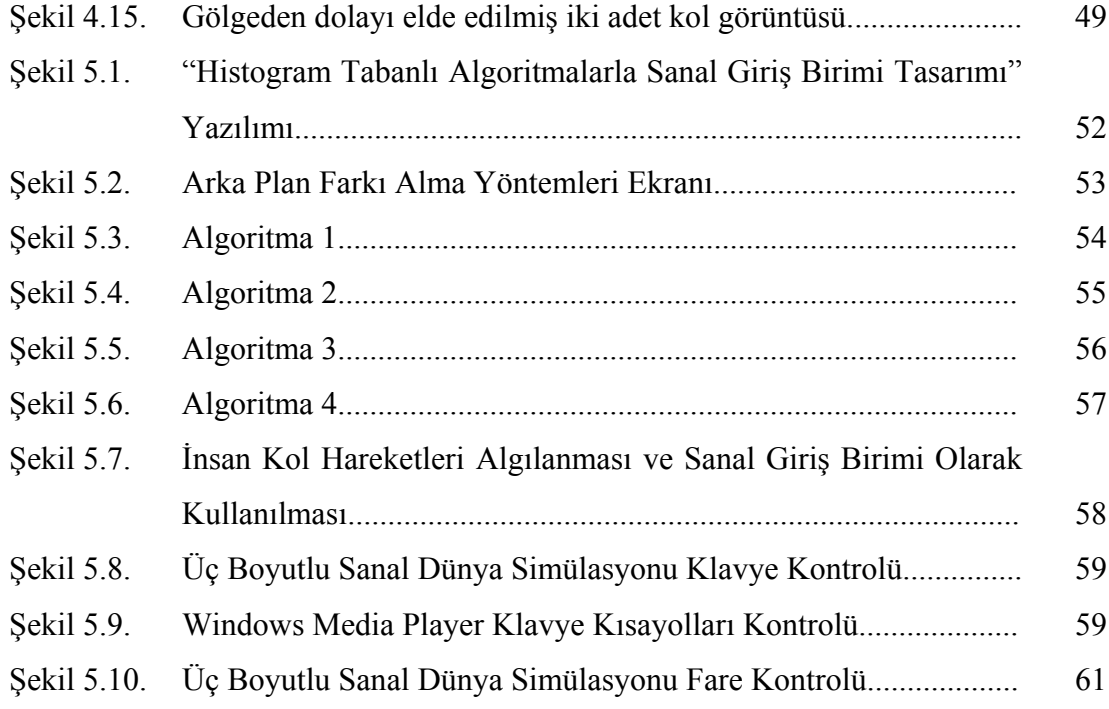

### <span id="page-9-0"></span>**ÖZET**

Anahtar kelimeler: Sanal Gerçeklik, Görüntü İşleme, Bilgisayar Görmesi, Sanal Giriş Birimi, Oyun Konsolu

Gerçek zamanlı video kaynağından alınan görüntü çerçeveleri analiz edilerek insan ve objelerin hareketlerinin analiz edilmesi, sağlık sektörü başta olmak üzere, endüstri ve eğlence sektöründe yaygın bir şekilde kullanılmaktadır. Kullanılan bu sistemler oldukça pahalı olmalarından dolayı yaygın değildir. Bilgisayar yazılım ve donanımındaki hızlı gelişme ve beraberinde düşen fiyatlar, bu konudaki çalışmaları artırmıştır.

Bu tez çalışmasında histogram tabanlı algoritmalarla bir sanal giriş birimi tasarlanmış ve gerçekleştirilmiştir. Gerçek zamanlı video kaynağından görüntü çerçeveleri alınarak, bu görüntülerden hareketli nesneler belirlenmiştir. Bu hareketlerden insan vücudu hareketlerine benzeyen hareketleri seçip, 15 farklı insan üst vücut pozisyonlarını Windows işletim sistemi ve Windows işletim sistemi altında çalışan programların kontrolü amaçlı kullanımı gerçekleştirilmiştir.

Gerçekleştirilen sanal giriş birimi standart bilgisayar giriş birimlerinin birçok fonksiyonlarını yerine getirmektedir.

## <span id="page-10-0"></span>**VIRTUAL INPUT DESIGN WITH HISTOGRAM BASED ALGORITHMS**

#### **SUMMARY**

Key Words: Virtual Reality, Image Processing, Computer Vision, Virtual Input, Game Console

Analysis of the movement of people and objects from real time image frames which is taken from video source is widely used especially in the health sector, industry and entertainment sector. These systems are not widespread because of being very expensive. Computer software and hardware development and with the fast falling prices, increased efforts in this regard.

In this thesis, virtual input unit is designed and implemented with histogram based algorithms. Moving objects are determined from real time image frames which are received from the video source. Then the movement is selected which is similar to human body movements. 15 different human upper body positions are implemented to control programs which are running in the Windows operating system and Windows operating system based software's.

Implemented system performs many functions of the standard computer input unit.

## <span id="page-11-0"></span>**BÖLÜM 1. GİRİŞ**

Bilim ve teknolojideki hızlı ilerlemeler, toplumların ekonomik ve sosyal yapılarını etkilemiş ve değişikliğe uğratmıştır. Toplumsal değişmede çok etkili olan bilgisayar ve hızla gelişen bilgisayar teknolojisi, birçok yerde ve işte kullanılarak yaşamımızı kolaylaştırmaktadır. Günümüzde bilgisayar; sanayi kuruluşlarında, bankalarda, hastanelerde, süpermarketlerde, okullarda ve hatta evlerde çeşitli amaçlarla yoğun bir şekilde kullanıldığından vazgeçilmez bir araç durumuna gelmiştir. Bilgisayar, insanların yapabilecekleri işlerin bir bölümünü insanlardan daha çabuk ve güvenilir bir biçimde yapabilen araçtır. Ancak, bu işlerin nasıl yapılacağının insanlar tarafından tanımlandığı da unutulmamalıdır. Bilgisayar, insan etkinliklerinin yalnız bir bölümünü ve insanlar tarafından geliştirilmiş ayrıntılı yönergelere göre gerçekleştirebilmektedirler. Bilgisayara bu yönergeleri vermemizi ve girilen bilgilerin işlemden geçtikten sonra bize ulaşmasını sağlamak için bazı giriş ve çıkış birimlerinden faydalanırız. Bunlar klavye, fare, monitör ve görüntü kartı, yazıcı, tarayıcı, modem, ses kartı gibi donanımlardan veya stereo kulaklıktan oluşan başlık seti ve gözlük, vücut hareketlerini algılayan özel bir giysi ya da eldiven, çok algılayıcı giriş çıkış cihazları gibi sanal gerçeklik donanımlarından oluşmaktadır.

Giriş birimleri, kullanıcı ve bilgisayar arasında bir tür iletişim kurma olanağı sağlar. Bu araçlarla bilgisayara komutları verir, bilgileri gireriz. Teknolojinin gelişmesi ve sanal gerçeklik uygulamalarının yaygınlaşması insan-bilgisayar etkileşimini daha mümkün hale getirmiştir. Bu etkileşimde doğal araçlardan biriside insan kol hareketlerinin sanal bir giriş birimi olarak kullanılmasıdır. Dolayısıyla doğal insan kol hareketlerinin, bilgisayar tarafından anlaşılması ve yorumlanmasının önemi ortaya çıkmaktadır. Etkileşimin gerçekleşmesi için bu hareketlerin bilgisayar tarafından anlaşılması ve yorumlanması gerekmektedir.

1992'de Hamid R. Arabnia yaptığı çalışmada; medikal yönden rahatsızlığı olan bilgisayar kullanıcılarının vücut hareketlerine göre bilgisayarı yönetebilmeleri için yeni bir bilgisayar giriş birimi sunmuştur. Kamera ile gerçek zamanlı olarak alınan görüntüler işlenerek bilgisayara komut vermek için giriş birimi olarak kullanılmıştır. Bu birimi kullanan kişi, vücudunun herhangi bir organını kullanarak bilgisayara komutlar verebilmektedir. Böylece hiçbir fiziksel temas olmaksızın bilgisayar yönetilmektedir. Sistem; imleç tabanlı olarak menüler arasında gezinti yapılmasını ve ayrıca fiziksel klavye yerine kullanılabilecek simüle edilmiş klavye kullanılarak kullanıcının yazı yazmasına olanak sağlamıştır[1].

Kullanıcının bilgisayarı yönetebilmesi için iki yöntem bulunmaktadır.

- a) Kullanıcının fiziksel olarak dokunarak bir giriş birimini yönetmesi
- b) Kullanıcının fiziksel dokunuşa ihtiyaç duyulmaksızın bilgisayarı yönetmesi

Birinci yöntemde kullanılan giriş birimleri klavye, fare ve joystick gibi bilgisayarın temel giriş birimlerinden oluşmaktadır[1].

İkinci yöntemde kullanılan giriş birimleri için ise ses tanıma ve gözün hareketini izleyen sistemler bulunmaktadır. Gözün hareketi ile fare imlecinin hareket ettirilmesi veya görüntülenen menü üzerindeki komuta bakıldığında komutun çalıştırılması gerçekleşmektedir. Ses tanıma sistemleri günümüzde yaygın olarak kullanılmaktadır. Ses dalgalarını algılayarak bilgisayarda bulunan komutların çalıştırılması sağlanır. Kullanıcı komutun ismini okuduğunda, ses dalgaları algılanarak işlenir ve gerekli tanıma işlemlerinden geçirilir. Daha sonra tanınan ses dalgasına karşılık gelen komut çalıştırılır[1].

<span id="page-13-0"></span>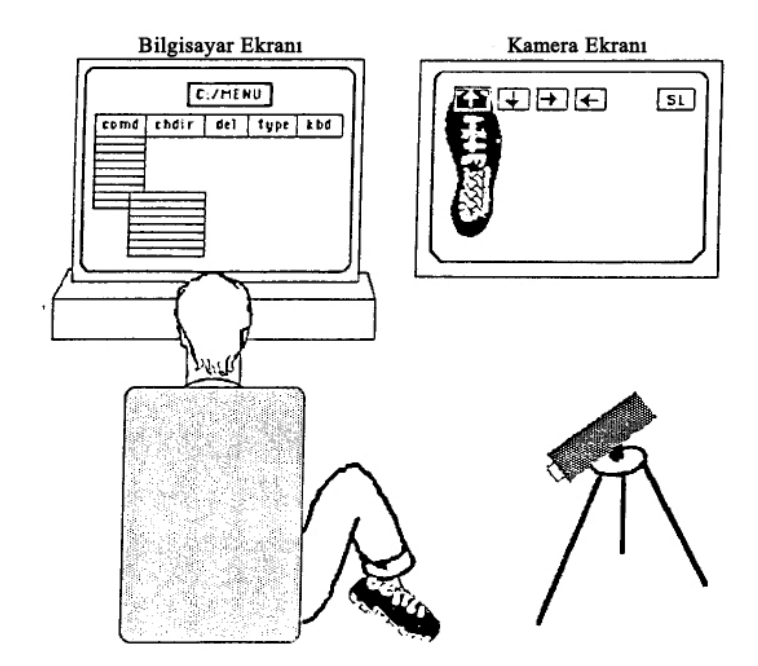

Şekil 1.1. Bilgisayar görmesi tabanlı giriş birimi

Bilgisayar görmesi tabanlı giriş birimi kullanım halindeyken, kamera ekranında beş adet şeffaf kutucuk belirmektedir. Her bir kutucuk yön tuşlarının hareket ettirilmesi için (yukarı, aşağı, sağa, sola ve seçme) bir komut içermektedir. Kullanıcı vücudunun her hangi bir bölümünü kullanarak bu kutucukların üzerine gelerek seçim yapmaktadır. Şekil 1.1'de insan ayağının kullanılmasına bir örnek gösterilmektedir. Seçmek istenilen kutucuk üzerine ayak görüntüsü getirildiğinde kutucuğun kenarları ışıklandırılarak seçilmiş olur. Seçilen kutucuğun işlevine göre bilgisayar ekranında bulunan komutlar çalıştırılır. Ayak görüntüsü kutucukların dışında bir yere geldiğinde boş seçim yapılmış olur[1].

<span id="page-14-0"></span>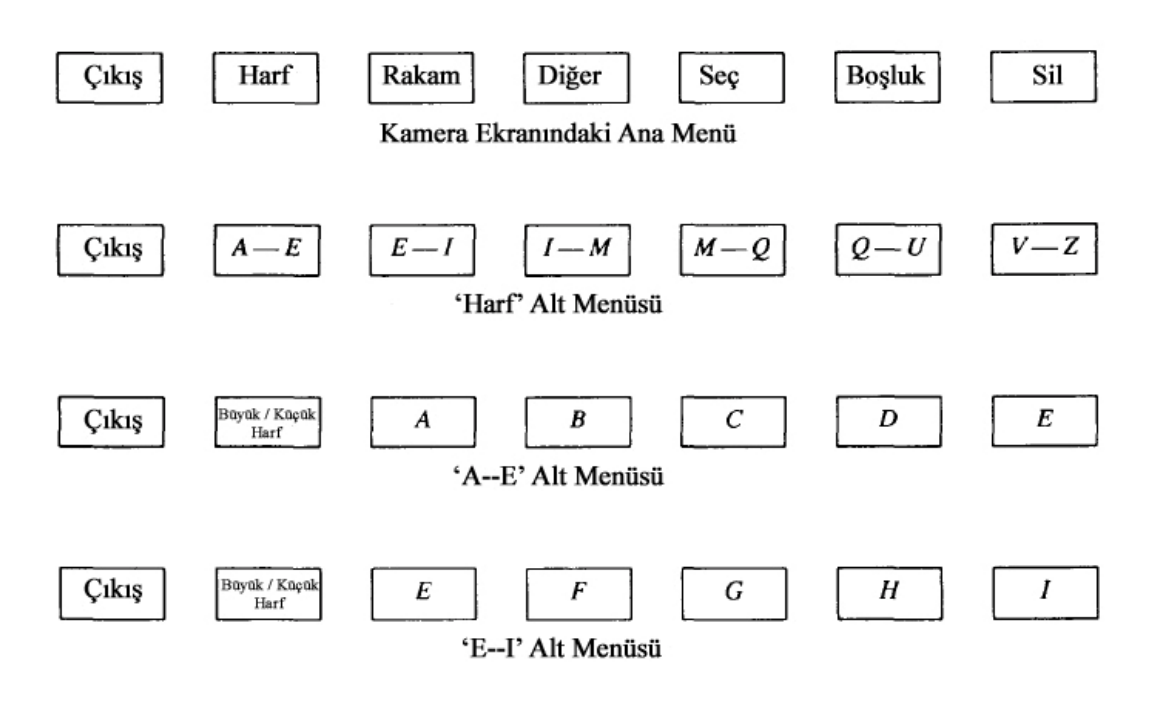

Şekil 1.2. Simüle edilmiş klavye örneği

Klavye görevlerini yerine getirebilecek bir giriş sistemi de mevcuttur. Kamera ekranındaki kutucuk sayıları sınırlı sayıda olabileceğinden, ilk menüde çıkış, rakam, harf, diğer, seç, boşluk, sil komutlarının verileceği yedi adet kutucuktan oluşmaktadır. Kullanıcı harf kutucuğunu seçtiğinde bir alt menü kutucukları gözükmektedir. Bu alt menüde alfabede bulunan harflerin aralık sırlarına göre gruplandırılmış olarak görmek mümkündür. Burada bulunan harf gurupları seçildiğinde en alt kategori olarak harfler listelenir. Yazılmasını istediğiniz harfi seçebilirsiniz. Ana menüye dönmek için ise sırasıyla çıkış kutucuklarını seçmeniz gerekmektedir[1].

Sanal gerçeklik ve bilgisayar animasyonlarında otomatik yorumlama ve insan hareketlerinin animasyonu önemli araştırma konularından birisi olmuştur. İnsan hareketlerinin analizinde karşılaşılan en büyük sorun ise büyük miktarda verinin yakalanarak analiz edilmesidir. Vücudumuzun küçük bir parçası olan insan el hareketinde bile 30 adet duruş parametresi bulunmaktadır. 2000'de Horace H. S. Ip vd., insan elinin animasyonunu gerçekleştirirken; elin bir dizi statik görüntülerinden faydalanmışlardır. İnsan anatomisinden faydalanılarak hazırlanan bu statik görüntüler sistemine El Hareket Kodlaması "Hand Action Coding" adını

vermişlerdir. Bu sayede animasyonu gerçekleştirilecek el hareketlerini statik görüntülerle karşılaştırarak, büyük miktarda veri toplama, hareket analizi ve sentezi işlemlerini kolaylaştırma yaklaşımı sunmuşlardır[2].

İnsan ve bilgisayar etkileşiminde sanal gerçeklik giriş birimlerinin kullanılması, insan el hareketlerinin doğru bir şekilde izlenmesine olanak sağlamaktadır. Günümüzde kullanılan çoğu ticari el izleme cihazları eldiven tabanlı, hantal ve pahalı olmaktadır. Bu tür sorunları aşmak için el hareketlerini yakalamada bilgisayar görmesi kullanılmaktadır. 2002'de Edward Lin vd., tek bir kamerada 3B modelleme sistemi tabanlı gerçek zamanlı el izleme sistemi sunmuşlardır[3].

Görsel olarak insan el hareketinin yakalanması için 3B elin küresel pozisyonunun yanı sıra, parmak eklemlerinin belirlenmesine ihtiyaç duyulur. Yüksek çözünürlüklü ortamda el ve parmak hareketlerini araştırmak oldukça zordur. 2002'de John Lin vd.,global ve yerel el hareketlerini ayırmak için bir yaklaşım sunmuşlardır. Avuç içi ve parmakların özellik noktalarını kullanarak insan el hareketlerini tahmin etmeye yönelik yaptıkları çalışmada, doğal el hareketleri için oldukça doğru ve sağlam el hareketleri elde etmişlerdir[4].

Video kaynağındaki el hareketlerinin özellik noktalarını çıkararak, sanal bir el modelini 2 boyutlu küresel hareket ve 3 boyutlu yerel hareket ile kontrol etmek için kullanmışlardır. Ekranda kullanıcının tahmini el pozisyonu hakkında geri bildirim sağlanır. Bu görsel geri bildirim sayesinde kullanıcının izleme hatalarını telafi etmesi sağlanır. Böylece kurulan sistem ile 3 farklı uygulama gerçekleştirmişlerdir. Birinci uygulamada el hareketlerini izleyerek bilgisayar giriş birimi olarak farenin yaptığı görevleri üstlenmesidir. İkinci uygulamada, 3 boyutlu sanal bir dünyadaki nesne ile 3 boyutlu el modeli kullanarak etkileşimin sağlanmasıdır. Son uygulamada ise sanal bir DJ sisteminin el hareketlerini izleme sistemi ile kontrol edilmesi bulunmaktadır[4].

2004 Uluslararası bilgisayar grafikleri sempozyumunda; Salvador Berrera ve diğerleri eller serbest olarak sanal ortam içerisinde yürümeyi sağlayacak bir sanal giriş birimi aygıtı sunmuşlardır. Sanal gerçeklik araştırmalarındaki önemli konulardan biriside kullanıcı ve sanal ortam arasında etkileşimi sağlayacak sistemlerin geliştirilmesidir. Sanal ortam içerisinde gezinti yapmanın en doğal

<span id="page-16-0"></span>yöntemi ise yürümektir. Yürüyüş için geliştirilen sanal giriş birimi sistemleri aynı zamanda biyomekanik uygulamaları ve oyun araştırmalarının önemli konularından birisidir. Sanal ortamda yürüyüş için geliştirilen sistemlerin çoğu başa takılan ekran ile birlikte çalışan sistemlerdir. Ellerin serbest olarak hareket ettiği giriş sistemleri için geliştirilen sistemler genellikle el hareketleri tabanlıdırlar. Fakat sanal ortamda yürüyüş yapmanın daha doğal olabilmesi için ayak hareketlerinin incelenmesi gerekmektedir[5].

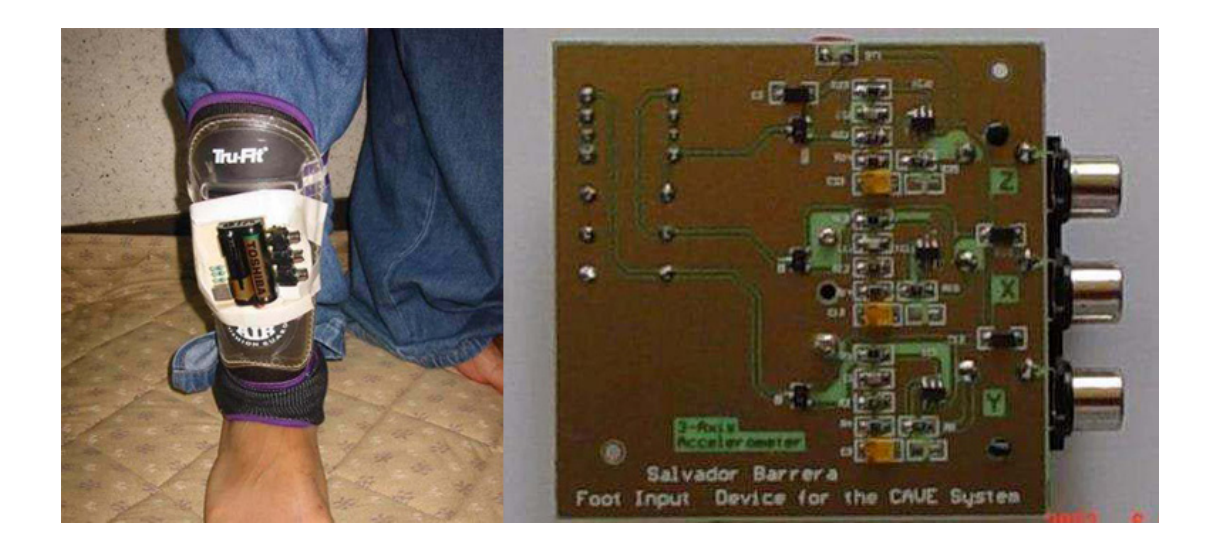

Şekil 1.3. "Joyfoot's Cyber System"

Salvador Berrera ve diğerleri yaptıkları çalışmada sanal ortamda kullanılmak üzere ayak bileklerinin hareketlerini ivme sensörleriyle algılayan bir cihaz geliştirmişlerdir. Üç farklı açıda (x, y, z) hareketi algılamak için ivme sensörleri ayak bileği ve diz kapağı arasındaki bölgeye yerleştirilmiştir. İvme sensörleri ayak hareketlerini algılayarak; yürüme, yer değiştirme ve zıplama olayları için x, y ve z yönlerinde çıkış vermektedir[5].

2005 yılında bilgisayar ve robot görmesi üzerine yapılan ikinci Kanada konferansında Jilin Tu ve diğerleri, insan yüz hareketlerinin üç boyutlu izlenmesi ile kamera tarafından yönlendirilen bir bilgisayar faresi sunmuşlardır. Böylelikle insan ve bilgisayar etkileşiminde eller serbest olarak etkileşimin sağlanmasına

uygulanabilir bir çözüm getirmişlerdir. İnsan yüz izleme sistemi sayesinde yüzün dönüşü, gözler, dudaklar, yüz ifadeleri vb. doğru bir şekilde parametrelere dönüştürmüşlerdir. Çalışmalarında bu parametreleri gerçek zamanlı olarak kullanarak; insan baş kısmının konumunu fare imlecini hareket ettirmek için, dudak hareketlerini ise fare etkinliklerini tetiklemek için kullanmışlardır. Geliştirdikleri uygulamada, Microsoft Windows XP işletim sistemi üzerinde insan yüzünü ve pozisyonlarını kullanarak 3 çeşit fare modunu üretmişlerdir. Bu çalışmanın sonunda elleri olmayan ya da konuşma özürlü olan kişiler için alternatif bir bilgisayar giriş birimi sunmuşlardır[6].

Göz izleme teknolojisi kamera ya da herhangi bir görüntüleme aygıtı sayesinde gözün belirli özelliklerinin izlenmesidir. Daha sonra bu özellikler anlamlandırılarak fare kontrolü olarak kullanılmaktadır[7].

2007'de Naveed Ali ve diğerleri "Gözlerle fare kontrolü" isimli çalışmalarında bilgisayar görmesi tabanlı fare kontrolü sunmuşlardır. İnsan ve bilgisayar arasındaki etkileşimin doğal yollardan sağlanmasını amaçlayan bu çalışmalarında, kullanıcının göz hareketleri gözlüğe yerleştirilmiş göz izleme aygıtları ile algılanmaktadır. Böylece kullanıcının, bilgisayar ekranında hangi noktaya baktığı belirlenmekte ve bakılan noktadaki komutun çalıştırılması için ise sol göz kapağının kapatılıp açılması ile sağlanmaktadır. Engelli insanların, normal insanlar gibi rahat bir şekilde bilgisayarı yönetmesini amaçlayan çalışmalarında dijital görüntü işleme teknikleri kullanılmıştır[7].

Giriş sisteminde görüntü yakalama, görüntü işleme ve masaüstü koordinat hesaplama olarak üç alt sistem bulunmaktadır. Kullanıcı kamera tarafından kayıt işlemlerine başlamadan önce sağ ve sol göz kısımlarına küçük kameralar gelecek şekilde özel bir gözlük takmaktadır. Ortamdaki ışık yoğunluğunun performansı etkilemekte olduğundan düzenlenmesi performansı arttırmaktadır. Sistemde üç adet kamera kullanılmıştır, iki adet sağ ve sol gözü ve diğeri ise baş hareketlerini incelemek içindir. Göz hareketlerini izleyen kameralardan alınan gerçek zamanlı renkli görüntüler ilk olarak siyah ve beyaz görüntülere çevrilmektedir. Göz bebeğinin kenarları işaretlenerek, göz bebeğinin koordinatları hesaplanmaktadır. Başın konumunu izleyen kamera verisi ile de kullanıcının tam olarak nereye baktığı belirlenmektedir. Kullanıcı böylelikle gözleriyle bilgisayardaki fareyi yönetebilmekte ve fare ile tıklama işlemini ise sol gözünü kırparak yapmaktadır[7].

Bu tezde görmeye dayalı insan kol hareketleri histogram tabanlı algoritmalarla anlamlandırılarak bilgisayarla iletişime geçilebilecek sanal giriş birimi tasarlanmış ve kodlanmıştır. Çalışmada işaretleyici kullanmadan ve özel donanımlı kamera sistemlerine ihtiyaç duyulmadan insan kol hareketlerinin algılanması gerçekleştirilmiştir.

İnsan kol hareketleri algılandığında, her bir insan hareketine karşılık sanal bir bilgisayar giriş birimi olayı tetiklenmiştir. Her bir kol için dört adet hareket algılanabilmektedir. Bu hareketlerin birleşimi sonucunda aşağıdaki kol hareketleri oluşmuştur.

- 1. Sol kol yükselmemiş, sağ kol yükselmemiş;
- 2. Sol kol çapraz aşağı yükselmiş; sağ kol yükselmemiş;
- 3. Sol kol düz yükselmiş; sağ kol yükselmemiş;
- 4. Sol kol çapraz yukarı yükselmiş; sağ kol yükselmemiş.

Her iki kolunda yükselmemiş olduğu pozisyon haricindeki diğer hareketlerin birleşiminden meydana gelen 15 farklı üst kısım pozisyonu tanımlanmıştır. Böylece video veya kameradan gerçek zamanlı alınan görüntülerden algılanan vücudun üst kısım pozisyonları sanal bilgisayar giriş birimi olarak kullanılmıştır.

Geliştirilen yazılım sayesinde algılanan insan vücudunun üst kısım pozisyonları, standart giriş birimleri klavye ve fare kontrol fonksiyonlarına uydurularak istenilen uygulama üzerinde çalışabilmektedir. Tasarlanan esnek sanal giriş birimi Windows tabanlı tüm uygulamalarda kullanılabilmektedir. Geliştirilen yazılım aşağıda verilen uygulamalar üzerinde test edilmiş ve oldukça başarılı sonuçlar elde edilmiştir.

- 1. Üç boyutlu sanal dünya simülasyonu içerisinde bulunan aracın hareket ettirilmesi için klavye kontrolünün sağlanması.
- 2. Microsoft Windows Media Player ile müzik dinlemek, müzik listesi arasında ileri ve geri hareket edilmesi, müziği durdurmak üzere klavye kısayol kontrollerinin sağlanması.
- 3. Üç boyutlu sanal dünya simülasyonu içerisinde gezinti yapmak için fare kontrolünün sağlanması.

Gerçekleştirilen sanal giriş birimi standart bilgisayar giriş birimlerinin birçok fonksiyonlarını yerine getirmektedir.

Çalışmada kullanılan algoritmalar gerçek zamanlı uygulamalar için uygundur ve yeterlidir. İnsan üst vücut pozisyonlarının gerçek zamanlı olarak algılanması ve tanınmasında kullanılan algoritmalar %90 oranında başarılıdır. Gerçek zamanlı olarak birçok görüntü çerçevesi görüntü işleme proseslerinden geçirildiğinden, histogram tabanlı algoritmalar sayesinde işlemci zamanından oldukça tasarruf sağlanmıştır.

## <span id="page-20-0"></span>**BÖLÜM 2. SANAL GERÇEKLİK VE İNSAN BİLGİSAYAR ETKİLEŞİMİ**

Dış Dünya veya madde olmadan, algıların çok gerçekçi olarak yaşanabileceğine dair günümüz teknolojisinde çok önemli örnekler bulunmaktadır. Özellikle son yıllarda büyük bir gelişme gösteren "sanal gerçeklik", bu konuda fikir vericidir.

Sanal gerçeklik, bir konunun fiziksel olarak taşınmadan, farklı bir ortama kaydırılma kapasitesine sahip teknolojiden ileri gelir. En basit şekliyle, bilgisayarda canlandırılan üç boyutlu görüntülerin, bazı aygıtların yardımıyla insanlara "gerçek bir dünya" gibi gösterilmesidir. Bu amaçla konuyla ilgili duyu organları bir şekilde işlenerek, algılanması sağlanan ortama fiziksel ortam yerine sanal ortam denir. Bugün birçok alanda farklı amaçlarla kullanılan bu teknolojiye, bu nedenle "yapay gerçeklik", "sanal dünyalar", "sanal ortamlar" gibi isimler de verilmektedir.

Sanal gerçeklik sistemlerinin en önemli özelliği, özel aletler kullanan bir kişinin gördüğü görüntüyü gerçek zannetmesi hatta kendisini bu görüntüye kaptırmasıdır. Bu nedenle son yıllarda sanal gerçeklik ifadesinin İngilizce karşılığının başında "immersive" kelimesi de kullanılmaktadır ve bu kelimenin anlamı "dalmak, kaptırmak" tır.

"Dalmak, kaptırmak" terimi için değişik derecelerde ulaşılabilir bir teknoloji olduğuna dair bazı açıklamalar vardır. Ellis'in sanal ortam kavramı için gerekli koşul en az bir duyu (genellikle görsel) yönteminin sağlanmasıdır. Örneğin, geniş görüş alanına sahip başa takılan ekran ve baş izleme aygıtı yeterli olabilir. "Dalmak, kaptırmak" teriminin derecesi ek ve tutarlı yöntemlerin, büyük ölçüde vücut hareketlerini izlemenin ve çıkan duyusal veri değişiklikleri arasında gecikmenin azaltılması gibi yöntemlerin eklenmesiyle artar[8].

Astheimer yaptığı açıklamada "Dalmak, kaptırmak" terimlerini sanal ortamın kullanıcıya gerçekmiş hissi vermesi olarak tanımlamıştır. Benzer olarak, 'Bilgisayar Mekanizması ve Zekâ ' da (Mind, Ekim 1950) Turing yapay zekâya işaret etmiş ve şu anda Turing testi olarak bilinen, bir makine için 'zeki' denilebilme standardını saptama girişimi olan bir deney ileri sürmüştür. İddiası eğer soru soran kişiyi, diyalog içersinde olduğunun bir insan olduğu konusunda kandırabilirse, bir bilgisayar için düşünmenin söz konusu olabileceğiydi[9].

Slater'e göre ise "Kaptıran Sanal Ortam" bu tür bir deneyim yaşayan katılımcısı için var olma hissine neden olmalıdır. Varlık, teknolojik olarak oluşturulmuş ve psikolojik olarak "orada bulunma" hissi uyandıran ortamlardır. Ancak bu ortamlar tüm insanlar için aynı hissi vermeyebilirler. Bu yüzden günlük varlığı tanımlamak oldukça zordur[10].

Sanal bir dünya oluşturmak için kullanılan aletler; görüntü sağlayan bir ekranı olan başlık, dokunma hissi veren elektronik bir eldiven gibi aletlerdir. Başlığın içindeki bir alet ise sürekli olarak başın hareketlerini ve açısını kontrol ederek görüntünün, başın açısı ve duruşu ile orantılı olarak ekrana gelmesini sağlar. Bazen bir oda büyüklüğündeki bir küpün tüm duvarlarına ve zeminine stereo görüntüler yansıtılır ve bu odaya giren kişiler, taktıkları stereo gözlüklerle, odada dolaşıp kendilerini bambaşka mekânlarda, örneğin bir şelale kenarında, bir dağın zirvesinde, denizin ortasındaki bir geminin güvertesinde güneşlenirken görebilirler. Başa takılan başlıklar üç boyutlu, derinlik ve mekân algısı olan görüntüler oluştururlar. Görüntüler insan boyutları ile orantılı olarak verilir ve eldiven gibi bazı aletlerle dokunma hissi sağlanır. Böylece bu aletleri kullanan kişi gördüğü sanal dünyadaki eşyalara dokunabilir, onların yerlerini değiştirebilir. Bu mekânlarda insanın gördüğü görüntüdeki sesler de son derece inandırıcıdır. Ses her yönden, farklı derinliklere sahip olarak verilebilmektedir. Bazı uygulamalarda, dünyanın çok farklı yerlerindeki birkaç kişiye aynı sanal ortam gösterilebilmektedir. Örneğin dünyanın farklı ülkelerinden, hatta farklı kıtalarından üç insan, kendilerini diğerleri ile birlikte bir sürat motoruna binerken görebilirler.

<span id="page-22-0"></span>Sanal dünyanın oluşturulması için gerekli olan aletlerde, insanın beş duyusunun çalışma sistemine benzer bir sistem kullanılmaktadır. Örneğin, kullanıcının eline taktığı eldivenin içindeki mekanizmanın etkisiyle, parmak uçlarına bazı sinyaller verilir ve bu sinyaller beyine iletilir. Beyin bu sinyalleri yorumladığında bu kişi, çevresinde hiç olmadığı halde ipek bir halıya veya yüzeyinde birçok girinti ve çıkıntı bulunan, kabarık desenli bir vazoya dokunduğunu hissedebilmektedir.

#### **2.1. Sanal Gerçeklik Sistem Mimarisi**

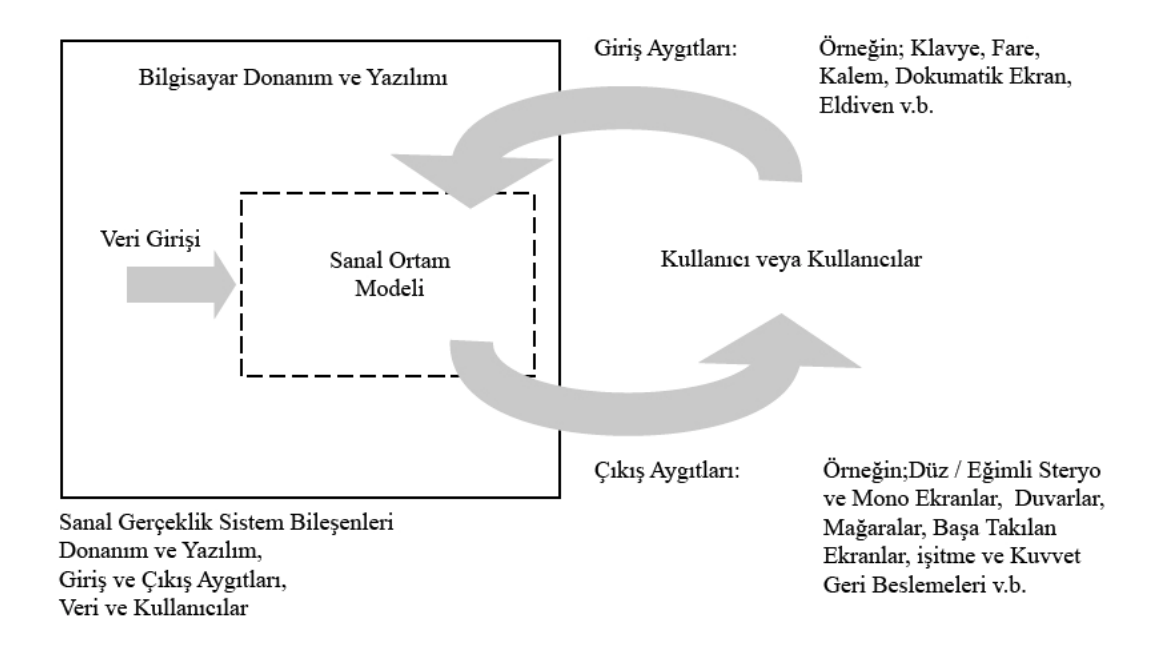

Şekil 2.1. Sanal Gerçeklik Sistem Bileşenleri

Sanal gerçeklik sistem bileşenleri Şekil 2.1'deki gibi bilgisayar donanım ve yazılımı, giriş ve çıkış aygıtları, veri ve kullanıcılardan oluşmaktadır. Genellikle çıkış birimi olarak başa takılan ekran ve stereo kulaklık, giriş birimi olarak da vücut hareketlerini algılayan konum ve oryantasyon cihazları ve elbiseler, el hareketlerini algılayan eldiven vb. sistemlerden oluşmaktadır.

<span id="page-23-0"></span>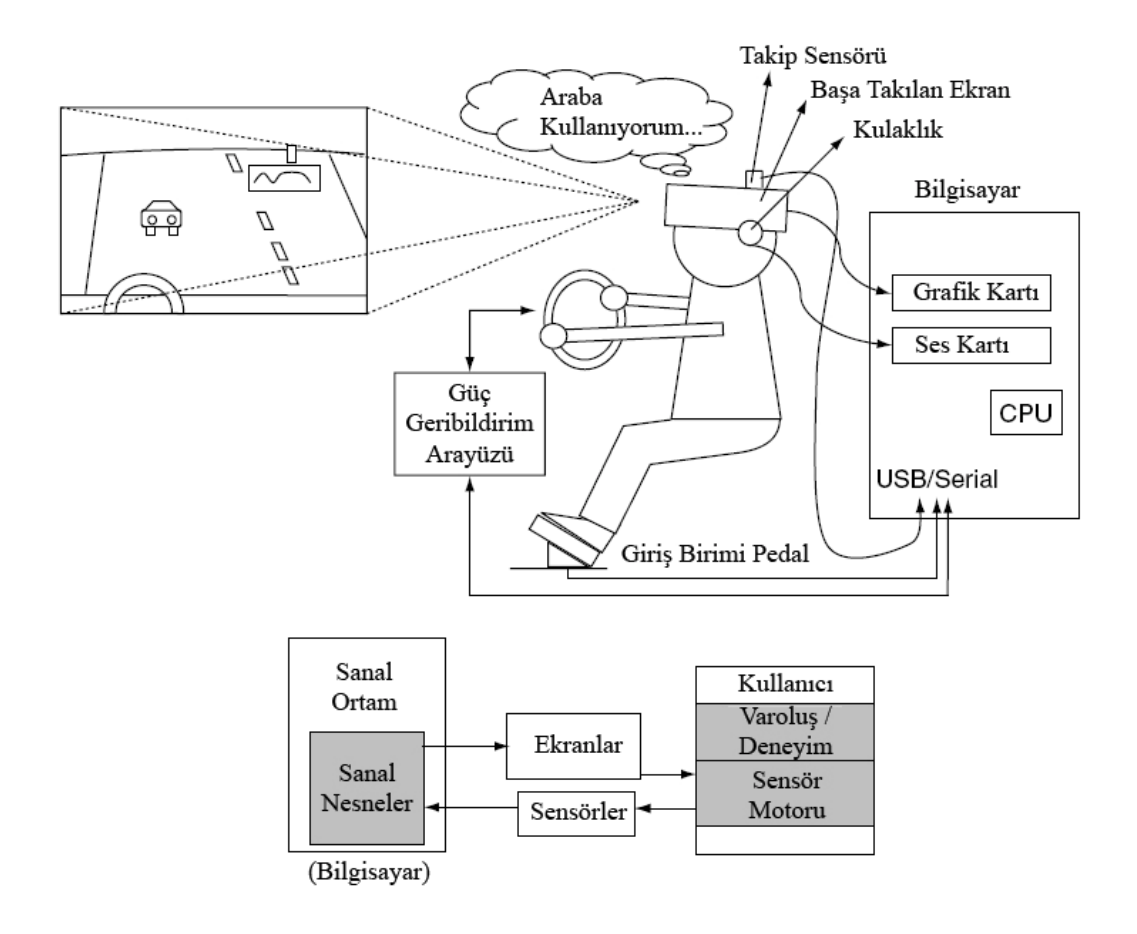

Şekil 2.2. Sanal Sürüş Simülasyonu Mimarisi

Örneğin sanal sürücü simülatöründe; kullanıcı başa takılan başlık ile sanal dünyayı görerek, stereo kulaklık ile sesleri duyarak ve güç geribildirim ara yüzü ile hissederek kendisini araba kullanıyormuş hissine kaptırmaktadır. Görüntülenen sanal dünya bilgisayar programı tarafından kontrol edilmektedir. Aynı zamanda kullanıcı hareketleri, konumu gibi giriş verilerini kullanan program, neredeyse gerçekçi bir ortam sağlayabilmektedir.

#### <span id="page-24-0"></span>**2.2. Sanal Ortam Kavramı**

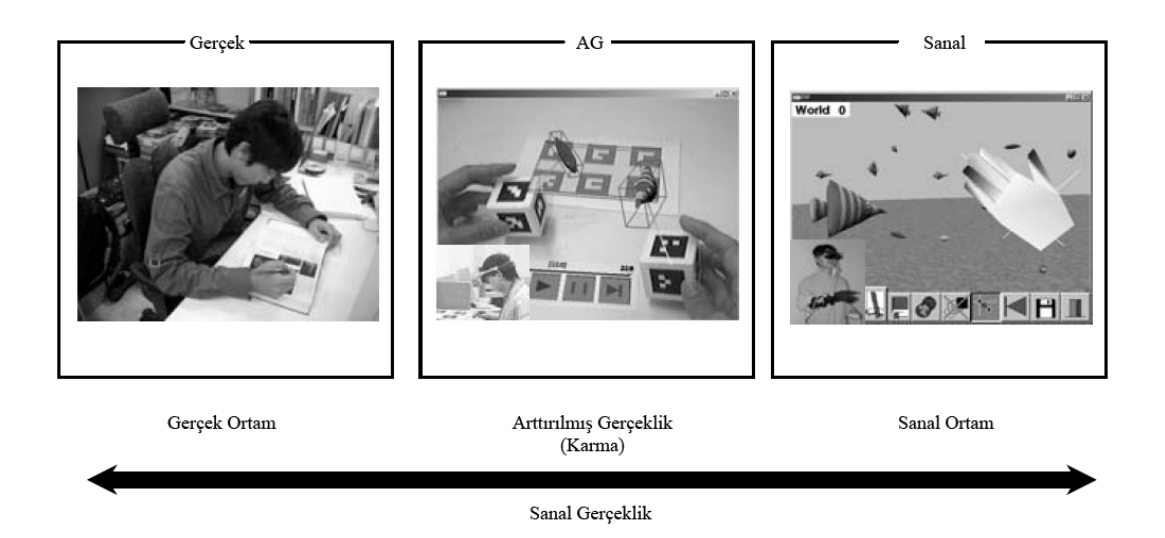

Şekil 2.3. Sanal Gerçeklik Süreç Şablonu[11]

Gerçek ortam ve sanal ortamların daha net anlaşılabilmesi için Şekil 2.3'deki şemadan faydalanılabilir. Gerçek ortam, dış Dünya'da herhangi bir ek aygıt olmaksızın algıladığımız ortamlardır. Gerçek ortam ve sanal ortam arasında kalan kısma karıştırılmış veya arttırılmış gerçeklik olarak adlandırılır. Bu sistemlerde hem gerçek ortamdan nesneler hem de sanal ortamdan nesneler bulunmaktadır. Kullanılan sanal gerçeklik aygıtlarının çoğaltılmasıyla birlikte sanal ortama doğru yaklaşılır. Sanal ortamda, her şey tamamen insan algılarını yapay olarak uyaran sistemler mevcuttur[11].

#### <span id="page-25-0"></span>**2.3. Sanal Gerçeklik Uygulama Alanları**

Sanal gerçeklik uygulamaları geniş bir alana yayılmıştır. Bilgisayar destekli tasarımda (CAD), tıbbi teşhis ve tedavide, fiziksel ve biyoloji bilimlerindeki bilimsel deneyimlerde, pilot ve astronotların eğitimi için uçuş simülatörlerinde ve eğlence olarak üç boyutlu video oyunlarında kullanılmaktadır. CAD en geniş şekliyle endüstriyel sanal gerçeklik uygulamalarında kullanılmaktadır. Mimarlar ve tasarımcılar, ürünlerin ve yapıların üç boyutlu modelleri üzerinde test ve tasarım işlemleri yapmakta kullanırlar. SG teknolojisi ayrıca ecza ve biyoteknoloji firmaları tarafından yeni ilaçların compüterize edilmiş davranışlarını geliştirmek ve gözlemlemek için kullanılmaktadır. Ayrıca doktorlar hasta vücudunun sanal bir modelinin oluşturulup sorgulanmasında faydalanmaktadır.

#### **2.3.1. Tıp ve sağlık hizmetleri**

Hastalarınıza veya konferans vermeniz gereken makamlara karmaşık tıbbı anlatımları en aza indirerek hastalığı veya tedaviyi en ince ayrıntılarına kadar görsel olarak anlatabilirsiniz. Bu teknolojiyi kullanarak sanal ameliyatlar yapabilir, uzmanlık gerektiren durumları çok daha anlaşılabilir bir biçimde açıklayabilirsiniz.

Sanal gerçekliğin kullanılmaya başlandığı önemli alanlardan biri tıptır. Michigan Üniversitesi'nde geliştirilen bir teknikle doktor adayları ve özellikle acil servis personeli yapay bir ameliyathane ortamında eğitilmektedir. Bu uygulamada, bir odanın zeminine ve duvarlarına ameliyathane ile ilgili görüntüler, ameliyathanenin ortasına ise bir ameliyat masası ve bir "hasta"nın görüntüsü yansıtılmaktadır. Doktor adayları ise üç boyutlu gözlüklerini takarak bu sanal hasta üzerinde ameliyata başlamaktadırlar. Bu görüntüyü gören bir insan, hangisinin gerçek hangisinin sanal olduğunu anlayamayacaktır.

#### **2.3.2. Pilot eğitimleri**

Günümüzde havayolları şirketleri, askeri havaalanları ve özel pilot eğitim kurslarında, pilot adaylarına uçak simülatörlerinde sanal olarak eğitim verilmektedir. Pilot kabinine göre tasarlanmış olan ortamda kişiye gerçekmiş hissi verilmek üzere <span id="page-26-0"></span>özel donanımlar kullanılmaktadır. Pilot adayının hareketlerine göre kabin harekete geçer, ön kısımda bulunan ekran ve dış ortamda verilen uçak sesleri sayesinde pilot adayı kendisini uçuyormuş hissine kaptırır.

#### **2.3.3. İnşaat, mimari, dekorasyon**

Daha önce gerçekleştirdiğiniz veya devam etmekte olan projelerinizi inşaat alanına gitmeden müşterilerinize gerçekten içindeymişçesine tanıtabilir, kendilerini o an binanın içinde hissetmelerini sağlayabilirsiniz.

1998 yılında kullanıma açılmış olan Paris yakınlarındaki stadyum, IBM Fransa tarafından yapımından önce sanal olarak inşa edilmiştir. Amaç tasarım aşamasında insan akınlarını ve onların davranışlarını analiz etmektir. Ayrıca sağlık ve güvenlik kuruluşlarını ihtiyaç duyulan yerlere yerleştirmek ve ziyaretçilere mümkün olduğunca konfor ve hareket serbestliği sağlayabilmektir. Bunların yanı sıra müdahale olanaklarını ve etkilerini daha iyi tahmin etme imkânı olmaktadır. Gelecekte bu simülasyonun, havaalanları, resmi binalar ve alışveriş merkezlerinin tasarımında kullanılacağı belirtilmektedir.

#### **2.3.4. Kültür sanat eğlence**

Gerçekleştirdiğiniz eğlence, kültür, sanat etkinliklerinizde veya mekânlarınızın tanıtımında yararlanabilir, 3B tiyatro teknolojisi ile izleyicilerinizin kendilerini filmin bir parçası gibi hissetmelerini ve filminizi yaşamalarını sağlayabilirsiniz. Ayrıca 3B SG teknolojisi kullanılarak üretilen oyunlarla müşterilerinize sanal dünyada gerçek oyun oynama deneyimi yaşatabilirsiniz. Bu örneklerde de görüldüğü gibi, yapay uyarılarla bir insana gerçek olmayan bir dünya gerçek gibi gösterilebilmektedir.

Son yıllarda çekilen bazı ünlü filmlerin bu konuyu ele alması da son derece dikkat çekicidir. Örneğin, "The Matrix" isimli Hollywood filminde, filmin iki kahramanı, bir koltukta yatar vaziyette iken sinir sistemlerine bir bilgisayar bağlandığında kendilerini bambaşka mekânlarda görmektedirler. Bir sahnede, uzak doğu sporları yaparken bir başka sahnede ise kendilerini bambaşka kıyafetler içinde çok kalabalık

<span id="page-27-0"></span>bir caddede yürürken bulmaktadırlar. Filmin kahramanı, yaşadıklarının gerçekçiliği karşısında bunların bir bilgisayar tarafından oluşturulan görüntüler olduğuna inanamadığını söylediğinde ise, bilgisayar tarafından görüntü dondurulmakta ve bu kişi gerçek sandığı dünyanın aslında bir görüntü olduğu konusunda ikna edilmektedir.

#### **2.3.5. Psikoloji ve rehabilitasyon**

Almanya Frauenhofer Enstitüsünde, yolcuların uçuş korkusunu yenebilecekleri, yolculara yönelik ilk uçuş simülatörü gerçekleştirilmiştir. Bu proje, sanal gerçeklikle psikolojinin, fobilerin tedavisi için ilişkilendirilmesi fikrinden doğmuştur. Sanal ortama, yürüyen bir bant üzerindeymişçesine pencerelerin yanından geçip hafif eğimli olan kapıya vararak girilmektedir. Uçağa biniliyor, doğru yer bulunuyor ve oturuyorsunuz. Klima çalışıyor ve hoparlörlerden müzik sesi geliyor. Hafif bir sarsıntıyla uçak kapıdan ayrılıyor ve piste doğru yol alıyor. Makinelerden uğultulu bir ses geliyor, ivme sizi koltuğa bastırıyor ve ardından kalkışa geçilir. Yolcu, uçuşu, başa takılan başlık ve kulaklık vasıtasıyla sanal olarak yaşıyor, gerçek uçuş duygusunu ise podestin altındaki performansı yüksek elektromotorlar sağlıyor. Uçuş deneye katılan yolcuların sorgulanması ile birlikte yaklaşık kırk dakika kadar sürmektedir.

#### **2.3.6. Turizm**

Web sayfanız aracılığıyla, acentelere dağıtacağınız CD-ROM'larla veya fuarlarda kurulan 3B tiyatrolar ve geliştirilmiş diğer aksesuarlar yardımı ile dünyanın her yerinden ve her milletten insana ulaşabilir, potansiyel müşterilerinizin tesisinizin içinde dolaşmalarını sağlayabilir, çeşitli yerleşim merkezlerini, müzeleri, tarihi eserleri ve turistik gezi alanlarını da tanıtabilirsiniz.

#### **2.4. Dinamik Görüntü ve Etkileşim**

Animasyon ve etkileşimli davranışı dinamik görüntülerin temel problemi olarak düşünülebilir. Girişe karşılık nasıl bir çıkış grafiği oluşturulacağıdır. Zamana bağlı davranışlar, değişen dinamik değerlerin haritalanması ile elde edilir. Giriş <span id="page-28-0"></span>birimlerinden veya animasyon kodlarından gelen bilgiler sanal dünya modelindeki değişkenler olarak temsil edilirler. Bu haritalama kullanıcıların bilgisayarlarla iletişim yolunu tanımladığından interaktif uygulamalar için oldukça önemlidir. İdeal etkileşimli 3B sistemler, kullanıcısına gerçek Dünya'daki gibi sanal Dünya'da etkileşime olanak sağlamaktadır. Böylece etkileşim oldukça doğal olmaktadır.

#### **2.4.1. El kol hareketlerini tanıma**

El kol hareketlerini tanıma geniş bir araştırma konusudur. Günümüzde birçok SG sistemlerinde el kol hareketleri ve duruşları incelenmektedir[12]. Kol hareketlerini tanıma sistemleri yapılan hareketleri ve konfigürasyonları değişik kategoriler altında sınıflandırmalıdırlar. Sınıflandırma işlemi tamamlandıktan sonra, algılanan hareketler parametrik bilgilere dönüştürülür. Bu bilgiler kullanılarak sanal dünya içerisinde istenilen olaylar tetiklenebilmektedir. Ayrıca görsel ve işitsel olarak geri dönüşler yapılmaktadır. Böylece kullanıcıya gerçekmiş hissi verilmektedir.

El kol hareketlerini tanıma genel olarak duruş tanıma ve yol tanımlama olarak iki ana bölüme ayrılmaktadır. Duruş tanıma alt sistemi devamlı olarak çalışarak, kullanıcıların el ve parmak yapılandırmalarını sınıflandırmakla sorumludur. Yapılandırmalar tanımlandıktan sonra, aynı duruşu sergileyen el hareketleri biriktirilir. Bu birikimi otomatik olarak gerçekleştirmek için geçmişteki aktif değişken değerler kullanılır. Daha sonra elde edilen veri, yol sınıflandırması için yol tanıma alt sistemine geçirilir. El parmakları duruş pozisyonunda iken, hareket elin duruş pozisyonuna göre tanımlanır. Hareketin türü Buxton'un[13] fiziksel gerginlikleri kullanarak ilkel etkileşimleri segmentlere ayırma kriterlerine uygun olarak seçilir. Kullanıcının eli başlangıçta kaslar gevşek biçimde rahat pozisyondadır. Daha sonra bazı kasların gerilmesiyle hareket başlar, bu sayede etkileşim sağlanmış olur. Bu tekniğin ana avantajlarından biride, durumlar statik olduğunda öğrenme süreci elin doğru pozisyona koyulmasıyla sınıflandırma işlemi tamamlandıktan sonra parametrik bilgiler ayıklanır ve böylece sanal Dünya'da bir olay tetiklenerek bilgisayar giriş birimi elde edilir.

### <span id="page-29-0"></span>**BÖLÜM 3. DİJİTAL GÖRÜNTÜ İŞLEME**

Görüntü işleme görsel çevrimde insanoğlunu kapsayan uygulamaların bilgisayar görüntülemesidir. Analog video sinyali sürekli sinyalin sabit oranda örneklenmesiyle dijital görüntüye dönüşür. Bu, görüntüden gelen sinyalin anlık olarak ölçülmesi ve bu değerin görüntünün o noktadaki parlaklığına karşılık gelen bir sayıya çevrilmesiyle yapılır[22].

Bilgisayarlarla görme, görüntü veya görüntü setleri üzerinden bilgilerin teorik ve algoritmik olarak bilgisayar tarafından çıkarılıp incelenmesini sağlayan bir bilim olup, görüntü üzerindeki nesne ve nesnelerle ilgili, nesnenin konumunu ve yönlendirilmesi ile ilgili ve boyutuyla ilgili kavramları içerir[16].

Sayısal görüntüde ise normal fotografik görüntü öncelikle bireysel parlaklık değerlerine sahip noktalara bölünmelidir. Görüntünün sayısallaştırılması, kameradaki görüntünün optik-elektrik mekanizma ile elektriksel sinyallere dönüştürülmesi işlemidir[21].

Görüntü işleme, genel terim olarak resimsel bilgilerin manipülasyonu ve analizi demektir[17]. Bu analizde takip edilen bazı temel aşamalar şu şekilde özetlenebilir: Birinci aşama, görüntü edinme işlemidir. Işık kaynağı ile aydınlatılmış nesneden yansıyan ışınlar optik formda kameraya aktarılır. Nesneyi tanımlayan bu ışınlar, kamerada elektrik sinyallerine dönüştürülür. Böylece görüntü analog forma çevrilmiş olur. Analog sinyaller bir sayısal dönüştürücüde sayısal sinyallere dönüştürülür. Son aşamada sayısal forma dönüştürülen görüntü artık bilgisayar ortamına aktarılarak işlenecek hale getirilmiş olur. Bu işlem için görüntü sensörü ve bu sensörün üretmiş olduğu sinyalleri dijital forma dönüştürebilecek sistemlere ihtiyaç vardır.

<span id="page-30-0"></span>Sensörlerden elde edilmiş sinyaller hala analog formda ise analog-sayısal dönüştürücüler ile sayısal hale getirilebilir.

Sayısal görüntü elde edildikten sonra, diğer adım ön işleme işlemidir. Bu aşamada, alınan görüntü bir sonraki aşamada hatasız ve kolay işlenebilmesi için daha belirgin ve anlaşılır hale getirilir. Bu işlemlerden bazıları:

- 1. Görüntüyü belirginleştirmek.
- 2. Görüntüde bulunan kirlilikleri filtrelemek
- 3. Görüntü üzerindeki yapısal bozuklukları yok etmek veya minimize etmektir.

Sayısal görüntü işleme ya da sayısal görüntü analizi insan görme sisteminin işleyişini taklit ederek nesnelere ait görüntülerin sayısal olarak ifade edilmesi ya da analog bilgilerin sayısallaştırılarak sonuç elde edilmesidir. Sayısal görüntü işleme temelde parlaklık, kontrast, renk vb. görüntüye ait bilgilerin değiştirilmesi; manyetik alan, görüntüleme sırasında hatalı donanım ayarlarının kullanılması vb. nedenlerle oluşan görüntü kirliliklerinin (gürültü) giderilmesi, detayların daha belirgin hale getirilmesi (keskinleştirme) gibi görüntü kalitesinin iyileştirilmesine yönelik işlemleri ifade eder ve sonuçta yeni bir görüntü elde edilir.

Sayısal görüntü analizinde ise genellikle yapılan işlemler sonucunda yeni bir görüntü elde edilmez, ancak görüntüye ait sınıflandırmalar yapılabilir, görüntüyle ilgili istatistikler üretilir. Sayısal görüntü analizinde nesnelere ait parametrelerin (şekil, uzunluk, alan, açı, nispi konum, tekstürel yapı, gri-ton değeri, RGB renk değerleri vb.) ölçülmesi söz konusudur[16].

#### **3.1. Bir Görüntünün Modellenmesi**

Görme en gelişmiş duyu olduğundan görüntünün insan algılamasında en büyük rolü oynaması şaşırtıcı değildir. Ancak insan elektromanyetik dalga tayfının sadece sınırlı bir bandını görebilirken görüntüleme cihazları gama ışınlarından radyo dalgalarına kadar neredeyse tüm tayfı kapsayabilirler. Bu cihazlar, insanların görüntülerle ilgili <span id="page-31-0"></span>olarak alışık olmadıkları kaynaklar tarafından üretilen görüntüler üzerinde çalışabilirler. Örneğin ultrason, elektron mikroskopi veya bilgisayar tarafından üretilen görüntüler gibi[15].

Görüntü, iki boyutlu ışık şiddeti fonksiyonudur. Bu fonksiyon f(x,y) şeklinde gösterilir. Burada x ve y kartezyen koordinatları, (x,y) noktasındaki f'in sayısal değeri ise parlaklık değeri veya görüntünün ilgili noktadaki gri seviye değeridir.

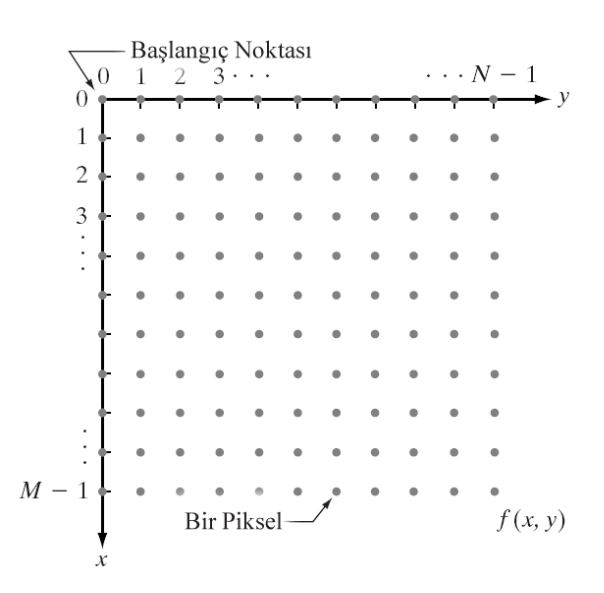

Şekil 3.1. Dijital Görüntülerin Koordinat Düzleminde Gösterimi

Bir sayısal görüntü, satır ve sütun indisleri görüntü içerisinde herhangi bir noktayı tanımlayan elemanlardan meydana gelmiş bir matris olarak göz önüne alınabilir. Bu matrisin her bir elemanının sayısal değeri, kendisine karşılık gelen noktalardaki gri seviye değerine eşittir. Bu sayısal dizinin veya matrisin her bir elemanına görüntü elemanı, resim elemanı veya piksel denir[18]. Bir sayısal görüntü genellikle dikdörtgen şeklinde piksel serisinden oluşacak biçimde örneklenir. Her pikselin görüntü üzerinde belirli bir koordinatı (x,y) vardır[16].

M x N boyutlarındaki dijital görüntü matris formunda aşağıdaki gibi ifade edilebilir:

$$
f(x,y) = \begin{bmatrix} f(0,0) & f(0,1) & \dots & f(0,N-1) \\ f(1,0) & f(1,1) & \dots & f(1,N-1) \\ \vdots & \vdots & \vdots & \vdots \\ f(M-1,0) & f(M-1,1) & f(M-1,N-1) \end{bmatrix}
$$
(3.1)

<span id="page-32-0"></span>Bir görüntü fonksiyonunu,  $f(x,y)$ , bilgisayarda işlemeye uygun hale getirebilmek için, fonksiyonu hem uzaysal koordinatlar olarak, hem de genlik olarak sayısallaştırmak gerekir. Kartezyen koordinatların sayısallaştırılmasına örnekleme ve genliğin sayısallaştırılmasına da niceleme denir. Bu ifadeye Shanon'un örnekleme ve niceleme teoremi de denir[16].

#### **3.2.Görüntünün Algılanması ve Elde Edilmesi**

Görüntünün algılanması için kaynağın özelliğine göre ışık enerjisi geri yansıtılır veya nesnenin içinden geçirilir. Örneğin düz bir yüzeyden ışığın geri yansıtılması veya bir röntgen filminin elde edilmesi için hastanın vücudundan X-ışını geçirilmesi gibi. Bazı uygulamalarda yansıyan veya iletilen enerjinin foto dönüştürücüye odaklanması da görülür. Örneğin; fosfor kaplı ekranlarda olduğu gibi enerjiyi görünür ışığa çeviren uygulamalar gibi. Elektron mikroskopi ve gama ışınlarının bazı uygulamaları bu y yaklaşımı u uygularlar[1 5].

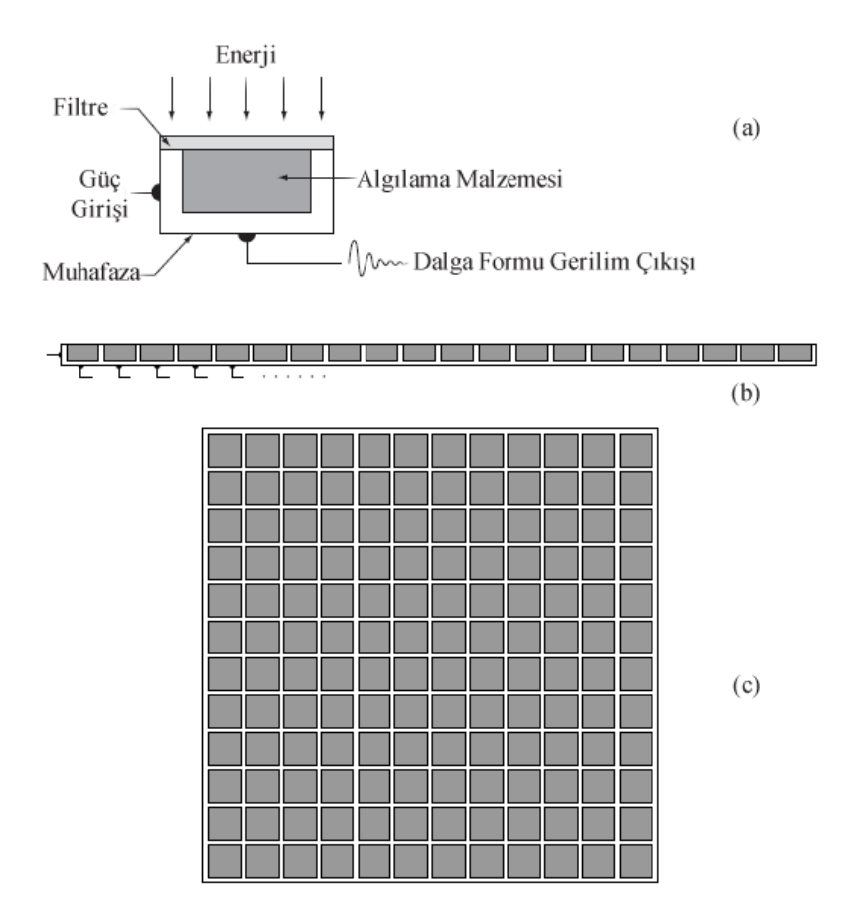

Şekil 3.2. (a) Tek Bir Sensör, (b) Şerit Tipi Sensör, (c)Sensör Dizileri

#### <span id="page-33-0"></span>**3.2.1. Görüntünün tek bir sensör ile elde edilmesi**

Bu türde en iyi bilinen sensör fotodiyottur. Fotodiyot silisyum malzemeden yapılır ve ışık şiddetiyle orantılı gerilim üretir. Sensörden önce bir filtre kullanılması seçiciliği arttırır. Örneğin yeşil geçiren bir filtre ışığın sadece yeşile ait dalga boylarını geçirir ve sensör çıkışında yeşil, görünür bandın diğer tüm renklerinden daha kuvvetli görünür[15].

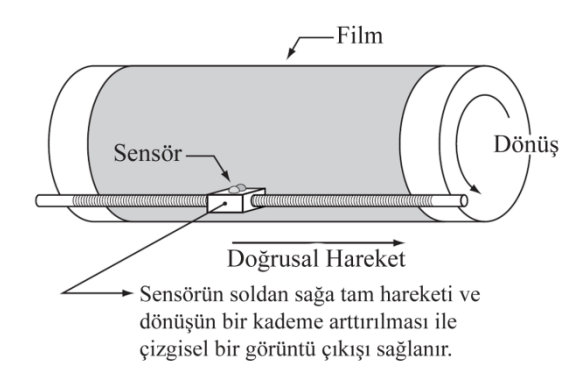

Şekil 3.3. Tek sensörle iki-boyutlu görüntü elde edilmesi

Tek sensörle iki-boyutlu görüntü elde edilmesi için, sensörün görüntülenecek alan üzerinde hem x hem de y yönünde hareket etmesi gereklidir. Şekil 3.3'de buna bir örnek uygulama görülüyor. Tamburun dönmesi bir yöndeki hareketi, sensörün yatay olarak ilerlemesi ise diğer yöndeki hareketi oluşturur. Mekanik hareket çok hassas olarak çok küçük adımlarla gerçekleştirilebileceğinden bu yöntem hem ucuz hem de çözünürlüğü yüksek sonuçlar verir. Ancak yavaştır. Buna benzer başka bir uygulamada ise düz zemin üzerinde sensörün her iki yönde de hareketi ile görüntü elde edilir[15].

#### **3.2.2. Görüntünün şerit sensörler ile elde edilmesi**

Bu yöntemde şeridin kendine dik yönde hareketi ile iki-boyutlu görüntü elde edilebilir. Bu yöntem birçok tarayıcıda kullanılan bir yöntemdir. Bir şerit üzerinde 4000 veya daha fazla sayıda sensör bulunabilir. Bu tür sensörler havadan görüntü alma uygulamalarında sıklıkla kullanılır. Uçağın alt tarafına yerleştirilen şerit sensör

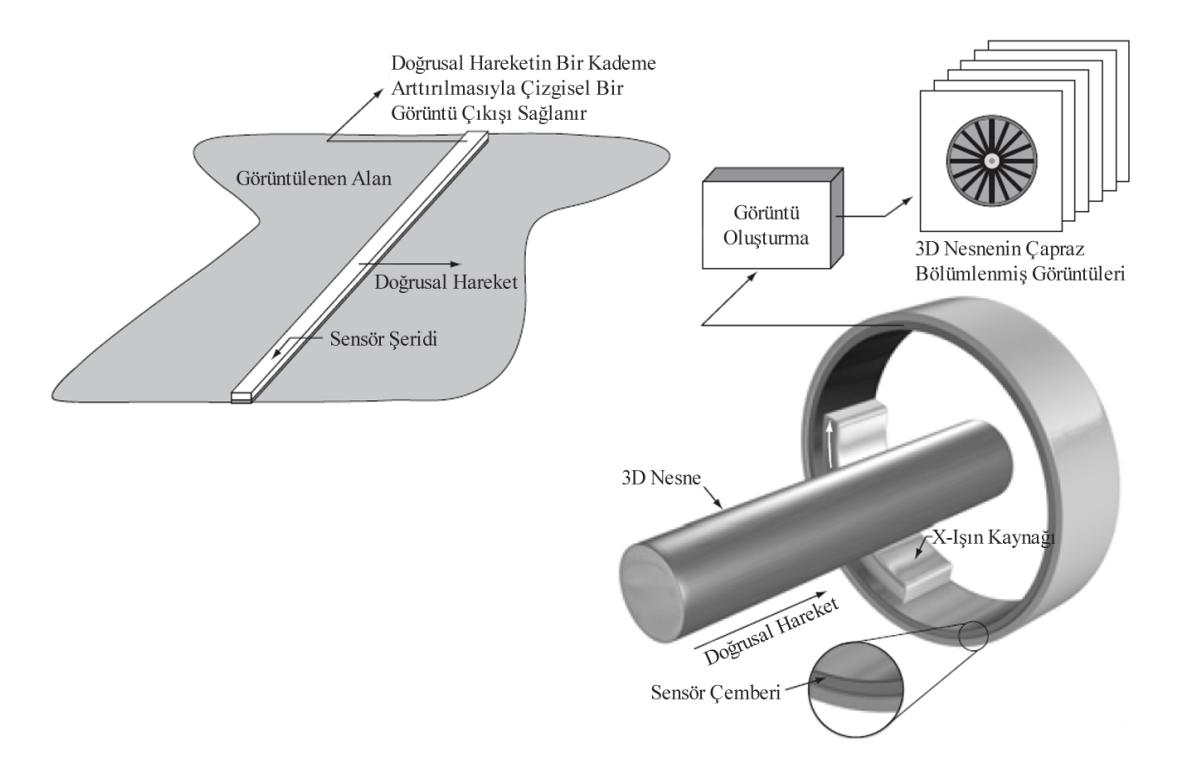

<span id="page-34-0"></span>sayesinde uçağın sabit yükseklik ve hızdaki hareketi ile geniş alanlar görüntülenebilir[15].

Şekil 3.4. Görüntünün Şerit Sensörler ile Elde Edilmesi

Sensör şeritleri Şekil 3.4'de görüldüğü gibi bir halka içine de yerleştirilebilir. Bu yöntem üç boyutlu nesnelerin kesit görüntüsünü almak için tıpta ve endüstriyel bazı uygulamalarda kullanılmaktadır. Ayrıca bilgisayarlı tomografide, yine benzer şekilde manyetik rezonanslı görüntüleme(MRI) ve positron emission tomography'de(PET) de bu yöntem kullanılmaktadır. Aydınlatma kaynakları, sensörler ve imge türleri farklı olsa da hepsi kavram olarak Şekil 3.4 'deki yaklaşıma benzemektedirler.

#### **3.2.3. Görüntünün sensör dizileri ile elde edilmesi**

Şekil 3.2 (c) iki-boyutlu bir dizi oluşturacak şekilde dizilmiş tek sensörleri gösteriyor. Pek çok elektromanyetik ve bazı ultrasonik algılama cihazları böyle dizi şeklinde yerleştirilmiştir. Bu aynı zamanda dijital fotoğraf makinelerinin uyguladığı tekniktir. Böyle bir fotoğraf makinesinde kullanılan CCD dizileri 4000 x 4000 eleman hatta daha fazlası şeklinde imal edilirler. CCD sensörler geniş bir algılama

<span id="page-35-0"></span>sahasına sahiptir ve dijital fotoğraf makineleri ve diğer ışığa hassas algılayıcılarda yaygın olarak kullanılırlar. Her bir sensörün cevabı (çıkışı) üzerine gönderilen toplam ışık enerjisi ile orantılıdır ve bu astronomide veya düşük gürültü gerektiren diğer uygulamalarda gerekli bir özelliktir. Gürültü azaltımı sensörün ışığı birkaç dakika hatta bazen birkaç saat toplamasına izin vermek suretiyle sağlanır. Sensör dizisi iki-boyutlu olduğundan hareket etmesi gerekmez[15].

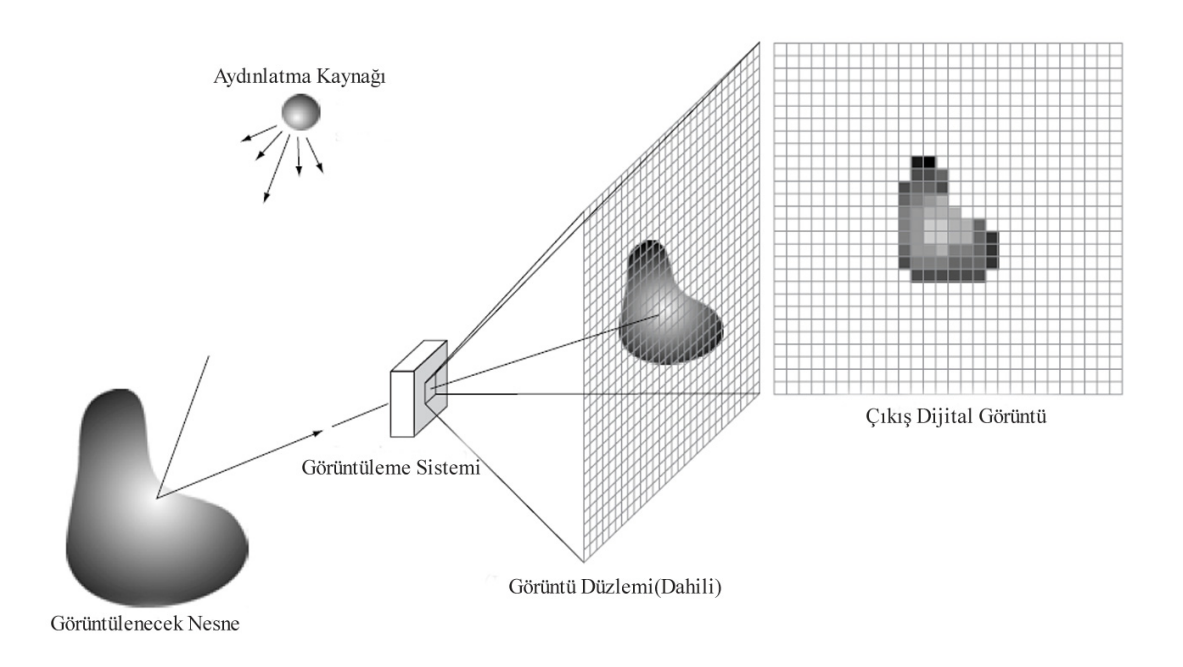

Şekil 3.5. Görüntünün Sensör Dizileri İle Elde Edilmesi

Şekil 3.5'de böyle bir sensör dizisinin kullanılışı görülüyor. Bir aydınlatma kaynağının verdiği enerji görüntülenecek nesneden geri yansıtılıyor ki bazı uygulamalarda içinden geçmesi de mümkündür. Görüntüleme sistemi, nesnenin yansıttığı enerjiyi toplayarak onu görüntü düzlemine odaklar. Eğer aydınlatma kaynağı ışık ise görüntüleme sistemi girişindeki lens algılanan nesneyi odaklama düzlemine aktarır. Sensör dizisi her bir sensörün topladığı enerji ile orantılı çıkışlar üretir. Dijital ve analog devreler bu çıkışları tarayarak video sinyaline dönüştürür ve sonra bu sinyal görüntüleme sisteminin diğer bir kısmı tarafından sayısallaştırılarak elde edilen çıkış ile dijital görüntü elde edilir[15].
#### **3.4. Görüntü İşlemede Kullanılan Teknikler**

#### **3.4.1. Gri düzey skala**

Görüntü üzerindeki aydınlatma değerinin farklı seviyelerde olması, piksel düzeylerinin farklı olmasındandır. Bu şekilde ifadelerde görüntü siyah-beyaz renk tonlarından meydana geliyorsa, görüntü üzerindeki her bir nokta gri-düzey skala üzerindeki renk değerleriyle ifade edilir. Görüntü üzerindeki noktalar farklı olduğundan, her bir aydınlatma düzeyi için gerekli olan bitlerin yerleşimi farklıdır. Bu gibi değişik düzeylerin oluşturduğu görüntüler, gri düzey veya gri-düzey skala ile ifade edilirler[20].

### **3.4.2. Histogram**

Histogram, görüntü üzerindeki piksellerin değerlerinin grafiksel ifadesidir. Buna görüntü histogramı veya gri-düzey histogramı denir. Görüntü histogramı, görüntünün her bir noktasındaki piksellerin tespiti ile bu piksellerin sayısının ne olduğunu gösterir. Bu sayede histogram üzerinden görüntü ile ilgili çeşitli bilgilerin çıkartılması sağlanır. Görüntü üzerindeki piksellerin nerede yerleştiği tam olarak çıkartılamaz. Fakat görüntünün aydınlık-karanlık bölge değerlerinden görüntü hakkında genel bilgiler elde edilebilir. Uygulanmak istenen eşik değerleri tahmin edilebilir. Matematiksel olarak, bir dijital görüntü histogramı aşağıdaki eşitlik de verildiği gibi tanımlanabilir.

$$
P(r_k) = \frac{n_k}{n} \tag{3.2}
$$

Burada;  $r_k$ : k'ıncı gri seviye,

 $n_k$ : bu gri seviyeye sahip toplam piksel adedi,

 $\boldsymbol{n}$ : görüntü üzerindeki toplam piksel adedi, olarak tanımlanmıştır.

### **3.4.3. Eşikleme**

Eşikleme işlemi, görüntü işlemenin önemli işlemlerinden biridir. Özellikle görüntü içindeki nesnenin kapalı ve ayrık bölgelerinin belirginleştirilmesinde kullanılır. Piksellere ayrılmış görüntünün ikili yapıdaki görüntüye kadar düzenlenmesini içerir. Basit olarak eşikleme işlemi görüntü üzerindeki piksel değerlerinin belirli bir değere göre atılması ve yerine diğer değer/değerlerinin yerleştirilmesi işlemidir. Böylece görüntü üzerindeki nesnelerin arka planı ile nesne hatlarının çıkartılması sağlanır[20].

Spektrumdaki bütün renkler primer renkler olarak adlandırılan kırmızı (R), Yeşil (G) ve mavi (B) 'den oluşmaktadır. Eklemeli renk uzayı adı verilen bu mantıkta görüntü, piksellere ait ışığı yayan RGB renk değerlerinin karışımından oluşmaktadır. Her bir piksel 0-255 arasında değişen yansıma ya da parlaklık değerlerine sahiptir. RGB bileşenlerinin her biri tek başına 255 değeri alır, diğer iki bileşen sıfır değeri alırsa ilgili duruma göre R(kırmızı), G (yeşil) ya da B (mavi) oluşur. Her üç bileşenin sıfır değer alması durumunda siyah, aynı şekilde her üç bileşeninde 255 değeri alması durumunda ise beyaz oluşur. RGB bileşenlerinin farklı oranlarda bir araya gelmesi ile diğer renkler ve tonlar oluşur. En yaygın kullanılan renk uzayı RGB renk uzayı olup, bunun dışında CMY (Cyan Magenta Yellow; subtractive color space), HSB(Hue Saturation Brightness), HSL(Hue Saturation Ligthness), HSV(Hue Saturation Value) ve HSI (Hue Saturation Intenst) renk uzaylarıda bulunmaktadır[16].

Sayısal görüntünün tamamı, belirli bir hat ya da ilgi duyulan poligonal bir alan için parlaklık histogramı veya RGB bileşenleri için renk histogramları çıkarılabildiği gibi bu bölgelere ait ortalama değerler ve standart sapmalarda ilgili yazılımlarla kolaylıkla elde edilebilir. Görüntü üzerinde 0-255 arasında değere sahip piksellerden eşikleme yardımıyla, sadece belirli değerler arasında veya dışında kalanlar ortaya çıkarılabilir[16].

İki farklı sayısal görüntü arasında matematiksel işlemler (toplama, çıkarma, çarpma, bölme v.b.) yapma şansıda bulunmaktadır. Örneğin (çıkarma işleminin kullanımında) hareketin bulunduğu bir mekâna ait görüntüden, boş mekân görüntüsü çıkarıldığında hareketlerin görüntüsünü verir ki, belirli zaman dilimlerinde bu şekilde hareket görüntülerinin elde edilmesi ve değerlendirilmesi, davranış incelemelerinde kullanılabilir bir durumdur.

Uzunluk ve özellikle alan belirlemeleri arka plan/zemin ile ilgilenilen nesne arasında yeterli kontrast/zıtlık mevcutsa otomatik olarak yapılabileceği gibi manüel olarak da uygulanabilir. Ham sayısal görüntülerde olan ve uzunluk gibi ölçümler piksel cinsinden hesaplanabilir. Bu ölçümlerin metrik sisteme göre yapılabilmeleri için, görüntü üzerinde yer alan ve metrik sistem karşılıkları bilinen referans noktalarının yazılım aracılığıyla tanımlanmaları gerekir.

### **3.5. 3B Tekniği**

Genellikle sayısal görüntülerde derecelendirme, sınıflandırma ve analiz için iki boyutlu veriler yeterli olmaktadır. Bununla birlikte birçok uygulamada yapısal bilgi ve detaylar için 3 boyutlu görüntü analizine gereksinim duyulur. 3 boyutlu görüntüleme tekniği bir seri 2-B görüntüden yeni görüntü türetme yöntemidir. [19] Farklı açılardan elde edilen düşey ve yatay görüntüler (2-B) birleştirilerek, 3 boyutlu görüntüler elde edilmiş olur.

Sayısal görüntülere ait alan, uzunluk, açı, çevre, renk değerleri gibi pek çok istatiksel parametrelere ilgili yazılımlar (Image – Pro Plus, Image-Pro Express, Sigma Scan, Sigma Scan Pro, Matlab, ImageJ, DT Vision Foundry, Optimas Global Lab, Scion Image, UTHSCSA Image Tool, Ad Oculus, Inspector, Visilog vb.) yardımıyla kolaylıkla ulaşılabilmektedir.

### **3.6. Hareket Analizi**

Bilgisayar kullanımının insan hayatının hemen her noktasına yoğun bir şekilde girmesi, beraberinde dış dünya problemlerinin algılanması ve çözümlenmesi zorunluluğunu getirmiştir. Bu noktada, hareket analizi konusu, yer değiştirme, hız, alan, derinlik, etiketleme, nesne takibi ve tanımlanması gibi değişik alanlarda etkili ve verimli bir şekilde kullanabilme potansiyelinden dolayı bilgisayar dünyasında sıkça araştırılan popüler bir konu olmuştur.

Hareketin analizi konusu, gelişen teknoloji ile beraber askeri, biyolojik, coğrafik, tarımsal inceleme ve uydu fotoğraflarının yorumlanması gibi birçok uygulama alanında yer bulmuştur. Bunlar gibi dış ortam problemlerin çözümlenmesinde hareket analizi yöntemlerinin kullanılması, verimliliği arttırıp harcanan zaman ve malzemeden(algılayıcı donanımlar, alarm sistemleri, insan kaynakları v.b.) kazanç sağlamaktadır.

Trafik denetimlerinde aracın tespiti, tanımlanması ve izlenmesinde; askeri alanda olası düşman aracının tanınıp yok edilmesinde; endüstriyel alanda robot ve makine yönlendirilmesinde; haberleşmede video sinyallerinin sıkıştırılması ve gönderilmesinde; biyomedikal alanda kalp ve hücre hareketi analizinin yapılmasında ve bazı organ veya dokuların büyüklüğünün, hacimlerinin ve şekillerinin belirlenmesinde hareket analizinin önemini ortaya koymuş dolayısıyla bilimsel ve ticari çevrelerin ilgi odağı bir konu haline gelmiştir.

Hareket analizi, dijital görüntülerin yorumlanması, işlenmesi ve sıkıştırılması gibi uygumla alanlarında kullanılan temel tekniklerden biridir.

Görüntü dizilerinde hareketli nesne algılanması ve insan siluetlerinin üretimi arka plan modelinin hesaplanması ve güncellenmesine dayalıdır[23].

### **3.6.1. Hareket tespiti araştırmalarının tarihsel gelişimi**

Hareket tespitine ilgi 1970'lerin sonlarından itibaren artmaya başlamıştır. 1979 yılında Philadelphia'da yapılan ilk özel çalışma konferansı bu konunun gelişmesindeki ilk adım olarak gösterilmektedir. Bu adımdan sonra bir çok panel, sempozyum ve özel çalışma konferansları yapılmıştır. NATO GELİŞMİŞ ARAŞTIRMA ENSTİTÜSÜ "Görüntü Sıklık İşlemi ve Dinamik Olay Analizi" adlı özel çalışma konferansını 1982 yılında yapmıştır. Aynı yıl ilk uluslar arası konferans olan "Zaman Değişkenli İşlem ve Hareketli Nesne Tanımlama" İtalya'nın Floransa

kentinde yapılmıştır. 1986'da Güney Carolani'da IEEE Computer Society'nin "Hareket" konulu konferansına çok sayıda makalenin katılması artan ilginin göstergesi olmuştur. Artan bu ilgi ve çalışmalar sonrasında yoğun talep ve ihtiyaçlardan dolayı IEEE Computer Society 1989 yılında California'da ve 1991 yılında New Jersey'de olmak üzere "Görsel Hareket" adlı iki konferans düzenlenmiştir. Bunları sonucu olarak zaman bağımlı görüntüler üzerine çeşitli özel konularda çok sayıda makale yayınlanmış birçok dergi, gazete ve kitap bu konuyu ele almaya başlamıştır.

ULLMAN(1979), bir rehber olarak kabul edilen kitabında görsel hareketi yorumlamaya çalışmıştır. Bu kitapta öncelikle görsel algılamayı daha çok psikolojik bakış açısıyla değerlendirmiştir, ardından bu işlemin ölçümsel teorisini geliştirmeyi hedef almıştır. İnsanlardaki görsel bilgi odaklanması işlemini tanımlamaya çalışan MARR(1982),bu işlemi ölçümsel olarak temsil etme çalışmalarında bulunmuştur. HILDRETH(1984) ise Ullman'dan etkilenerek, görsel hareket ölçümleri üzerinde çalışmış ve kitabında bu ölçümler ışığında, kendi varsayımlarını sunmuştur. Kitabında görsel akış algoritmasına ayrıntılı bir şekilde yer veren ve hareket problemlerinin çözümlenmesinde bu algoritmanın temellerini atan araştırmacı HORN(1986) olmuştur. Görsel hareketi, bilgi işleme açısından ele alıp ölçümsel bir çalışma sunan SUBBARAO(1988),bu alanın gelişmesine büyük bir katkı sağlamıştır.

### **3.6.2. Hareket analizi algoritmaları**

Hareket analizi algoritmaları, genel olarak, hareketin varlığının tespiti, hareketli nesnenin yerinin belirlenmesi, izlenmesi ve son olarak da hareketin tanımlanması olarak 4 kısımdan oluşmaktadır. Analizin başarısını belirleyen kısım, ilk kısım olan hareketin varlığının tespitidir. Bu aşamanın doğru ve etkili bir şekilde yapılması, sonraki aşamaların verimini doğrudan etkilemektedir.

Görsel tabanlı her türlü hareket analizi hareketin tespiti ile başlar. Hareket tespiti, hareketli bölgenin imgedeki diğer bölgelerden ayrıştırılması (segmentasyon) temeline dayanır. Uygulanmış olan segmentasyon algoritmaları genel olarak üç gurupta incelenebilir[14].

- 1. Arka Plan Farkı Yöntemleri (Background Subtraction)
- 2. İstatiksel Metodlar
- 3. Görsel Akış (Optical Flow)

### **3.6.2.1. Arka plan farkı yöntemleri**

Arka plan farkı, uygulamalardaki kullanım kolaylığından dolayı çok popüler bir yaklaşımdır. Bu yöntemde, hareketli bölgeler, incelenen görüntü ile referans görüntünün aynı koordinatlarındaki piksel farklarının, önceden belirlenmiş bir eşik değeriyle kıyaslaması sonucu tespit edilir [15]. Ancak bu algoritmanın, en ufak ışık değişimlerine bile çok hassas olması, araştırmacıları, belirli zaman aralığında alınan ardışık görüntülerdeki her piksel değerinin ortalamasını veya medyan'ını arka plan modeli olarak kabul etmesi gibi yaklaşımlara itmiştir[24]. Bu yaklaşım ışık değişimlerine olan hassasiyeti azaltmışsa da, çoğu araştırmacı, ani değişimlere daha çabuk adapte olan daha karalı arka plan modellemesi için değişik yöntemlere başvurmuştur. Örneğin, fark almada kullanılacak referans görüntüyü, bir önceki referans görüntüye fark aldığı görüntünün veya görüntülerin değişik miktarlarda ağırlığını ekleyerek modelleme yöntemi, bunlardan biridir[25,26]. Bazı araştırmacılar ise, hareket tespitindeki kararlılığı arttırmak için fark almada tek arka plan modeli kullanmak yerine iki hatta üç arka plan modeli kullanma çözümü önermişlerdir [27, 28]. Değişken ortamlara çok iyi uyum sağlayabilen bir başka yöntemde ise, bir veya daha fazla arka plan kullanmak yerine, piksel bazında fark almada, birden fazla ardışık görüntü kullanılıp değişken pikseller belirlenmektedir. Ancak, görüntüler ardışık alındığından, olası hareketli bölgeler içinde bozulmalar meydana gelmektedir [29].

Ayrıca bu yöntemlerden daha eski ve farklı olarak, incelenen görüntüdeki her pikselin yoğunluğunu Kalman Filtresi kullanarak modelleyip arka planı tahmin etmeye yönelik çalışmalar yapan araştırmacılar da olmuştur [30, 31].

### **3.6.2.2.İstatistiksel metotlar**

Son yıllarda temel arka plan farkından esinlenilerek, bazı istatistiksel metotlarla, değişim gösteren alanlar tespit edilebilmektedir. Bu istatistiksel yaklaşımlarda, bir piksel veya piksel grubunun karakteristiğine bakılarak, daha ileri düzeyde bir arka plan modellemesi yapılabilmektedir. Bu yöntemlerin en büyük avantajı, bu istatistiksel bilgilerin işlem sırasında güncellenebilmesidir. Bloklara bölünmüş ardışık iki görüntü arasındaki farklılığın, blokların piksel ortalamaları ve standart sapmalarını kullanarak, Maximum Likelihood yöntemiyle araştırılması buna belirgin bir örnektir [15]. Kimi araştırmacılar, değişimin, kenar tespitinin ardından olası piksel hareketlerinin istatistiksel olarak oylanmasını temel alan Hough Transform kullanılarak incelenmesini savunmuşlardır [32, 33]. İstatistiksel olarak karakterize edilen değerlerin çoğunlukla renk ve kenarlar olmasından dolayı, piksellerin, YUV veya RGB renk uzayındaki Gauss yayılımlarının karışımı veya diagonal kovaryansı olarak modellendiği yöntemlere de son zamanlarda sıkça rastlanmaya başlamıştır[34, 35]. Bu yöntemlere ek olarak, [36] Haritaoğlu ve ark. (2000), hareket tespiti için incelenecek bölgenin, kısa bir süre görüntüsünü aldıktan sonra, her pikselin, minimumunu, maksimumunu ve ardışık görüntülerdeki maksimum farkını kullanıp o pikselleri istatistiksel olarak modelleyerek farklı bir metot geliştirmişlerdir.

#### **3.6.2.3.Görsel akış**

Bu yöntem genel olarak görüntüler arasındaki birbirine bağımlı hareketi tanımlamak için kullanılır. Görsel akış algoritmaları, görüntü dizisindeki değişen alanları belirlemek için, hareket eden nesnenin akış vektör karakteristiğini kullanır. Geçmiş yıllarda görsel akış hesaplamalarıyla ilgili literatürde birçok yöntem sunulmuştur. Bu yöntemler başlıca gradyan, kolerasyon, enerji ve faz temelli yaklaşımlar olarak 4 grupta sınıflandırılabilir [37]. Bu yaklaşımlardan en popüler olanları, gradyan ve korelasyon temelli yaklaşımlardır. Bu yaklaşımlarla birçok araştırmacı ardışık görüntülerdeki küçük değişimleri saymak, belirlemek dolayısıyla hareketi tespit etmek için, deplasman vektör alanını hesaplayan algoritmalar geliştirmiştir [38, 39, 40]. Expectation Maximization (EM) hesaplamalarıyla veya gruplandırılmış akış vektörlerinin Gauss yayılımlarının karakterize edilmesiyle bütünleşik olarak kullanan

araştırmacılar da bu yönteme değişik bir bakış açısı getirmiştir [41,42]. Ancak bazı araştırmacılara göre, Görsel Akış yöntemi, hareketli nesneyi, kamera koşullarından bağımsız olarak tespit edilebilmesine karşın, çoğu hesaplamalarının karmaşıklığı ve hantallığı, gürültüye karşı aşırı hassasiyeti yüzünden özel ekipmanlar kullanılmadan uygulanması çok zor olan bir yöntemdir [37].

# **BÖLÜM 4. GERÇEKLEŞTİRİLEN ÇALIŞMA**

Çalışmanın bu bölümünde bilgisayar görmesine dayalı gerçek zamanlı insan üst vücut pozisyonları histogram tabanlı algoritmalarla anlamlandırılarak, sanal bir bilgisayar giriş birimi elde edilmesine yönelik uygulama gerçekleştirilmiştir.

### **4.1. Çalışmanın Amacı**

İnsan ve objelerin hareket analizi başta sağlık sektörü olmak üzere, endüstri ve eğlence sektöründe temel teşkil etmektedir. Bu sistemler pahalı olmasından dolayı yaygın değillerdir. Bu çalışmanın amacı; işaretleyici kullanmadan ve özel donanımlı kamera sistemlerine ihtiyaç duyulmadan insan üst vücut pozisyonlarını histogram tabanlı algoritmalarla sınıflandırılması ve daha sonra elde edilen veriler ile sanal bir bilgisayar giriş birimi oluşturulmasıdır. Elde edilen bu esnek bilgisayar giriş birimine ilave olarak geliştirilecek yazılım modülleriyle endüstride, sağlık sektöründe, eğlence sektöründe ve bilgisayar oyunlarında rahatlıkla kullanılabilecektir. Böylece verimliliğin arttırıp harcanan zaman ve malzemeden(algılayıcı donanımlar, alarm sistemleri, insan kaynakları v.b.) kazanç sağlanması amaçlanmaktadır.

### **4.2. Hareket Yakalama**

Hareketli görüntü birçok durağan çerçevenin hızlı bir şekilde geçici diziler halinde birbirlerine bağlanmasıyla oluşur[43].

Herhangi bir video kaynağındaki hareketleri algılamak için çeşitli yaklaşımlar bulunmaktadır. Bunların çoğu şimdiki görüntü ile bir önceki görüntüyü veya arka plan olarak adlandırdığımız görüntüyü karşılaştırma yaklaşımıdır. Video sıkıştırma yöntemi için oldukça ideal bir yöntemdir. Sıkıştırılmamış bir görüntü, video veya grafik günümüz teknolojisinde bile oldukça fazla saklama kapasitesi

gerektirmektedir. Bu yüzden sadece değişiklik anında ki görüntüler kayıt altına alınıp, dosya boyutu oldukça düşürülmüş olur. Fakat bu yöntem hareket algılama uygulamalarında kullanılan en iyi yöntem değildir. Öncelikle bu yöntemi daha detaylı incelemek üzere aşağıda bir örnek uygulamadan bahsedilmiştir.

24 bit renk derinliğine sahip RGB görüntülerden oluşan herhangi bir video kaynağından ard arda gelen çerçevelerinden iki adet görüntü alınmalıdır. Algılanmak istenilen son hareketli çerçeveden bir görüntü ve bu çerçeveden önce gelen bir görüntü alınır.

Burada:

- R: RGB görüntüsündeki pikselin kırmızı bileşeni(8bit) 0-255 arası
- G: RGB görüntüsündeki pikselin yeşil bileşeni(8bit) 0-255 arası
- B: RGB görüntüsündeki pikselin mavi bileşeni(8bit) 0-255 arası

Görüntülerin bilgisayar tarafından daha hızlı bir şekilde işlenebilmesi ve CPU zamanından kazanç sağlamak için alınan RGB görüntünün gri tonlama bir kopyası olan görüntü ve bir önceki çerçeveden alınmış zemin görüntüsünün gri tonlanmış hali alınır. Daha sonra bu iki görüntü arasında hangi bölgelerin farklı olduğu bulunmaya çalışılır.

Farklı bölgelerin açığa çıkarılması için eşikleme işlemi ve fark filtreleme kullanılır. Eşikleme işlemi görüntü işlemede kullanılan temel tekniklerden birisidir. Bir görüntüde açık renkli zemin ile koyu renkli bir cisim varsa bu görüntü iki baskın moda sahiptir. Bu iki alanı birbirinden ayırmak için kullanılan basit bir yöntem belirli bir eşik T değeri seçerek ve bunun altında kalan gri seviyeli piksellere '0',diğerlerine '1' vermektir. Eşikleme işlemi sonucunda cisim ve zemin '1' ve '0' sayıları ile temsil edilmiş olur. Eşik değeri cismin histogram eğrisinden yararlanılarak cisim ve zemini eğri üzerinde iki farklı bölgeye ayıran nokta sayesinde bulunur[22].

Bu aşamada, belirlemiş olduğumuz eşik değerine göre bir önceki çerçevede bulunan görüntü ile şimdiki görüntü arasındaki farkın görülebileceği beyaz piksellerden oluşan görüntü elde edilir. Burada bulunan pikselleri sayabilir ve bu piksel sayısına göre daha önceden belirlenmiş olan seviyeden büyük bir değer çıktığında hareket algılandı mesajı verilebilir.

Ancak kamera ile görüntüyü alırken aydınlatmadan kaynaklanan yansıma, gölgeler ve elektronik donanımdan kaynaklanan istenmeyen sinyaller oluşmaktadır. Gürültü adı verilen bu sinyallerin bastırılması gerekmektedir. Bu tür istenmeyen etkilerin filtreleme ile giderilmesi görüntü işleme proseslerinin başarısını arttıracaktır[22]. Günümüzde kullanılan çoğu normal düzeydeki kameralar gürültülü görüntü elde ederler, bu yüzden çoğu zaman hareket olmasa bile hareket olmuş gibi algılanabilir. Bu tür gürültülerden kurtulmak için aşındırma filtreleri kullanılır. Böylece sadece gerçekten hareket olmuş bölgeler algılanacaktır.

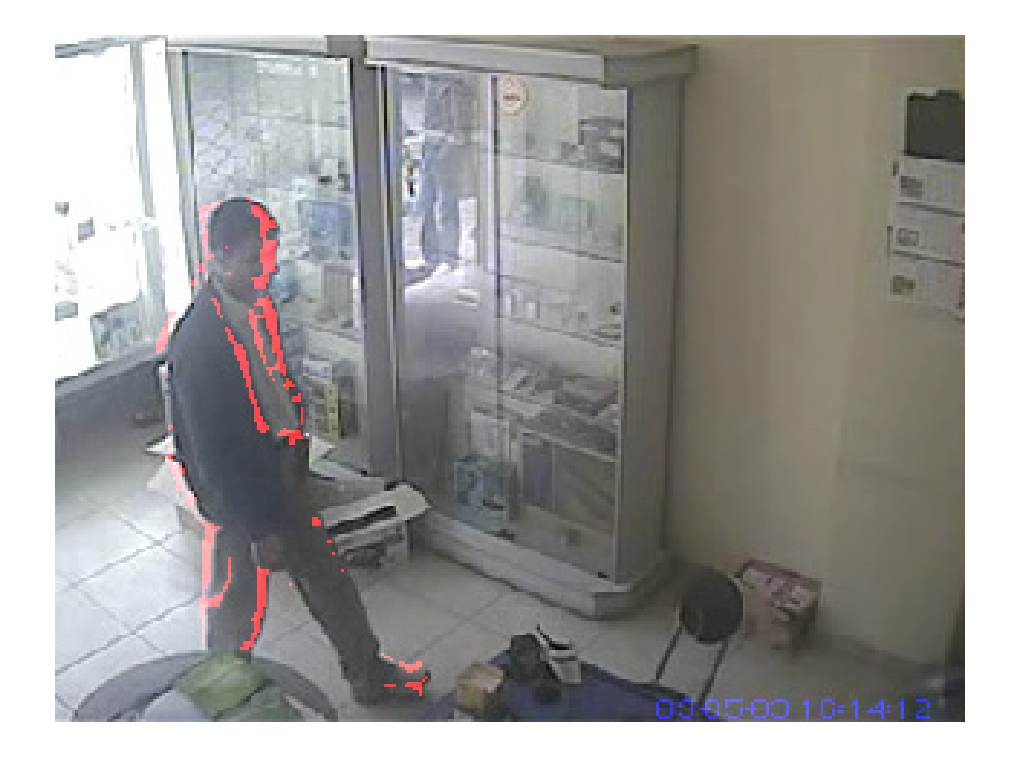

Şekil 4.1. Hareket eden insan görüntüsü

Şekil 4.1.'de bu yaklaşımın dezavantajlarını görebilirsiniz. Eğer nesnemiz akıcı bir şekilde taşınıyorsa, çerçeveden çerçeveye çok küçük değişiklikleri algılayabiliriz. Bu yüzden hareket eden cismin tamamını bir anda algılamak mümkün olmayacaktır. Ayrıca nesnemiz çok yavaş hareket ediyorsa, algoritmamız bize herhangi bir algılama sonucu vermeyecektir.

Başka farklı yaklaşımlarda mevcuttur. Mesela t anındaki görüntüyü t-1 anındaki görüntü ile karşılaştırmak yerine video kaynağındaki ilk çerçeve ile karşılaştırmak mümkündür. Eğer ilk çerçevede hareket eden bir obje yoksa t anındaki görüntü ile ilk görüntü arasındaki farkı bulduğumuzda hareketin hızına bağlı olarak algılamış oluruz. Bu yöntemin büyük bir dezavantajı vardır. Örneğin ilk çerçevemizde bir araba olduğunu ve daha sonra bu arabanın hareket ettiğini varsayarsak ne olacak? Arabanın bulunduğu yerde daima hareket varmış gibi algılanır. Tabiki ilk çerçeveyi belirli aralıklarla yenilememiz mümkün fakat statik bir arka planı garantilemediğimiz sürece hala iyi sonuçlar elde etmemiz mümkün olmayabilir. Bu işlemin tersini de düşünebiliriz, mesela ilk çerçevede boş oda olduğunu ve daha sonra odanın duvarına bir tablo eklediğimizi düşünelim. Bu tabloyu zemin yani ilk çerçeveye eklemek gerekir, eğer eklenmezse; ilk çerçeveyi yenileyip tabloyu içine dâhil edene kadar, her seferinde tablo bir hareket olarak algılanır.

Verimli olan algoritmalar, sahne zemini oluşturma ve t anındaki çerçeve ile zemini karşılaştırarak hareketin algılanmasını sağlamaktır. Birçok sahne hazırlama yaklaşımları mevcuttur fakat çoğu oldukça karmaşıktır. Aşağıda zemin oluşturmak için çalışmada kullanılan yaklaşıma bir örnek verilecektir.

Bir önceki yaklaşımda, 24 bpp RGB görüntü, gri seviyeli kopyası ve birde gri seviyeli zemin görüntüsü olarak ele alınmıştı. Çalışmamızın başında ilk çerçeveyi zemin olarak seçmiştik ve daha sonra diğer çerçevelerle karşılaştırarak hareketi algılamaya çalışmıştık. Burada karşılaştığımız en büyük sorun ise statik bir zemini nasıl sağlayabileceğimizdir. Bunun çözümü "Zemini çerçeveden çerçeveye kaydırma" dır.

Zemin görüntüsünün bulunduğu çerçeve zamanın t anındaki çerçeve doğrultusunda kaydırılır. Burada sadece zemin görüntüsünün bulunduğu çerçevedeki renklerin pikselleri değiştirilir. Böylece zemin görüntüsü devamlı olarak ortama adapte olacaktır. Hareketli çerçevedeki görüntünün sadece kenar kısımlarını bularak nesnenin çevresi işaretlenebilmektedir.

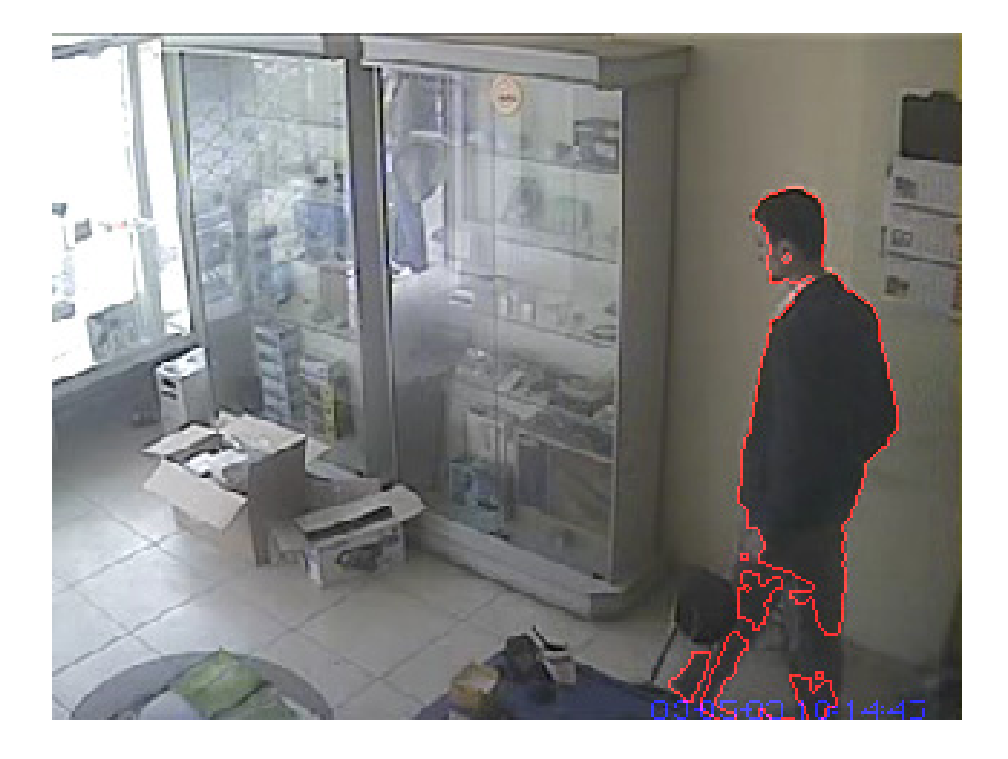

Şekil 4.2. Hareket eden nesnenin kenarlarının bulunması

Diğer bir fikir üzerine kurulan yaklaşım ise, bir önceki yaklaşımlarda olduğu gibi 24 bit renk derinliğine sahip RGB görüntümüz, gri seviyelenmiş hali ve gri seviyeli zemin görüntüsünden oluşan algoritma bulunmaktadır. Bu görüntülerden gri seviyelenmiş olan ve gri seviyeli zemin görüntüsü ile işlem yapmadan önce pikselleştirme filtreleme uygulanır.

Böylece şimdiki çerçeve ve zemin görüntüsünün pikselleşmiş hali elde edilir. Daha sonra, bir önceki yaklaşımdaki gibi zemin çerçevesi şimdiki çerçeveye doğru kaydırılır. Bir önceki yaklaşıma göre daha mükemmel gözükmese de, performans optimizasyonu için oldukça iyidir.

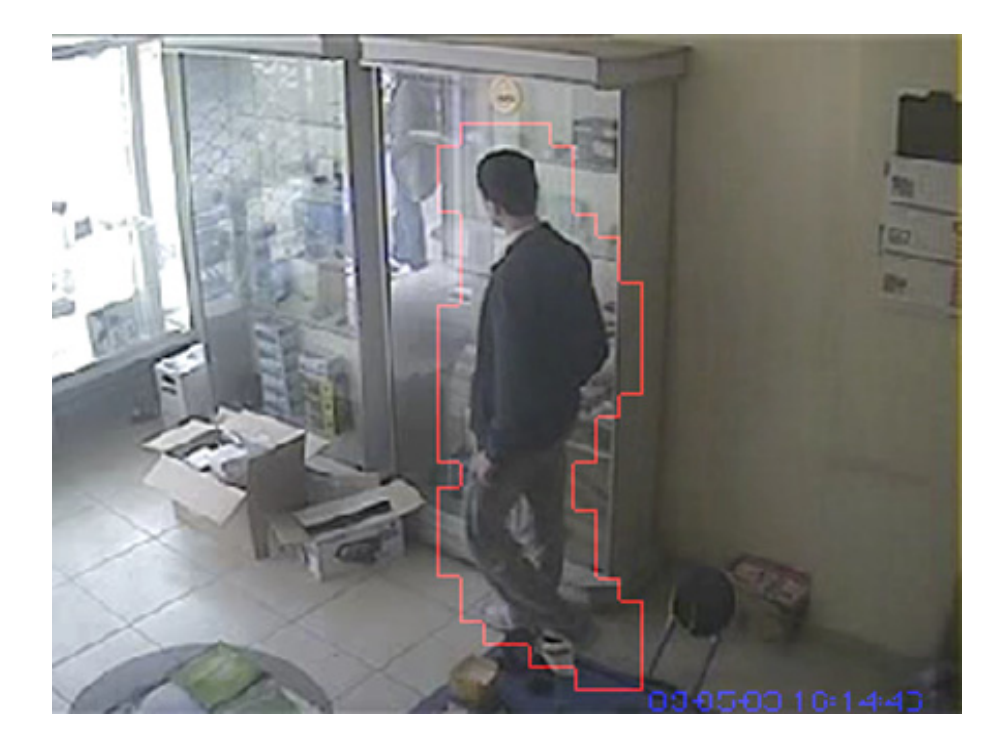

Şekil 4.3. Hareket eden nesnenin etrafını piksellerle gösterme

Önceki yaklaşımda algılanan hareketli nesnelerin köşeleri kıvrımsal olarak işaretlendiğini görebiliriz. Ancak bazen bu nesneleri kareler içerisine almak işimize yarayabilmektedir. Örneğin hareketli nesnelerin sayısını, pozisyonunu, yüksekliğini veya genişliği bulunmak istendiğinde, bu yaklaşım oldukça faydalı olmaktadır. Bu yaklaşımı kullanarak ikili görüntü üzerindeki nesnelerin sayısını, pozisyonlarını, yükseklik ve genişlikleri bulunabilmektedir.

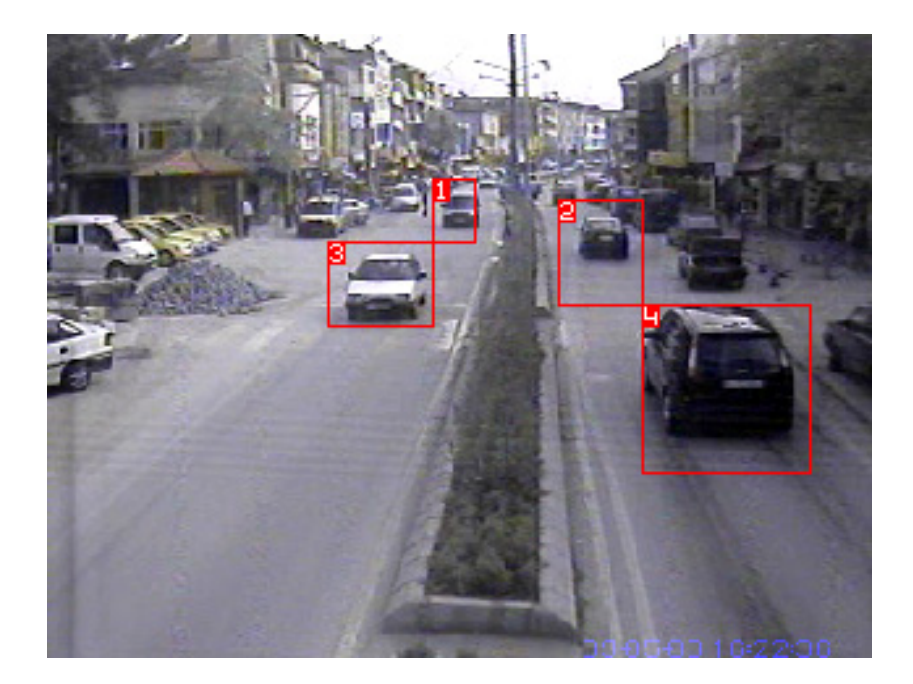

Şekil 4.4. Hareket eden nesnelerin sayılması

### **4.3. Hareket Alarmı**

Hareket analiz algoritmalarına alarm kontrolü eklemek oldukça kolaydır. Her bir algoritma zemin görüntüsü ile zamanın t anında alınan görüntü arasındaki farkı bularak hesaplama yapar. Böylece bu farklı görüntülerdeki sadece beyaz piksellerin miktarını hesaplamak yeterli olacaktır.

Diğer bir yöntemde ise beyaz piksellerin miktarını toplamak yerine, sadece görüntüde algılanan hareketli nesnenin alanı hesaplanır. Daha sonra hesaplanan değer, daha önceden belirlediğimiz değerden büyükse, alarm çalabiliriz.

Hareket alarmı için birçok değişik yöntemler vardır. Sadece video ekranının kenarlarına kırmızı işaretle uyarı verilir veya dikkatleri çekmek için bir ses çalınabilir. Fakat en yararlı yöntem hareket algılandığında video kaydı yapmaktır.

# **4.4. İnsan Üst Vücut Pozisyonlarını Algılama**

İnsan kol hareketlerini algılama yöntemlerine başlamadan önce bu hareketleri gerçekleştiren insan vücudunun yapısını kavramak gerekmektedir. Belirlemiş olduğumuz üst vücut pozisyonlarını bilgisayarın algılayabilmesi için özellik çıkarma, sınıflama vb. işlemlerden geçmesi gerekmektedir. Hareket yakalama algoritmalarından faydalanarak, hareket eden nesneyi belirleyip, pozisyonlarının sınıflandırılıp bu hareketlerin anlamlarına göre değişik işlevler yüklenmektedir.

# **4.5. Hareketli Nesne Çıkarımı**

Hareketli nesne çıkarımı için, arka plan modelleme üzerine bir yaklaşım kullanılmıştır. Videomuzun ilk çerçevesinde herhangi bir nesnenin hareket etmediğini, fakat bir arka plan zemininin olduğunu düşünelim.

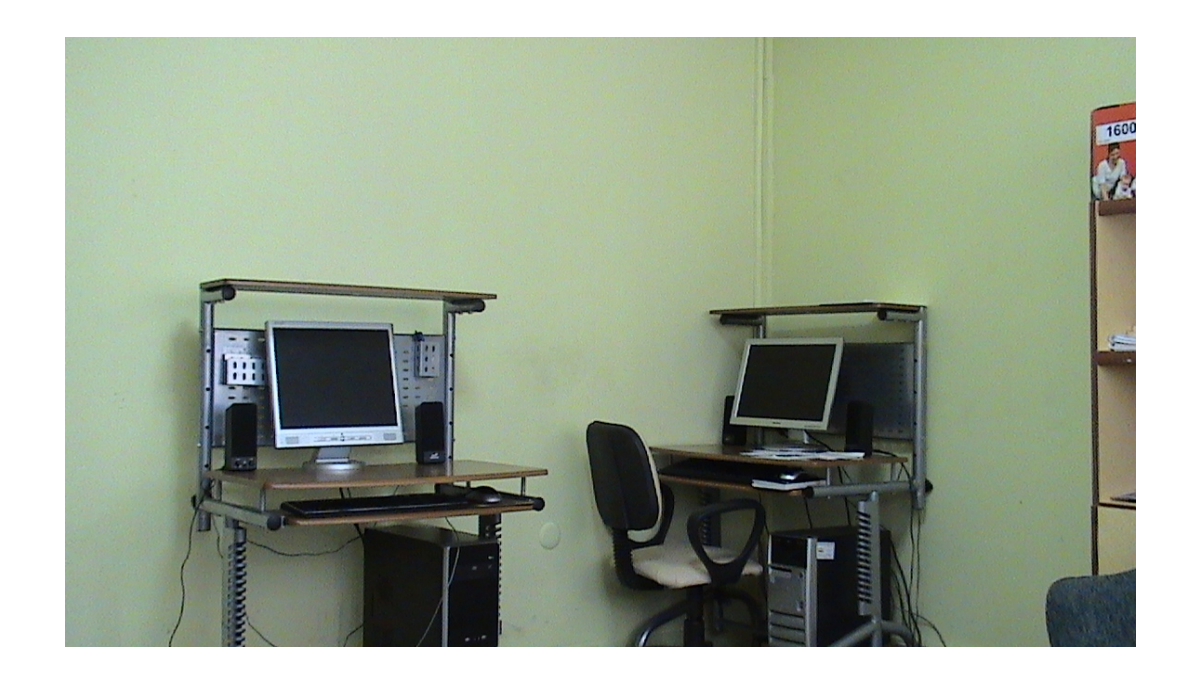

Şekil 4.5. Arka plan zemin görüntüsü

Elbette arka plan zemin görüntüsünü ilk çerçeveden alma düşüncesi her zaman doğru olmayabilir, fakat bu uygulamamız için çoğu zaman doğru sonuç elde edeceğimizden dolayı, bu yöntemi kullanabiliriz. Ayrıca bu algoritmamız diğer durumlarda da uygulanabilir. Yani eğer ilk çerçevemizde hareket eden bir cisim dahi olsa, ard arda çerçeveler inceleneceğinden dolayı, ilk çerçeveyi zemin olarak almamızda bir sakınca yoktur.

Belirli bir zaman sonra almış olduğumuz yeni çerçevelerde, hareketli bir nesne olduğunu varsayarsak, yapılması gereken ise bu hareket eden cismi zemin görüntüsünden ayırmaktır.

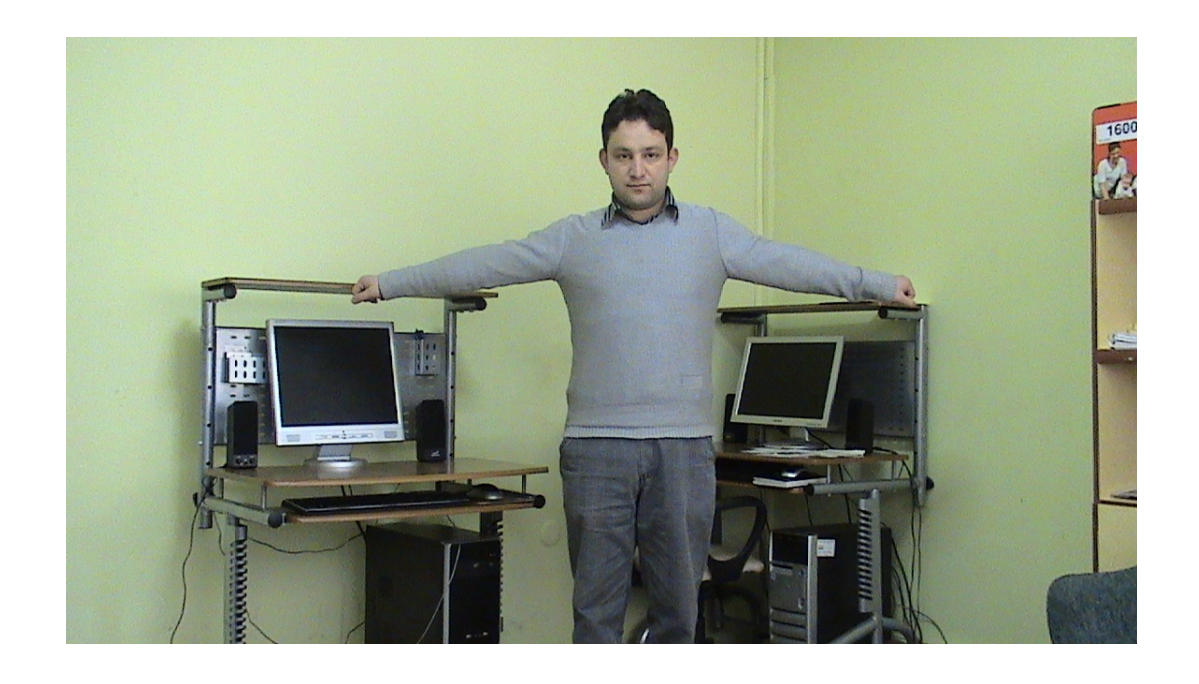

Şekil 4.6. Zemin görüntüsü ve hareketli nesne içeren şimdiki görüntü

Elimizde bulunan iki görüntüyü ( to anında alınmış zemin görüntüsü ve hareketli nesne içeren t anındaki görüntü) birbirinden ayırmak için fark filtresini kullanabiliriz.

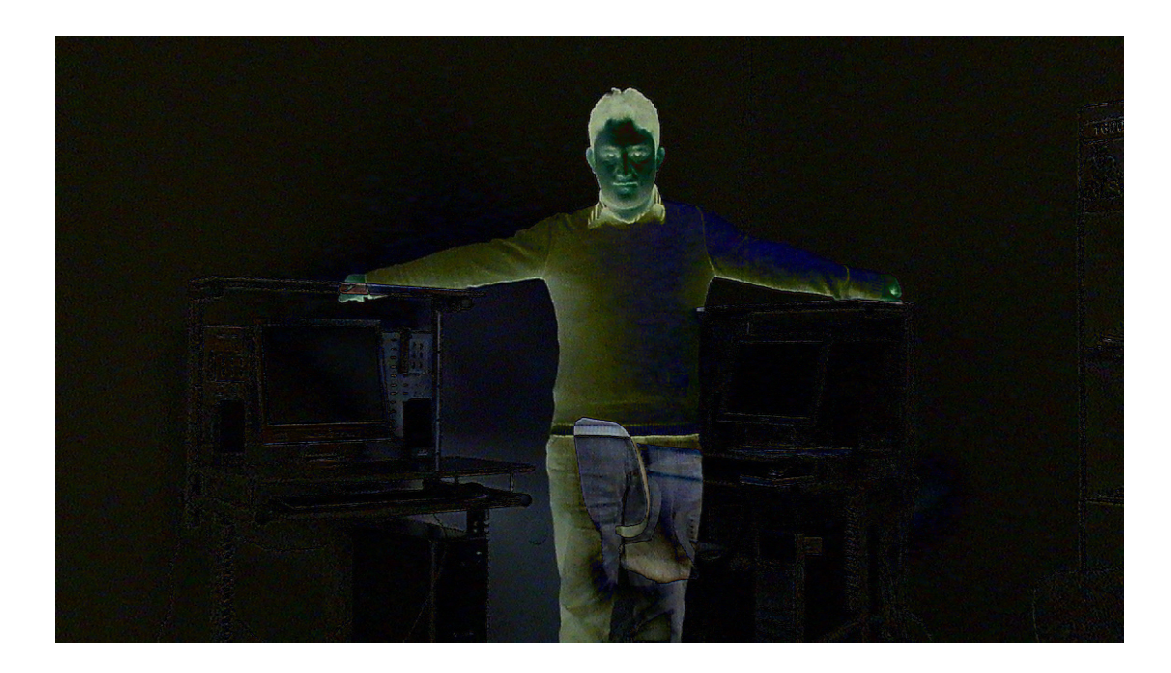

Şekil 4.7. Hareket eden nesnenin zemin görüntüsünden ayrılmış hali

 $t_0$  anında alınmış zemin görüntüsü ve hareketli nesne içeren t anındaki görüntü arasındaki belirgin farkı fark filtre kullanarak elde edilen görüntüde görülebilir. Beyazımsı bölgeler yüksek dereceli fark olan, siyah bölgeler ise fark olmayan bölgeleri göstermektedir. Sonraki aşamada yapmamız gereken işlemler aşağıdaki şekilde verilebilir.

Elde ettiğimiz bu fark görüntüsü üzerinde eşikleme filtresi kullanarak hareket eden cismin piksellerini sınıflandırabiliriz. Böylece görüntümüz iki çeşit piksel değerinden oluşacaktır.

Eşikleme filtresinden geçirilen görüntüde istenmeyen gürültüler bulunabilir. Bu gürültülerden kurtulmak için açma filtresi kullanılır. Bu adımdan sonra gürültülerden olduğunca arındırılmış ve hareketin olduğu bölgelerin belirlenmiş olduğu bir görüntüye ulaşılmaktadır.

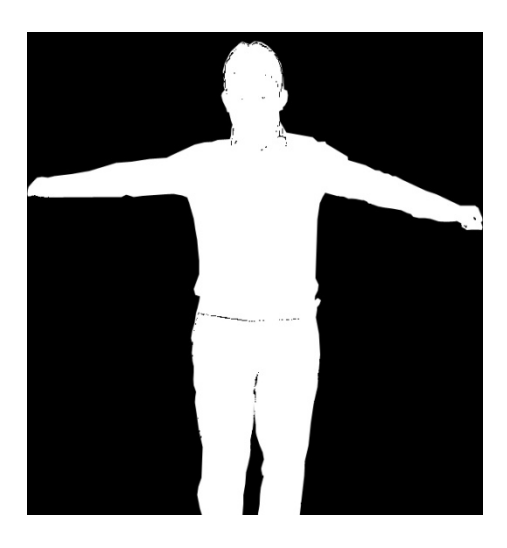

Şekil 4.8. Nesnenin gürültülerden arındırılmış hali

Bu aşamalardan sonra elde edilen görüntü Şekil 4.8.'deki gibi olacaktır. Elde edilen görüntüde gürültülerden kaynaklanan nesneleri veya insan vücudu dışındaki nesneleri ayırt edebilmek için, video görüntümüzden sırayla aldığımız çerçevelerdeki hareket eden cisimler sayılır. Hareket eden bu cisimlerin her birinin boyutları kontrol edilir ve istenilen vücut büyüklüğünü karşılayabilecek olan nesne seçilir.

En büyük nesne boyut bilgisini nasıl kullanacağız? Bazen çerçeveler arasındaki görüntülerde küçük değişiklikler olabilir. Bunlar ışık durumları, küçük nesnelerin hareketleri, hatta sahnede bir anda oluşan ve kalıcı olan küçük nesneler olabilir. Bu değişiklikleri göz önünde bulundurarak, uyarlanabilir zemin görüntüsü oluşturulur. İlk çerçevede aldığımız zemin görüntüsünü ileri taşıma filtresini kullanarak değişikliklerin yönünde değiştirilir. İleri taşıma filtresi ile ilk çerçevedeki görüntü ile sonraki görüntü arasındaki küçük değişiklikler ilk çerçeveye eklenir. Örneğin, bir sahnenin olduğu zemin görüntüsünü düşünüldüğünde; bu sahne üzerinde bir nesne daha eklendiğinde, ileri taşıma filtresi kullanarak zemin görüntüsünü bu yeni eklenmiş nesne görüntüsüne yaklaştırarak, uyarlanabilir zemin görüntüsü oluşturulur. Bu filtre ne kadar çok kullanılırsa, sahne içerisindeki değişiklikler o kadar az olur.

Doğru bir şekilde algılanmış hareketli nesneler arasında bulunan en büyük nesnenin boyutu kontrol edilir, eğer istenilen büyüklükte değilse, hareket eden bu nesne kayda değer görülmez ve sadece zemin görüntüsü güncellenerek bu değişikliğe uyarlanır.

Nesneler arasındaki en büyük boyutlu nesneyi bulmanın diğer bir amacı ise, kayda değer ve insan vücudu görüntüsü elde etmektir. İşlemci CPU zamanından tasarruf etmek için, insan kol hareketlerini tanıma algoritmamızın amacı zamanın t anındaki çerçevede bulunan en büyük nesneyi algılamak değil, bazı koşulları gerçekleyen nesneleri algılamaktadır.

Hareket eden nesneyi içeren görüntü elde edildikten sonra, belirlenen nesne boyutlarına uygun olduğu için insan vücudu elde edildiği düşünülebilir. Fakat bu aşamadan sonra hemen insan kol hareketlerini algılama işlemlerine geçilmez.

İstenilen büyüklükte nesne elde edilmiş ve bu nesnenin insan vücudu ve kol hareketleri yapan bir nesne olabilir. Fakat nesne halen hareket ediyorsa ve halen bize bir kol hareketi yapmak için durmadıysa ne yapılmalıdır? Hareket halindeyken tüm bu çerçeveleri algılayıp, işleyerek işlemcimizin daha fazla işlem yapmasına sebep olunur mu? Daha da fazlası, nesne hareket halindeyken beklenilen kol hareketi henüz yapılmamış olabilir. Bu durumda insan kol hareketlerini algılama işlemlerine geçilmemelidir.

Vücut pozisyonunun algılanması için bir hareketten sonra bir durma olması gerekir. Bu durma anı pozisyonu bizim için bir önem arz eder. Bunun içindir ki hareket halindeki cisim pozisyonu sınıflandırılmaz. Beklenen vücut pozisyonunu yakalamak için nesnenin hareketi durdurduğunda çerçeveler arasındaki farkı bulma yöntemini kullanarak nesne algılanır. Hareket algılama yöntemi, iki çerçeve arasındaki farkı kontrol ederek, beklenilen hareketin oluşup oluşmadığı sonucunu üretir. Bu durumda, hareket algılama ile ilgilenmeyiz, fakat hareketin yokluğuyla ilgilenir.

Çerçeveler arasındaki farkın kontrol edilmesi "değişenPiksel" adında bir değişken tutulur. Bu değişkende hareketin miktarı bulundurulur ve belirlediğimiz hareket miktarı ile karşılaştırılır. Eğer "değişenPiksel" değeri belirlediğimiz hareket değerinden büyük ise hareket oluştuğu anlaşılır. Fakat nesnenin devamlı hareket ettiği sürece, insan kol hareketleri algılama yoluna geçilmez. Bunun yerine, ard arda nesnenin hareketsiz olarak algılandığı çerçevelerin miktarı hesaplanarak bir sayaçta tutulur. Ard arda gelen hareketsiz çerçevelerin miktarı beklenen değere ulaştığında, sonunda nesneyi kol hareketleri algılama modülüne geçilir.

Kol hareketlerini algılama aşamasına geçmeden önce, yanlış hareket algılanmadığından emin olunmalıdır. Bunun için ilave bir kontrol yapılır. Ard arda gelen çerçeveleri kontrol ederek, nesnemizin belirli sürede aynı hareketi yaptığı algılanarak doğrulanır. Böylelikle hareket eden nesnenin anlamlı hareketi yapıp yapmadığı kontrol edilir.

# **4.6. İnsan Kol Hareketleri Tanıma**

Bölüm 4.5'deki işlemlerden geçirilerek hareketli bir insan nesnesi yakalandıktan sonra, bu nesne analiz edilebilir, kol hareketi yapmayı denediğini tanımlayabiliriz. Aşağıda bahsedilen insan üst vücut hareketlerini algılama algoritmaları, hareket eden nesnenin tamamını algılar.

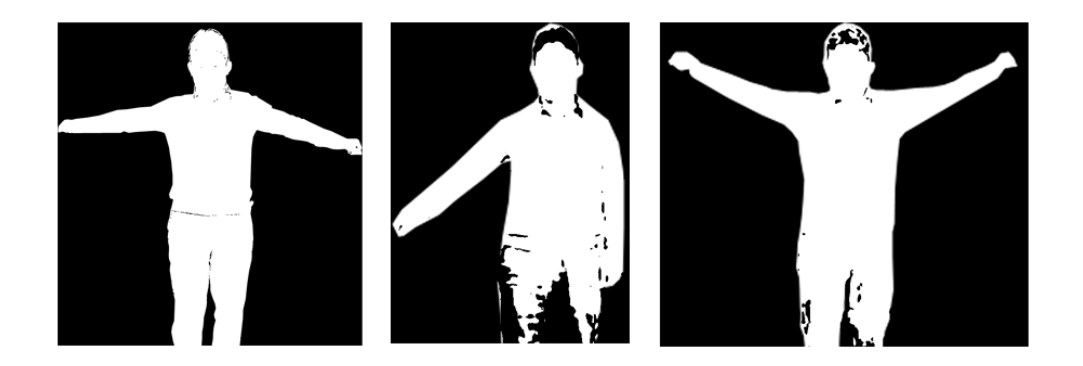

Şekil 4.9. El kol hareketleri yapan insan vücudu

Daha sonra kol hareketlerini algılama gerçekleştirilir. Kol hareketlerini algılama histogram ve istatistiksel veriler kullanılarak elde edilebilir.

Algoritma dikey ve yatay piksel yoğunluk istatistikleri histogramları olmak üzere iki farklı histogramdan oluşmaktadır.

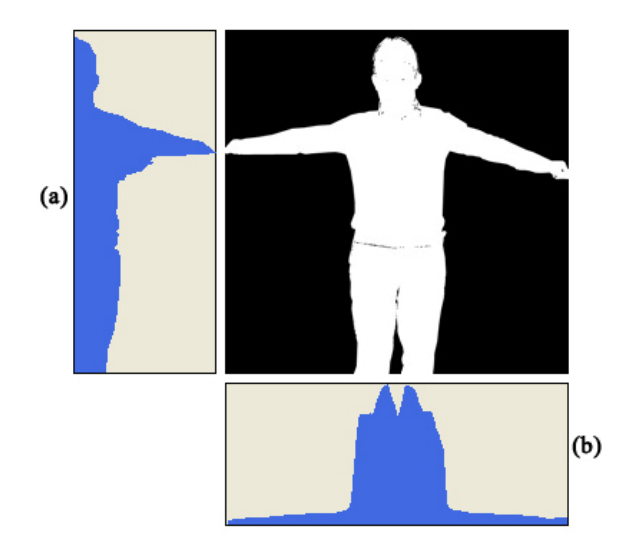

Şekil 4.10. (a)Dikey ve (b) yatay piksel yoğunluk istatistikleri histogramları

İnsan kol hareketlerini algılamada, ilk olarak yatay histogramdan faydalanarak görüntümüzdeki insan vücudunun kol ve gövde kısımlarının nerde olduğu bulunmaya çalışılır.

Yatay histogram biraz daha detaylı incelenirse, kol bölgelerinin bulunduğu kısımlarda histogramın küçük değerler aldığını fakat gövde kısmında ise en yüksek değerleri aldığı görülür. İnsan vücudunun bazı bölümlerini dikkate aldığımızda, insan kolunun, insan vücut boyunun %30 unu geçmeyeceği söylenebilir.(%30 değeri oldukça yüksektir, fakat bu güvenlik ve örnek olması açısından kullanılır). Böylelikle yatay histogram ile kol ve gövde alanlarını sınıflandırılır.

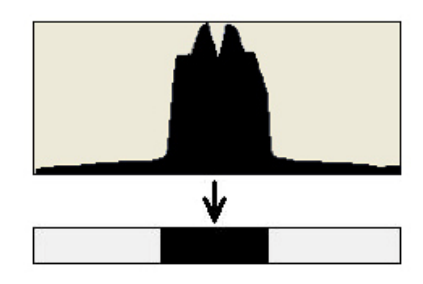

Şekil 4.11 Yatay Histogram Eşiklenmesi

Yatay histogramın eşiklemesi ile vücudun genişliğini ve kolların uzunlukları kolayca hesaplanabilir. Sağ elin uzunluğu, histogramın sağ kısmında bulunan boş bölgeye eşittir. Sol kolun uzunluğu ise, histogramın sol kısmında kalan boş bölgeye eşittir ve gövdenin genişliği iki bölge arasında kalan boş bölgeye eşittir.

Gövde genişliği ve kol uzunlukları elde edildikten sonra kolun yukarı kalkmış veya kalkmamış olabileceğini belirlenebilir. Her bir kol için, kullanılan algoritma ile kolun yukarı kalktığını, çapraz yukarı, çapraz aşağı ve düz olarak kaldırıldığı algılanmaya çalışılır. Tüm bu dört olağan pozisyonlar aşağıdaki şekilde gösterilmiştir.

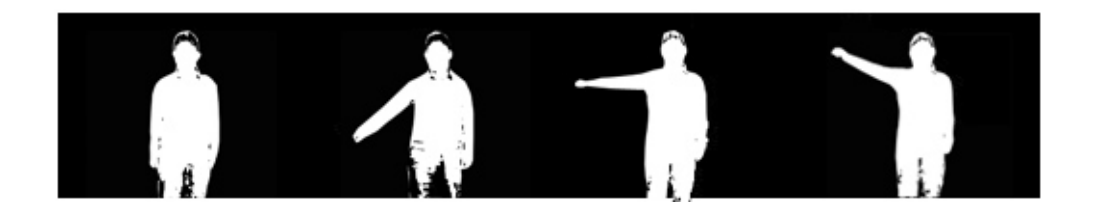

Şekil 4.12. Kolun kaldırılmamış, çapraz aşağı, düz, çapraz yukarı kaldırılmış pozisyonları

Bir kolun yukarı kaldırıldığını veya kaldırılmadığını kontrol etmek için, insan vücudunun oranları hakkında bazı istatistiksel bilgilerden yararlanılır. Eğer kol yukarı kaldırılmamış ise, kolun yatay histogramdaki genişliği, gövde genişliğinin %30 unu geçemez. Aksi halde, kol kalkmıştır.

Şimdiye kadar kol yükselmediğindeki kol pozisyonları algılama işlemleri gerçekleştirilmiştir. Şimdi ise kol yukarıya kalktığında kullanılacak algoritmalardan bahsedilecektir. Bunu yapmak için daha önce bahsettiğimiz dikey histogramdan faydalanılır. Dikey histogramın tüm nesneye değil de sadece insan kol bölgesine uygulanmasına göz atalım.

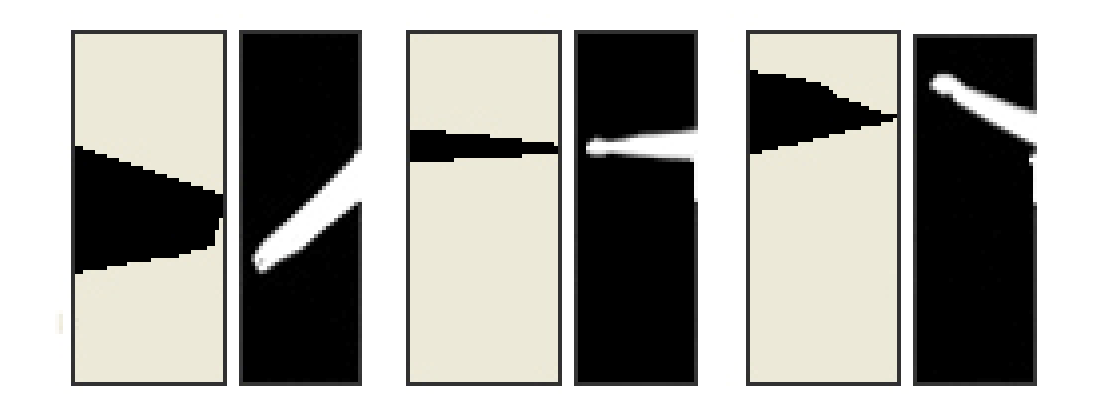

Şekil 4.13. Hareket eden kol ve dikey histogramları

Şekil 4.13'de hareket eden kol ve dikey histogramları verilmiştir. Hareketi algılamak için oldukça iyi görüntüler elde edilmesi gerekmektedir. Fakat bazı durumlarda(ışık durumları ve gölgelerden dolayı kaynaklanan gürültüler),bu kadar belirgin ve iyi örnekler elde edilmesi mümkün olmayabilir. Bu yüzden yükselmiş insan kolu hakkında karar verilmeden önce, dikey histogram birkaç uygulama adımlarından geçirilmesi gerekmektedir.

1.Öncelikle, histogramda bulunan %10 değerinden küçük değerleri kaldırılmalıdır. Örneğin, aşağıda görülen görüntüdeki bazı istenmeyen gölge gürültülerini kaldırmak için, alçak geçiren filtre uygulayarak kurtulmak mümkündür.

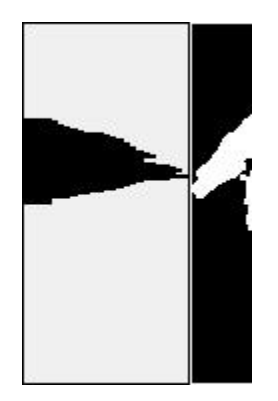

Şekil 4.14. Kol ve istenmeyen gürültülü görüntü

2.Bir başka dikkat edilmesi gereken husus ise, gölgeden dolayı iki adet kol görüntüsü elde edilebilir. Bu problemi çözmek için histogramda bulunan en yüksek olmayan değerler kaldırılabilir.

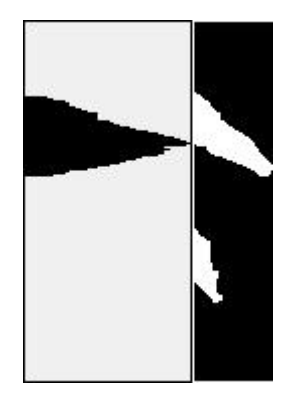

Şekil 4.15. Gölgeden dolayı elde edilmiş iki adet kol görüntüsü

Bu işlemlerden sonra daha işe yarar bir dikey histogram elde edilmiş olunur. Şimdi kol hareketlerini algılamak için histogramı bazı adımlardan geçirmek gerekecektir. Öncelikle düz olarak yükselmiş kol hareketini algılamak ile başlanacak olursa; düz olarak yükselmiş kol görüntüsüne ve insan vücut oranları hakkındaki varsayımlara bakarak, kol uzunluğunun, kol genişliğinden daha büyük olduğu görülecektir. Düz olarak yükselmiş kol histogramının oldukça yüksek, fakat ince bir yükselti olduğunu görülecektir. Böylece bu özellikleri göz önünde bulundurarak kolun düz olarak yükselip yükselmediği kontrol edilir.

Algılanan insan kolunun çapraz yukarı ve çapraz aşağı olarak yükseldiğini belirlemek için son kontroller yapılır. Şekil 4.13 deki yukarı/aşağı doğru yükselmiş kol hareketlerinin histogramlarında görüldüğü üzere, yukarı yükselmiş kolun en yüksek değeri histogramın başlangıç noktasına kaymıştır(dikey histogramda, üst kısımda),fakat aşağı doğru yükselmiş kolun en yüksek değeri ise ortalara doğru kaymıştır. Böylelikle bu özellikleri kullanarak iki ayrı tip ayrıştırılabilir.

İşlem basamaklarının hepsi tamamlandığında, algoritmamız her bir kol için dört adet hareketi algılayabilmektedir. Bu hareketlerin birleşimi sonucunda aşağıdaki kol hareketleri oluşmuş olur.

- 1. Sol kol yükselmemiş, sağ kol yükselmemiş;
- 2. Sol kol çapraz aşağı yükselmiş; sağ kol yükselmemiş;
- 3. Sol kol düz yükselmiş; sağ kol yükselmemiş;
- 4. Sol kol çapraz yukarı yükselmiş; sağ kol yükselmemiş.

Eğer her iki kolunda yükselmemiş olduğu durumu hareket olarak kabul etmezsek, algoritmamız diğer hareketlerin birleşmesinden meydana gelen 15 kol hareketini algılayabilmektedir.

- 1. Sol kol yükselmemiş, sağ kol yükselmemiş.
- 2. Sol kol çapraz aşağı yükselmiş, sağ kol yükselmemiş.
- 3. Sol kol düz yükselmiş, sağ kol yükselmemiş.
- 4. Sol kol çapraz yukarı yükselmiş, sağ kol yükselmemiş.
- 5. Sol kol yükselmemiş, sağ kol çapraz aşağı yükselmiş.
- 6. Sol kol çapraz aşağı yükselmiş, sağ kol çapraz aşağı yükselmiş.
- 7. Sol kol düz yükselmiş, sağ kol çapraz aşağı yükselmiş.
- 8. Sol kol çapraz yukarı yükselmiş, sağ kol çapraz aşağı yükselmiş.
- 9. Sol kol yükselmemiş, sağ kol düz yükselmiş.
- 10. Sol kol çapraz aşağı yükselmiş, sağ kol düz yükselmiş.
- 11. Sol kol düz yükselmiş, sağ kol düz yükselmiş.
- 12. Sol kol çapraz yukarı yükselmiş, sağ kol düz yükselmiş.
- 13. Sol kol yükselmemiş, sağ kol çapraz yukarı yükselmiş.
- 14. Sol kol çapraz aşağı yükselmiş, sağ kol çapraz yukarı yükselmiş.
- 15. Sol kol düz yükselmiş, sağ kol çapraz yukarı yükselmiş.
- 16. Sol kol çapraz yukarı yükselmiş, sağ kol çapraz yukarı yükselmiş.

# **BÖLÜM 5. PROGRAMIN ANALİZİ**

Bu tez çalışmasında geliştirilen yazılım 4 ana bölümden oluşur.

Birinci bölümde, arka plan zemin görüntüsü ile hareket eden nesnelerin görüntü içerisinden ayrıştırılması için çeşitli algoritmalar geliştirilmiştir. Performans ve doğruluk derecelerine göre en iyi olan algoritma ortaya çıkarılmıştır.

İkinci bölümde ise, hareket eden nesne gerçek zamanlı video kaynağından alınarak, görüntü işleme proseslerinden geçirilmiştir. Görüntü iyileştirme algoritmalarından faydalanılarak algılanmak istenen insan kol hareketleri en iyi biçimde ortaya çıkarılmıştır.

Üçüncü bölümde ise, iyi ve doğru biçimde elde edilen insan kol hareketleri histogramlar ve istatiksel veriler kullanılarak anlamlandırılmışlardır.

Dördüncü bölümde ise anlamlandırılan insan kol hareketleri standart giriş birimleri kontrollerine dönüştürülmüş ve Windows tabanlı tüm uygulamalarda sanal giriş birimi olarak kullanılması sağlanmıştır. Tasarlanan sanal giriş birimi, sanal Dünya simülasyonunda hareketleri yönetmek üzere klavye kontrolü, Microsoft Windows Media Player ile müzik dinlemek için klavye kısayollarının kontrolü ve sanal Dünya simülasyonunda gezinti yapabilmek için fare kontrolünün sağlanmasında kullanılarak test edilmiştir.

Geliştirilen yazılımda Microsoft© Visual Studio. NET 2005 platformu ve C# dili kullanılmıştır. Görüntü işleme proseslerinde ise açık kaynak kodlu AForge.NET V.1.7.0 framework kullanılmıştır[44].

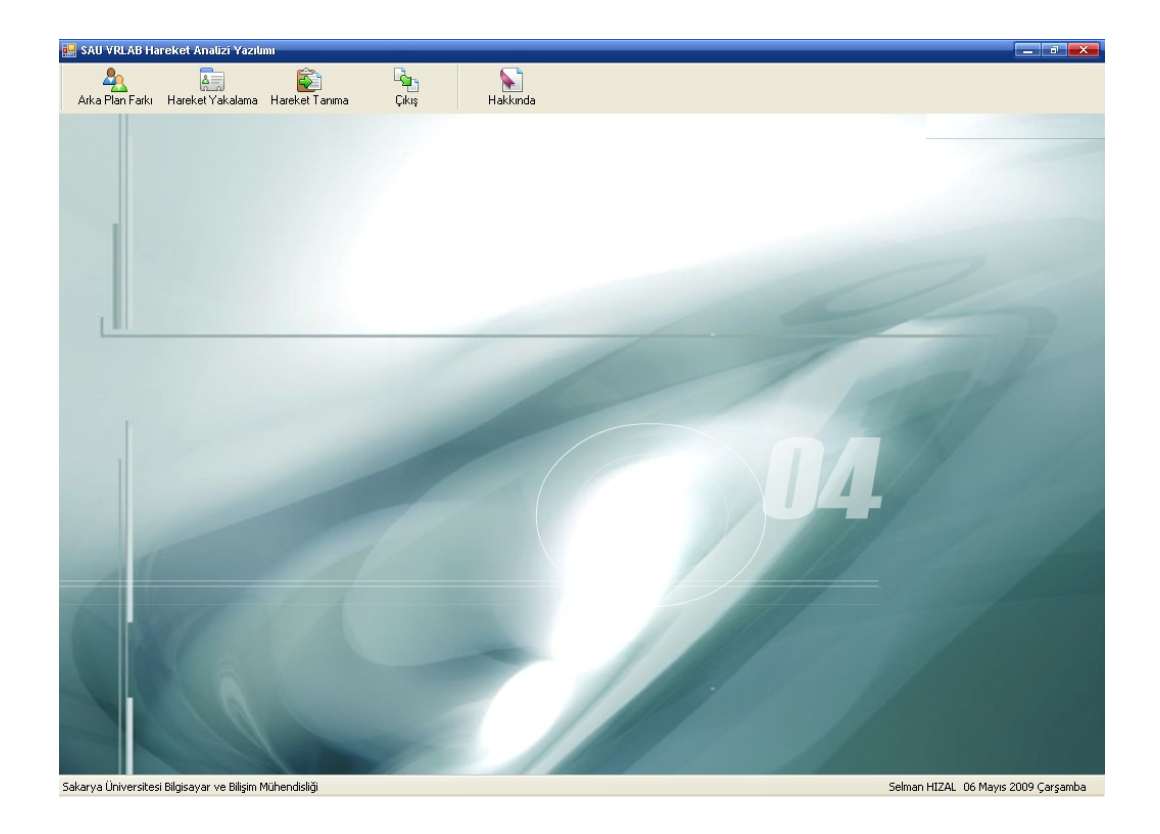

Şekil 5.1. "Histogram Tabanlı Algoritmalarla Sanal Giriş Birimi Tasarımı" Yazılımı

#### **5.1. Arka Plan Farkı**

İki görüntü arasındaki değişimi tespit etmek için kullanılan en temel algoritmalardan biri arka plan farkının alınmasıdır. Bu yönteme göre değişim,  $t_0$  ve  $t_k$  zamanlarında alınan  $f(x, y, t_0)$  ve  $f(x, y, t_k)$  görüntülerinin, temel görüntü birimlerinin (piksel) matematiksel farklarının alınmasıyla tespit edilir. Bu görüntülerden biri, durağan bileşenlerden oluşan referans yani arka plan görüntüsü, diğeri ise, aynı durağan bileşenlerle beraber hareketli bir nesne veya nesnelerin olduğu görüntüdür. Bu iki görüntünün farkının alınması, değişimlerin gözlemlenmesi için oluşturulan fark görüntüsünde, durağan bileşenleri eleyerek, durağan olmayan bileşenleri ortaya çıkarmaktadır[9].  $t_0$  ve  $t_k$  zamanlarında alınan iki görüntü arasındaki değişiklikleri gösteren fark resminin oluşturulması şöyle ifade edilir.

$$
D(x, y) = \begin{cases} 1, & |f(x, y, t_k) - f(x, y, t_0)| > T_h \\ 0, & Digger Durumlarda \end{cases}
$$
(5.1)

 $T_h$  ile gösterilen değer, iki piksel arasındaki farkın, harekete ait olup olmadığını belirleyen, tamamen deneysel olarak önceden belirlenmiş eşik değeridir. Fark görüntüsündeki '1' değerleri, incelenen görüntülerin o koordinattaki, eşik değeri  $T_h$ 'ye göre, belirgin farkı sembolize eder. Bir anlamda değişimi ikilik resim ile ifade eder.

Dinamik görüntü analizinde,  $D(x, y)$ 'deki tüm '1' değerleri, nesne hareketi olarak kabul edilir. Bu yaklaşım, ancak ışık yoğunluğu sabit ise doğrudur. Pratikte, ışık yoğunluğu her zaman sabit olmadığından, bu durum çoğunlukla  $D(x, y)$ 'de, gürültü diye tabir edilen, harekete ait olmayan aktif piksel guruplarının oluşmasına yol açmaktadır.

Geliştirilen uygulamada önceden alınmış hareketli bir görüntü ve aynı görüntüde bulunan zemin görüntüsü üzerinde hareketli nesnenin ayrıştırılması algoritmalarının geliştirilmesi gerçekleştirilmiştir.

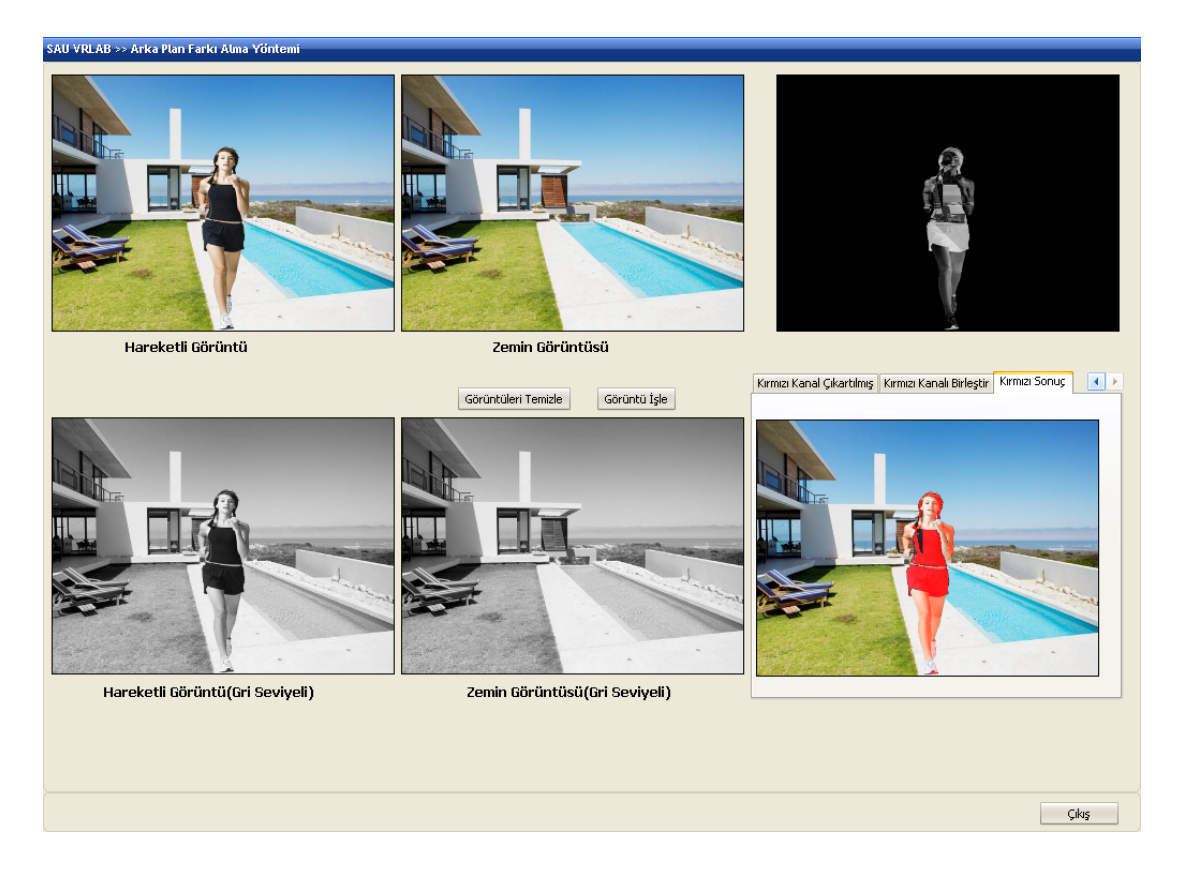

Şekil 5.2. Arka Plan Farkı Alma Yöntemleri Ekranı

İşlemci zamanından tasarruf sağlamak ve işlem hızını arttırmak üzere ilk önce alınan 24 bit renk derinliğine sahip RGB görüntüler belirli eşik değeriyle gri seviyeli görüntülere çevrilmiştir. Daha sonra bu iki görüntü arasındaki farklı bölgeler bulunup hareketli bölgeler açığa çıkarılmıştır. Gürültülerden arındırılmış bir görüntü elde etmek için açma filtresinden faydalanılmıştır. Daha sonra hareketli bölgelerin belirgin olarak gösterilmesi açısından kırmızı kanal kullanılarak, kırmızı renk ile kapsatılmıştır.

# **5.2. Hareket Yakalama**

Gerçek zamanlı görüntülerden alınan çerçeveler arasındaki hareketli nesnelerin yakalanması ve ayrıştırılması işlemleri için geliştirilen algoritmalar 4 gurupta toplanmaktadır.

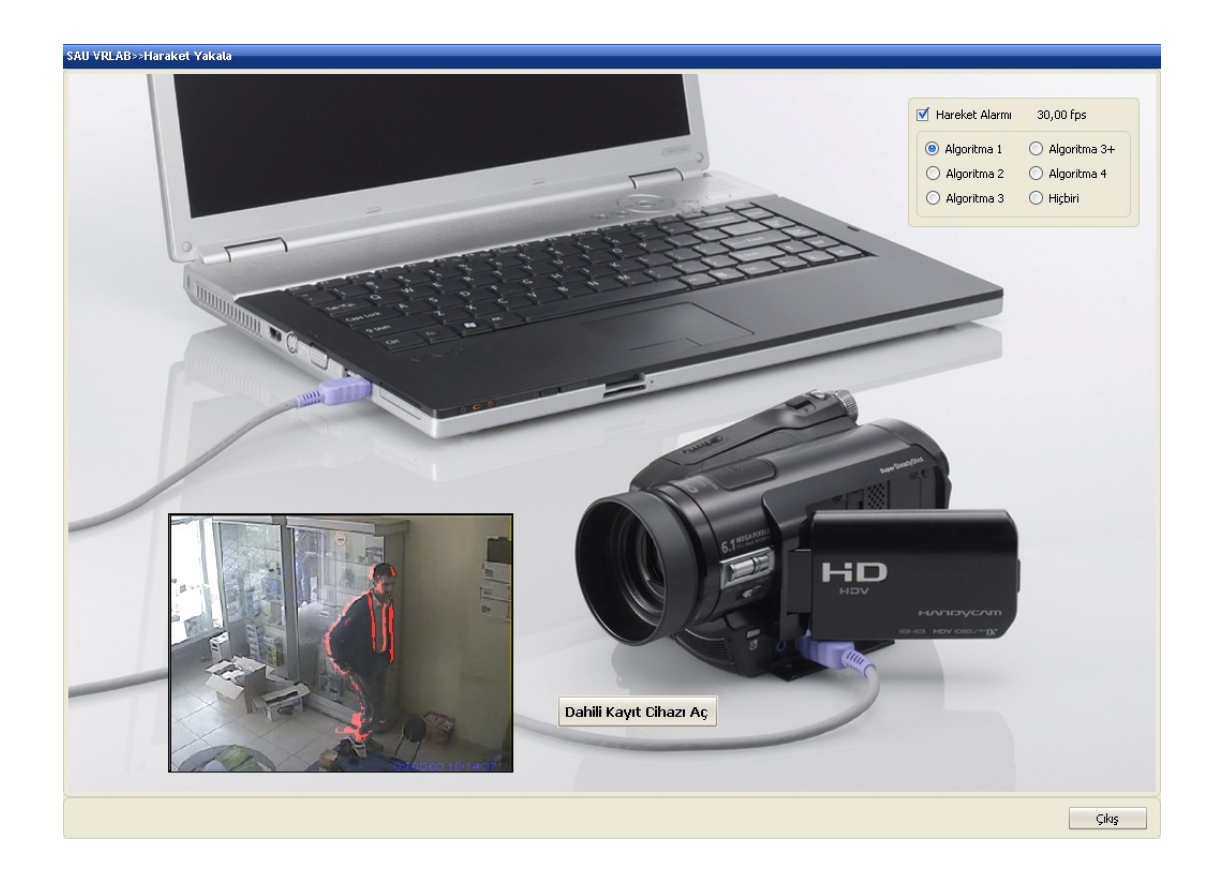

### **5.2.1. Algoritma 1**

Şekil 5.3. Algoritma 1

Ard arda gelen çerçevelerden alınmış görüntüler arasındaki hareket eden nesnenin kırmızı renk ile gösterimi gerçekleştirilmiştir. Bu uygulamadaki dezavantaj ise nesne yavaş bir şekilde hareket ettiğinde algoritma herhangi bir algılama sonucu göstermemesidir.

# **5.2.2. Algoritma 2**

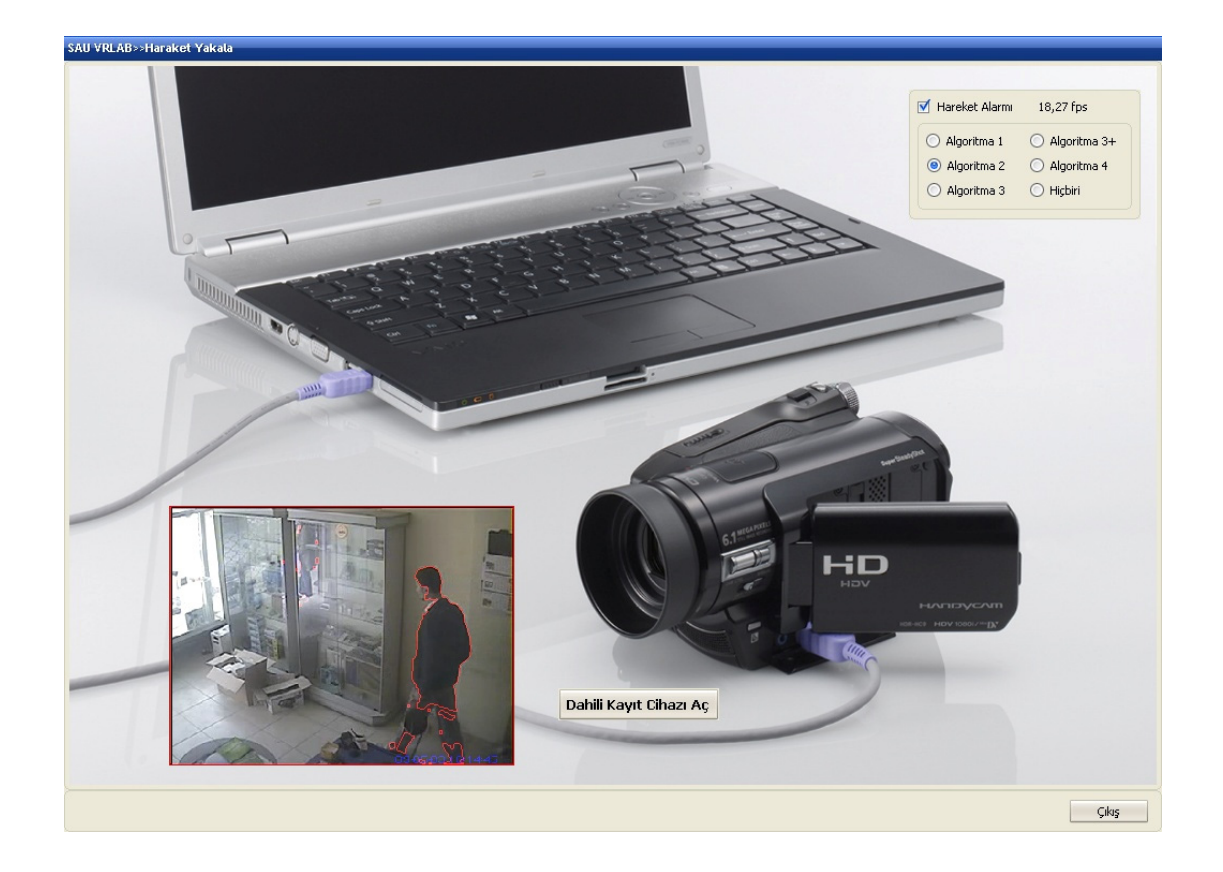

Şekil 5.4. Algoritma 2

Hareket eden nesnenin kenarlarının bulunmasına yönelik geliştirilen algoritmadır. Sahne zemin görüntüsü devamlı olarak güncellenir. Böylelikle algoritma 1 de karşılaşılan küçük hareketlerde algılama vermeme sorunu ortadan kaldırılmaktadır.

# **5.2.3. Algoritma 3**

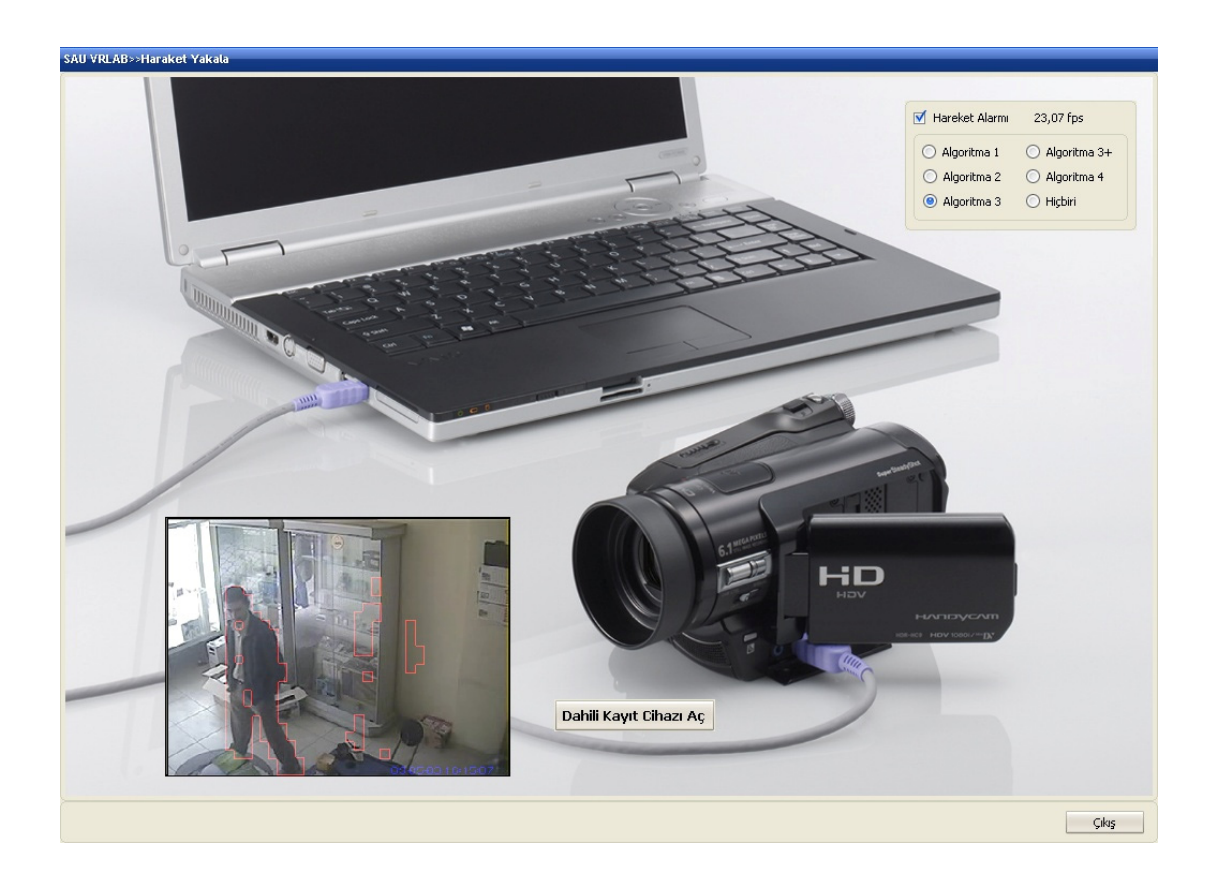

Şekil 5.5. Algoritma 3

Hareket eden nesne bulunurken işlemcinin daha hızlı işlem yapabilmesini ve nesnenin bazı özelliklerinin (pozisyon, adet, yükseklik, genişlik vb.) bulunması hedeflenen algoritmada, ard arda gelen çerçevelerin gri seviyeli görüntüleri alınarak pikselleştirilmiştir. Daha sonra fark alma yöntemine geçilerek, hareket eden nesnenin etrafının kareler ile gösterimi sağlanmaktadır.

# **5.2.4. Algoritma 4**

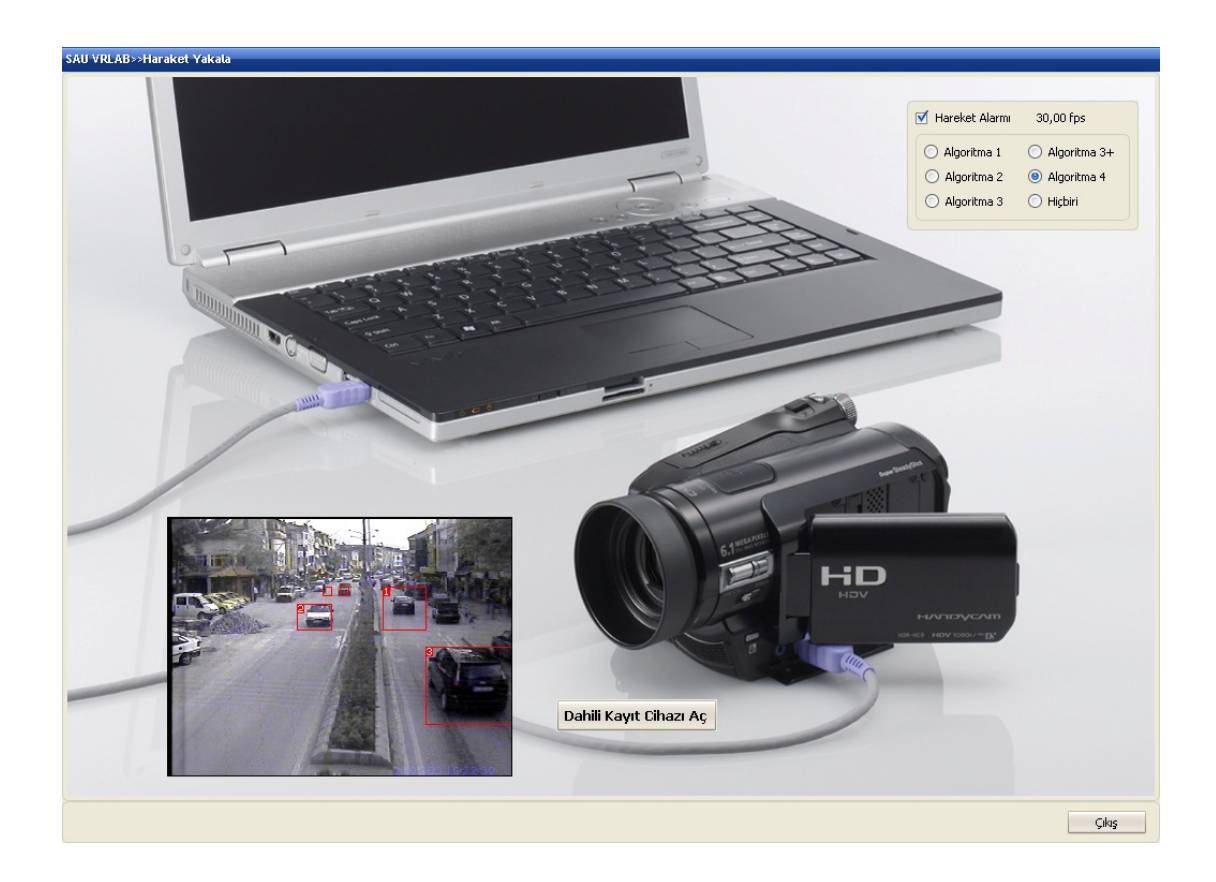

Şekil 5.6. Algoritma 4

Bu algoritmada ise hareket eden nesnenin bir bütün olarak alınarak, kareler halinde sayılması gerçekleştirilmektedir.

## **5.3. Hareket Tanıma**

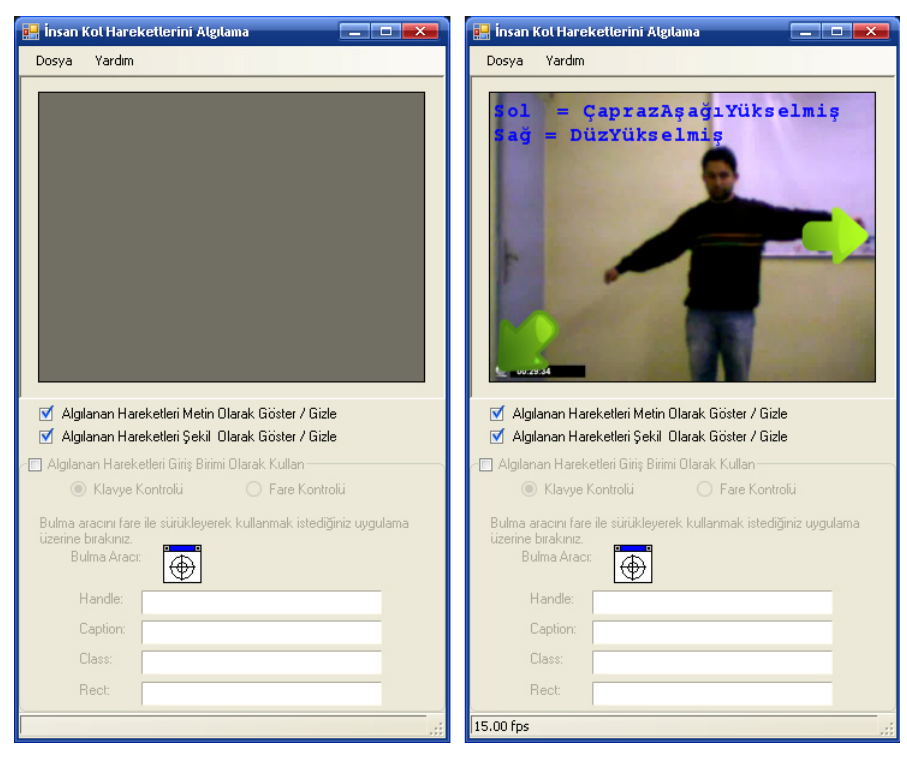

Video çerçevelerinden hareketli bir insan görüntüsü elde edildikten sonra, vücudun üst kısım pozisyonlarının tanınması gerçekleştirilmektedir.

Şekil 5.7. İnsan Kol Hareketleri Algılanması ve Sanal Giriş Birimi Olarak Kullanılması

Algılanan kol hareketleri metin veya şekil olarak video çerçeveleri üzerinde gösterilebilmektedir.

# **5.4. Algılanan Kol Hareketlerinin Sanal Giriş Birimi Olarak Kullanımı**

Geliştirilen yazılım farklı uygulamalarda klavye yön tuşlarını ve farenin hareketini kontrol etmek için kullanılmaktadır. Böylece farklı uygulamalar kontrol edilebilmektedir. Geliştirilen sanal giriş birimi Windows işletim sisteminde Windows altında çalışan programlar için kullanılabilir. Bazı uygulamalar için giriş birimi denenmiştir. Örneğin, Microsoft Windows Media Player uygulaması için klavye kısayol tuşları kullanılarak müzik listesindeki müziklerin çalınması durdurulması, bir sonraki ve bir önceki müzikler arasında gezinti yapılabilmesine olanak sağlamaktadır.

Yazılım üç farklı uygulama üzerinde test edilmiş ve oldukça iyi sonuçlar alınmıştır.

#### Dosya Yardım CaprazAşağıYükselmiş DüzYükselm **STATE** Algılanan Hareketleri Metin Olarak Göster / Gizle Algılanan Hareketleri Şekil Olarak Göster / Gizle  $\Box$  $\overline{\mathbf{v}}$ ○ Fare Kontrolü C Klayve Kontrolu racını fare ile sürükleyerek kullanmak istediğiniz uygulama **Bulma Aracı** 1⊕ Handle 2228904 Cantion: Bitime Class: Jolt Rect: [628 x 609] (387 25)-(1015 634) 15.00 fps

### **5.4.1. Sanal giriş birimi ile klavye kontrolü**

Şekil 5.8. Üç Boyutlu Sanal Dünya Simülasyonu Klavye Kontrolü

Algılanan insan kol hareketleri ile önceden hazırlanmış olan üç boyutlu sanal Dünya simülasyonu içerisinde bulunan aracın hareket ettirilmesi ve gezinti yapmak için kullanılmıştır. Aracın normal şartlarda hareket etmesi için klavyeden yön tuşlarına basılması gerekmektedir. Bu yüzden yazılımda bulunan klavye kontrolü seçeneği seçilir. Bulma aracını fare ile sürükleyerek sanal Dünya simülasyonu üzerine bırakıldığında uygulama aktif hale gelir ve algılanan hareketler sanal bir giriş birimi olarak uygulamaya gönderilir.

Kolun yukarı kaldırılmış pozisyonu için aracın hızının arttırılması, aşağı kaldırılmış pozisyonu için aracın hızının azaltılması, sağ kolun düz yükselmiş pozisyonu için aracın sağa dönüşü, sol kolun düz yükselmiş pozisyonu için aracın sola dönüşü gerçekleştirilmiştir.

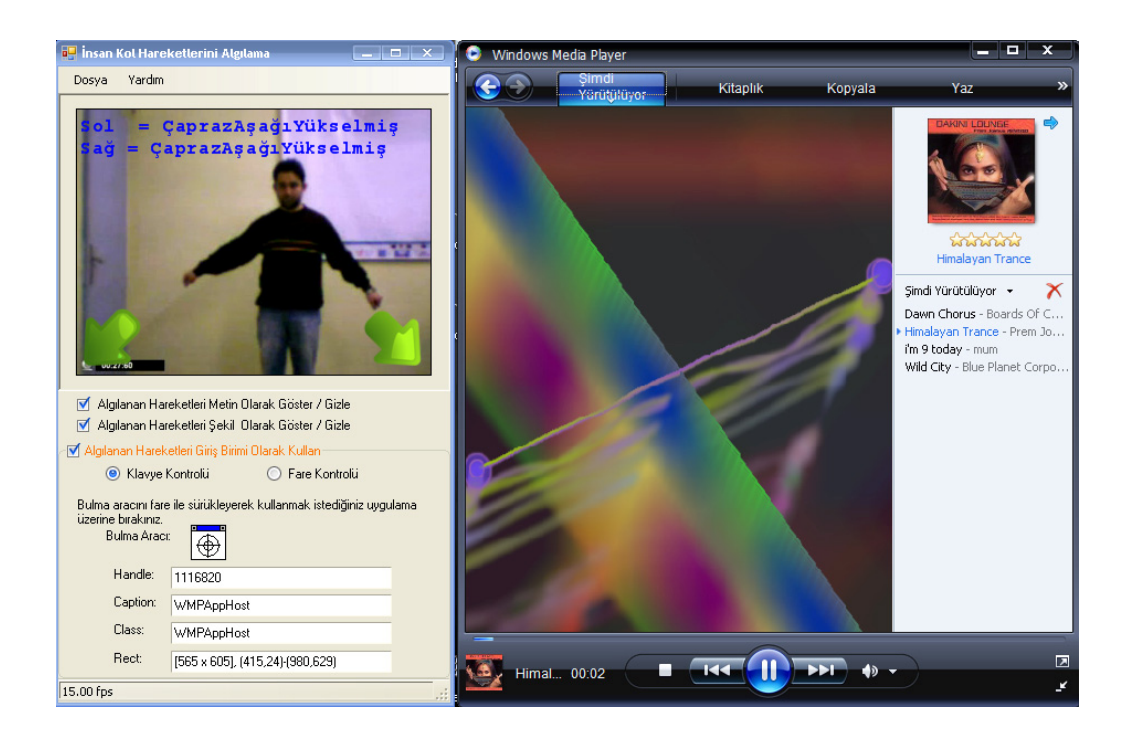

# **5.4.1. Sanal giriş birimi ile klavye kısayolları kontrolü**

Şekil 5.9. Windows Media Player Klavye Kısayolları Kontrolü

Algılanan insan kol hareketleri ile windows media player uygulaması için özel geliştirilen kod sayesinde müzik dinleyebilmek mümkündür. Normal şartlarda klavye veya fare ile uygulamayı kontrol etmek mümkündür. Yazılımda kullanılan teknikte ise klavye kısayollarının gönderilmesi geçekleştirilmiştir.

Kolun yukarı kaldırılmış pozisyonu için CTRL+P (Yürütme veya yürütmeyi duraklatma), aşağı kaldırılmış pozisyonu için CTRL+S (Yürütmeyi durdurma), sağ kolun düz yükselmiş pozisyonu için CTRL+F Sonraki (öğe veya bölüm), sol kolun düz yükselmiş pozisyonu için CTRL+B Önceki (öğe veya bölüm) kısayol tuşlarının gönderilmesi gerçekleştirilmiştir.

#### **Lincon Kol Harokotlorini A Colman HIZAL** - Victual Deality Dosya Yardım DüzYükselmiş aprazYukar: Algılanan Hareketleri Metin Olarak Göster / Gizle Algılanan Hareketleri Şekil Olarak Göster / Gizle **VAL** i Giris Birimi ∩ Hara  $\bigcirc$  Klavye Kontrolü ● Fare Kontrolü Bulma aracını fare ile sürükleyerek kullanmak istediğiniz uygulama Bulma Arace  $\overline{\bigoplus}$ Handle: 1902698 Caption: Selman HIZAL - Virtual Reality --- > Y.Dog Class:  $\sqrt{2}$ Rect [476 x 360], (434,115)-(910,475)  $3.53$  fps

### **5.4.1. Sanal giriş birimi ile fare kontrolü**

Şekil 5.10. Üç Boyutlu Sanal Dünya Simülasyonu Fare Kontrolü

Algılanan insan kol hareketleri ile önceden hazırlanmış olan üç boyutlu sanal Dünya simülasyonu içerisinde gezinti yapmak için kullanılmıştır. Gezintinin normal şartlarda yapılabilmesi için fare kullanılması gerekmektedir. Bu yüzden yazılımda bulunan fare kontrolü seçeneği seçilir. Bulma aracını fare ile sürükleyerek sanal Dünya simülasyonu üzerine bırakıldığında uygulama aktif hale gelir ve algılanan hareketler sanal bir giriş birimi olarak uygulamaya gönderilir.

Kolun yukarı kaldırılmış pozisyonu için gezinti hızının arttırılması, aşağı kaldırılmış pozisyonu için gezinti hızının azaltılması, sağ kolun düz yükselmiş pozisyonu için gezintide sağa dönüş, sol kolun düz yükselmiş pozisyonu için gezintide sola dönüş gerçekleştirilmiştir.
## **BÖLÜM 6. SONUÇ VE ÖNERİLER**

Bu tez çalışmasında histogram tabanlı algoritmalarla bir sanal giriş birimi tasarlanmış ve gerçekleştirilmiştir. Gerçek zamanlı video kaynağından görüntü çerçeveleri alınarak, bu görüntülerden hareketli nesneler belirlenmiştir. Bu hareketlerden insan vücudu hareketlerine benzeyen hareketleri seçip, 15 farklı insan üst vücut pozisyonlarını Windows işletim sistemi ve Windows işletim sistemi altında çalışan programların kontrolü amaçlı kullanımı gerçekleştirilmiştir.

Gerçekleştirilen sanal giriş birimi standart bilgisayar giriş birimlerinin birçok fonksiyonlarını yerine getirmektedir.

Çalışmada kullanılan algoritmalar gerçek zamanlı uygulamalar için uygundur ve yeterlidir. İnsan üst vücut pozisyonlarının gerçek zamanlı olarak algılanması ve tanınmasında kullanılan algoritmalar %90 oranında başarılıdır.

Sistem, el şekillerinin tanınması modülünün eklenmesi ile genişletilebilir. Duvardaki kol gölgelerine bakılarak daha sağlam algılama yapılabilir. Algılanan insan vücudunun arkasında oluşan farklı hareketlerin olduğu dinamik sahnelerin yönetilmesi gerçekleştirilebilir.

## **KAYNAKLAR**

- [1] ARABNIA, H.R., A Computer Input Device For Medically Impaired Users Of Computer, IEEE, 1992.
- [2] HORACE, H.S.I., CHAN, S.C.S., LAM, M.S.W., Hand Gesture Animation From Static Postures Using An Anatomy-Based Model, IEEE, 2000.
- [3] LIN, E., CASSIDY, A., HOOK, D., BALIGA, A., CHEN, T., Hand Tracking Using Spatial Gesture Modeling And Visual Feedback For A Virtual DJ System, Proceedings of the Fourth IEEE International Conference on Multimodal Interfaces (ICMI'02), IEEE, 2002.
- [4] LIN, J., WU, Y., HUANG, T.S., Capturing Human Hand Motion in Image Sequences, Proceedings of the Workshop on Motion and Video Computing (MOTION'02), IEEE, 2002.
- [5] BARRERA, S., TAKAHASHI, H., NAKAJIMA, M., Hands-free navigation metods for moving through a virtual landscape walking interface virtual reality input devices, Proceedings of the Computer Graphics International (CGI'04), IEEE, 2004.
- [6] TU, J., HUANG, T., TAO, H., Face as Mouse Through Visual Face Tracking, Proceedings of the Second Canadian Conference on Computer and Robot Vision (CRV'05), IEEE, 2005.
- [7] ALI, N., KHAN, N.Y., IMRAN, A.S., Controlling Mouse Through Eyes, IEEE, 2007.
- [8] ELLIS, S.R., Nature and Origin of Virtual Environments: A Bibliographic Essay, Computing Systems in Engineering, 2,4, pp.321- 347, 1991.
- [9] ASTHEIR, P., DAI, GÖBEL, M., KRUSE, R., MÜLLER, S., ZACHMANN, G., Realism in Virtual Reality, in: Magnenat Thalmann N and Thalmann D, Artificial Life and Virtual reality, John Wiley, pp. 189-209, 1994.
- [10] SLATER, M., USOH, M., Body Centred Interaction in Immersive Virtual Environments, in: Magnenat Thalmann N and Thalmann D, Artificial Life and Virtual reality, John Wiley, pp. 125-147, 1994.
- [11] MILGRAM, P., KISHINO, A.F., [Taxonomy of Mixed Reality Visual](http://vered.rose.utoronto.ca/people/paul_dir/IEICE94/ieice.html)  [Displays](http://vered.rose.utoronto.ca/people/paul_dir/IEICE94/ieice.html), IEICE Transactions on Information and Systems, E77-D(12), pp. 1321-1329, 1994.
- [12] STURMAN, D.J., Whole-Hand Input, PhD Thesis, Massachusets Institute of Technology, MIT, 1992.
- [13] BUXTON, W., A three state model of graphical input, Human-Computer Interaction - INTERACT '90, 1990.
- [14] WANG, L., HU, W., TAN, T., Recent Developments in Human Motion Analysis, Pattern Recognition 36:585-601, 2003.
- [15] GONZALES, R.C., WOODS, R. E., Digital Image Processing, Addison-Wesley Publishing Company Inc., UK., 1992.
- [16] BAXES, G.A., Digital image processing principles and applications, 452 s., John Wiley & Sons, Inc., USA, 1994.
- [17] CASTELMAN, R. K., Digital image processing. Prentice Hall, Englewood Cliffs, New Jersey, USA, 1996.
- [18] HARALICK, R.M., SHAPIRO, L.G., Computer and robot vision, Addison Wesley Publishing Co., USA, 1993.
- [19] SONKA, M., HLAVAC, V., BOYLE, R., Image processing, analysis, and machine vision. PWS Publishing, California, USA, 1999
- [20] YAMAN, K., Görüntü işleme yönteminin Ankara hızlı raylı ulaşım sistemi güzergahında sefer aralıklarının optimizasyonuna yönelik olarak incelenmesi. Yayınlanmamış, 2000
- [21] YAMAN, K., SARUCAN, A., ATAK, M., AKTÜRK, N., Dinamik çizelgeleme için görüntü işleme ve arıma modelleri yardımıyla veri hazırlama., Gazi Üni. Müh. Mim. Fak. Der., 16(1): 19-40.Yüksek Lisans Tezi, Gazi Üniversitesi, Fen Bilimleri Enstitüsü, 2001.
- [22] UMBAUG, S., Computer vision and image processing Fundamentals, Computer Vision and Image Processing, Prentice Hall PTR, Bernard Goodwin, 1998.
- [23] EKİNCİ, M., GEDİKLİ, E., A Novel Approach on Silhouette Based Human Motion Analysis for Gait Recognition, G. Bebis et al. (Eds.): ISVC 2005, LNCS 3804, pp. 219–226, 2005.
- [24] CUTLER, R., DAVIS, L., View-based detection and analysis of periodic motion. International Conference on Pattern Recognition. Brisbane, Australia. pp. 495-500, 1998.
- [25] HEIKKILA, J., and SILVEN, O., A real Time system for monitoring of cyclists and pedestrians. Second IEEE Workshop on Visual Surveillance, Fort Collins, Colorado, pp.74-81, 1999.
- [26] WREN, C. R., AZARBAYEJANI, A., DARRELL, T., PENTLAND, A. P. and ANDER, P., Real-time tracking of the human body. IEEE Trans. Pattern Anal. Mach. Intell. 19 (7):780-785, IEEE, 1997.
- [27] TOYAMA, K., KRUMM, J., BRUMITT, B., MEYERS B., Wallower: Principles and practice of background maintenance, International Conference on Computer Vision, Corfu, Greece. pp. 255-261, 1999.
- [28] BOULT, T. E., MICHEALS, R., GAO, X., LEWIS, P., POWER, C., YIN W., and ERKAN A., Framerate omnidirectional surveillance and tracking of camouaged and occluded targets. Second IEEE Workshop on Visual Surveillance. Colorado, pp.48-55, 1999.
- [29] LIPTON, A. J., FUJIYOSHI, H., PATIL R. S., Moving target classification and tracking from real-time video. IEEE Workshop on Applications of Computer Vision. pp.8-14, IEEE, 1998.
- [30] KILGER, M., A shadow handler in a video- based real-time traffic monitoring system, IEEE Workshop on Applications of Computer Vision. Palm Springs, Canada, pp. 1060-1066, IEEE, 1992.
- [31] RIDDER, C., MUNKELT, O., and KIRCHNER, H., Adaptive background estimation and foreground detection using kalman-filtering, International Conference on Recent Advances in Mechatronics, İstanbul. pp. 193-199, 1995.
- [32] KALVIAINEN, H., XU, L., and OJA, E., Motion Detection Using Randomized Hough Transform, Proceedings of the 7 th Scandinavian Conference on Image Analysis, Aalborg, Denmark. pp. 72-79, 1991.
- [33] LI, X., LIU, Z., and LEUNG, K., Detection of vehicles from traffic scenes using fuzzy integrals. Pattern Recognition 35:967-980, 2002.
- [34] STAUFFER C., and GRIMSON, W., Adaptive background mixture models for real-time tracking, IEEE CS Conference on Computer Vision and Pattern Recognition, Fort Collins. Vol. 2. pp. 246-252, IEEE, 1999.
- [35] MCKENNA, S., JABRI, S., DURIC Z., and WECHSLER, H., Tracking interacting people, CVGIP Vol 80:42-56, 2000.
- [37] BARRON, J., FLEET, D., BEAUCHEMIN, S., Performance of optical flow techniques, International Journal of Computer Vision. 12(1):42-77, 1994.
- [38] HUANG, Y., PALANIAPPAN, K., and ZHUANG, X., Optic flow field segmentation and motion estimation using a robust genetic partitionning algorithm, IEEE Transaction Pattern Analaysis Machine Intelligence, 17(12):1177-1189, IEEE, 1995.
- [39] MEYER, D., DENZLER, J., and NIEMANN, H., Model based extraction of articulated objects in image sequences for gait analysis, IEEE International Conference on Image Processing, Washinton DC, ICIP(3):78-81, IEEE, 1997.
- [40] BORŞ, A.G., PITAS I., Optical flow estimation and moving object segmentation based on median radial basis function network, IEEE Transaction Image Processing. 7(5): 693-702, IEEE, 1998.
- [41] ROWLEY, H. A., and REHG J. M., Analyzing articulated motion using expectation-maximization. International Conference on Pattern Recognition, Puerto Rico, pp. 935-941, IEEE, 1997.
- [42] BREGLER, C., Learning and recognizing human Dynamics in video sequences, IEEE CS Conference on Computer Vision and Pattern Recognition, Puerto Rico, pp. 568-574, IEEE, 1997.
- [43] BALLARD, D. H., BROWN, C.M., Motion, Computer Vision, Prentice Hall, Englewood Cliffs, 1982.
- [44] AForge.NET V.1.7.0 Framework, http://code.google.com/p/aforge/ , Haziran 2009

## **ÖZGEÇMİŞ**

Selman HIZAL, 02.07.1983'de Adapazarı'nda doğdu. İlk ve orta eğitimini Adapazarı'nda tamamladı. 2001 yılında Bolu İzzet Baysal Anadolu Teknik Lisesi, Bilgisayar/Yazılım bölümünden mezun oldu. 2001 yılında başladığı SAÜ Sakarya Meslek Yüksek Okulu Bilgisayar Programcılığı bölümünü 2003 yılında bitirdi. 2004 yılında başladığı Uluslararası Kıbrıs Üniversitesi Bilgisayar Mühendisliği bölümünü 2007 yılında bitirdi. 2003-2004 eğitim öğretim yılında Adapazarı ATSO Anadolu Ticaret Lisesinde bilgisayar öğretmeni olarak görev yaptı. 2006 yaz döneminde İstanbul Mekatronik Yazılım şirketinde yazılım geliştirici olarak çalıştı. 2006-2007 yılları arasında Kıbrıs Dr. Burhan NALBANTOĞLU Devlet Hastanesi Erken Tanı (Kanser teşhis) Merkezinde yazılım mühendisi olarak çalıştı. 2007 yılında Proje Koordinatörü olarak görev aldığı Avrupa Birliği destekli Leonardo Da Vinci Hayat Boyu Öğrenme Programı LLP-LdV-TOI-2007-TR-064 EPDP isimli yurt içinden 7 ve yurt dışından ise 3 ortaklı projede çalışmaya devam etmektedir.